# **REPUBLIQUE FRANÇAISE**

**EDB.NatCEPL - EDB.LibelleColl (1)**

AGREGE AU BUDGET PRINCIPAL DE BB.LibelleEtabPal (2)

Numéro SIRET : EB.IdEtab

POSTE COMPTABLE : EDB.LibellePoste

**M. 14**

**[L]-AG.AfficherLigneSi='BB.NatDec = 02' IA.Budget BB.NumDec(###0) (3)**

**Voté par nature**

**[L]-AG.AfficherLigneSi='BB.NatDec != 02' IA.Budget (3)**

**Voté par nature**

BUDGET : EB.LibelleEtab (4)

**ANNEE BB.Exer** 

(1) Indiquer la nature juridique et le nom de la collectivité ou de l'établissement (commune, CCAS, EPCI, syndicat mixte, etc).

(2) A renseigner uniquement pour les budgets annexes.

(3) Préciser s'il s'agit du budget supplémentaire ou d'une décision modificative.

(4) Indiquer le budget concerné : budget principal ou libellé du budget annexe.

# **Sommaire**

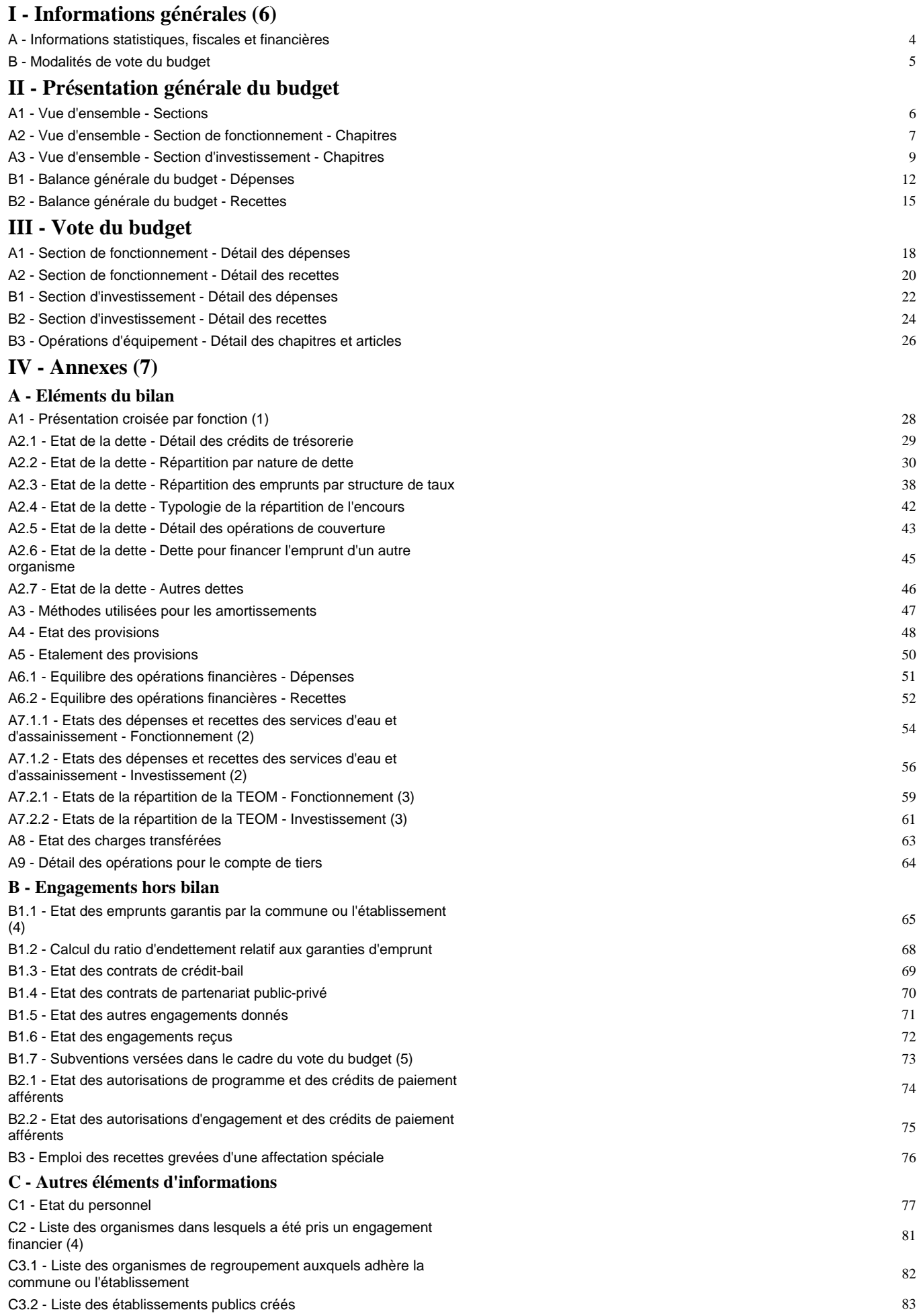

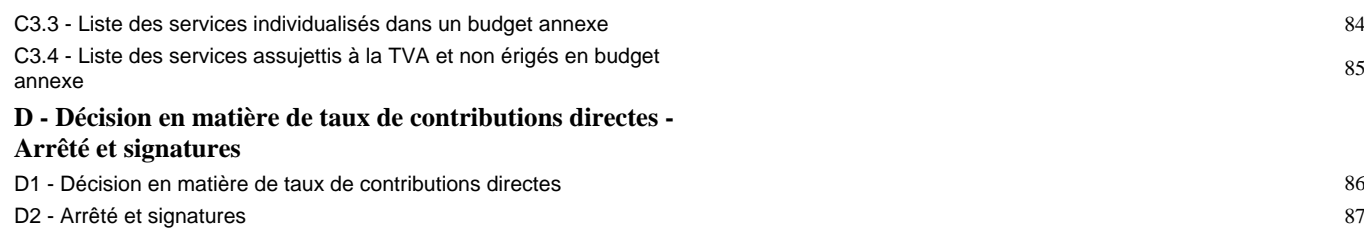

(1) Cette présentation est obligatoire pour les communes de 3 500 habitants et plus (art. L. 2312-3 du CGCT), les groupements comprenant au moins une commune de 3 500 habitants et plus (art. R. 5211-14 du CGCT) et leurs établissements publics. Elle n'a cependant pas à être produite par les services et activité unique érigés en établissement public ou budget annexe. Les autres communes et établissements peuvent les présenter de manière facultative.

(2) Cet état ne peut être produit que par les communes dont la population est inférieure à 500 habitants et qui gèrent les services de distribution de l'eau potable et d'assainissement sous forme de régie simple sans budget annexe (art. L. 2221-11 du CGCT).

(3) Cet état est obligatoirement produit par les communes et groupements de communes de 10 000 habitants et plus ayant institué la TEOM et assurant au moins la collecte des déchets ménagers (art. L. 2313-1 du CGCT).

(4) Ces états ne sont obligatoires que pour les communes de 3 500 habitants et plus (art. L. 2313-1 du CGCT), les groupements comprenant au moins une commune de 3 500 habitants et plus (art. L. 5211-36 du CGCT, art. L. 5711-1 du CGCT) et leurs établissements publics.

(5) Si la commune ou l'établissement décide d'attribuer des subventions dans le cadre du budget dans les conditions décrites à l'article L. 2311-7 du CGCT.

(6) Les associations syndicales autorisées doivent utiliser leur état particulier « Informations générales » annexé à l'arrêté n° NOR : INTB1237402A, relatif au cadre budgétaire et comptable applicable aux associations syndicales autorisées.

(7) Les associations syndicales autorisées remplissent et joignent uniquement les états qui les concernent au titre de l'exercice et au titre du détail des comptes de bilan.

Préciser, pour chaque annexe, si l'état est sans objet le cas échéant.

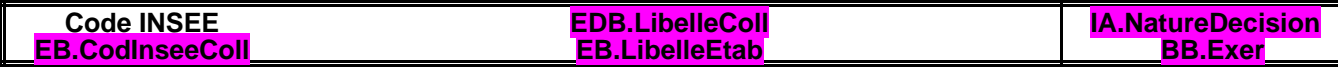

#### **I-INFORMATIONS GENERALES INFORMATIONS STATISTIQUES, FISCALES ET FINANCIERES**

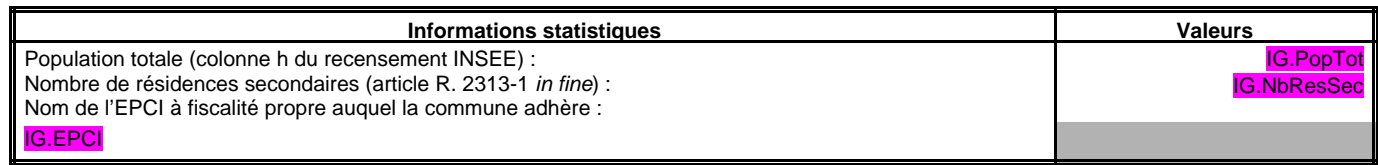

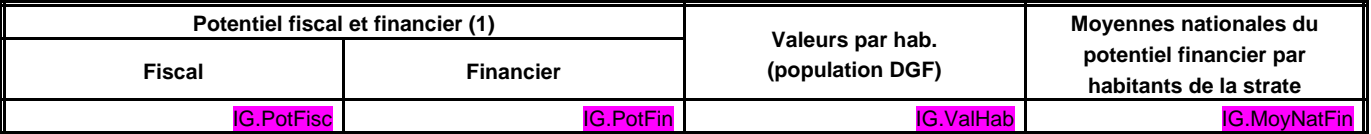

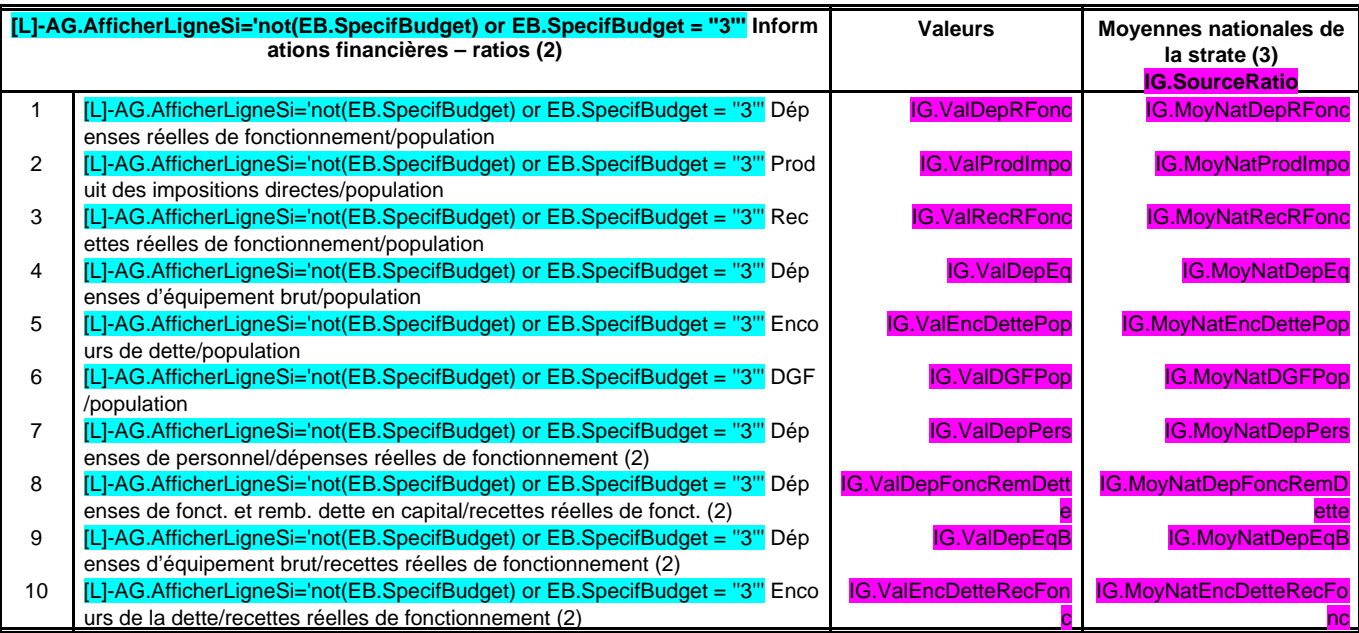

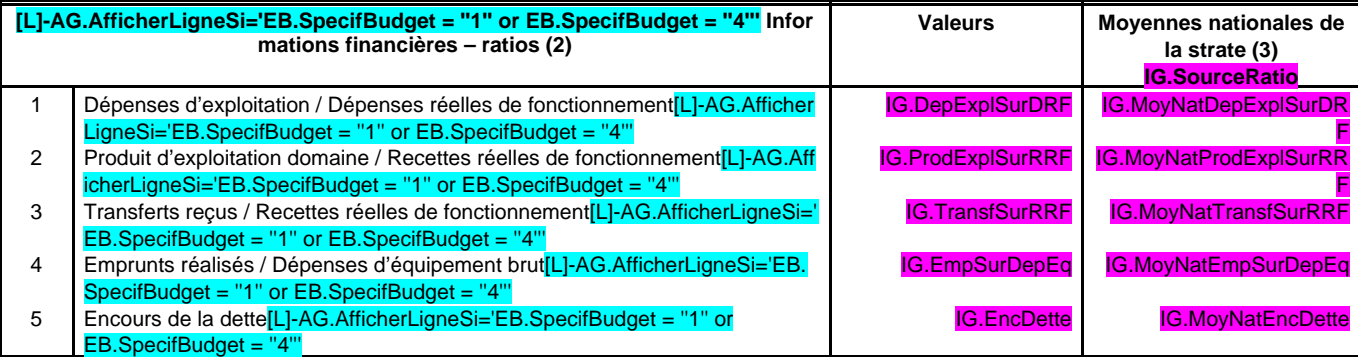

Dans l'ensemble des tableaux, les cases grisées ne doivent pas être remplies.

(1) Il s'agit du potentiel fiscal et du potentiel financier définis à l'article L. 2334-4 du code général des collectivités territoriales qui figurent sur la fiche de répartition de la DGF de l'exercice N-1 établie sur la base des informations N-2 (transmise par les services préfectoraux).

(2) Les ratios 1 à 6 sont obligatoires pour les communes de 3 500 habitants et plus et leurs établissements publics administratifs ainsi que pour les EPCI dotés d'une fiscalité propre comprenant au moins une commune de 3 500 habitants et plus.

Les ratios 7 à 10 sont obligatoires pour les communes de 10 000 habitants et plus et leurs établissements publics administratifs ainsi que pour les EPCI dotés d'une fiscalité propre comprenant au moins une commune de 10 000 habitants et plus (cf. articles L. 2313-1, L. 2313-2, R. 2313-1, R. 2313-2 et R. 5211-15 du CGCT). Pour les caisses des écoles, les EPCI non dotés d'une fiscalité propre et les syndicats mixtes associant exclusivement des communes et des EPCI, il conviendra d'appliquer les ratios prévus respectivement par les articles R. 2313-7, R. 5211-15 et R. 5711-3 du CGCT.

(3) Il convient d'indiquer les moyennes de la catégorie de l'organisme en cause (commune, communauté urbaine, communauté d'agglomération, …) et les sources d'où sont tirées les informations (statistiques de la direction générale des collectivités locales ou de la direction générale de la comptabilité publique). Il s'agit des moyennes de la dernière année connue.

#### **I – INFORMATIONS GENERALES I MODALITES DE VOTE DU BUDGET B**

- L'assemblée délibérante a voté le présent budget par nature :
- au niveau (1) **IA.LibelleNatVotel** pour la section d'investissement.
- IA.LibelleOpeEquip (2) les programmes d'équipement.
- au niveau (1) **IA.LibelleNatVoteF** pour la section de fonctionnement.
- IA.LibelleVoteFormelChap (3) vote formel sur chacun des chapitres.

La liste des articles spécialisés sur lesquels l'ordonnateur ne peut procéder à des virements d'article à article est la suivante : [L]-AG.RepeterLigneDistinct='IB.Nature' [L]-IB.ArtSpe='true' IB.Nature

II – En l'absence de mention au paragraphe I ci-dessus, le budget est réputé voté par chapitre, et, en section d'investissement, sans chapitre de dépense « opération d'équipement ».

III – Les provisions sont (4) **IA.LibelleTypProv BB.RefProv**.

IV – La comparaison s'effectue par rapport au budget de l'exercice (5).

V – Le présent budget a été voté (6) IA. LibelleReprRes.

- (1) A compléter par « du chapitre » ou « de l'article ».
- (2) Indiquer « avec » ou « sans » les chapitres opérations d'équipement.
- (3) Indiquer « avec » ou « sans » vote formel.
- (4) A compléter par un seul des deux choix suivants :
- semi-budgétaires (pas d'inscription en recette de la section d'investissement) ;
- budgétaires (délibération n° ………. du ……….).
- (5) Budget de l'exercice = budget primitif + budget supplémentaire + décision modificative, s'il y a lieu.
- (6) A compléter par un seul des trois choix suivants :
	- sans reprise des résultats de l'exercice N-1 ;
	- avec reprise des résultats de l'exercice N-1 après le vote du compte administratif N-1 ;
	- avec reprise anticipée des résultats de l'exercice N-1.

#### **II – PRESENTATION GENERALE DU BUDGET II VUE D'ENSEMBLE A1**

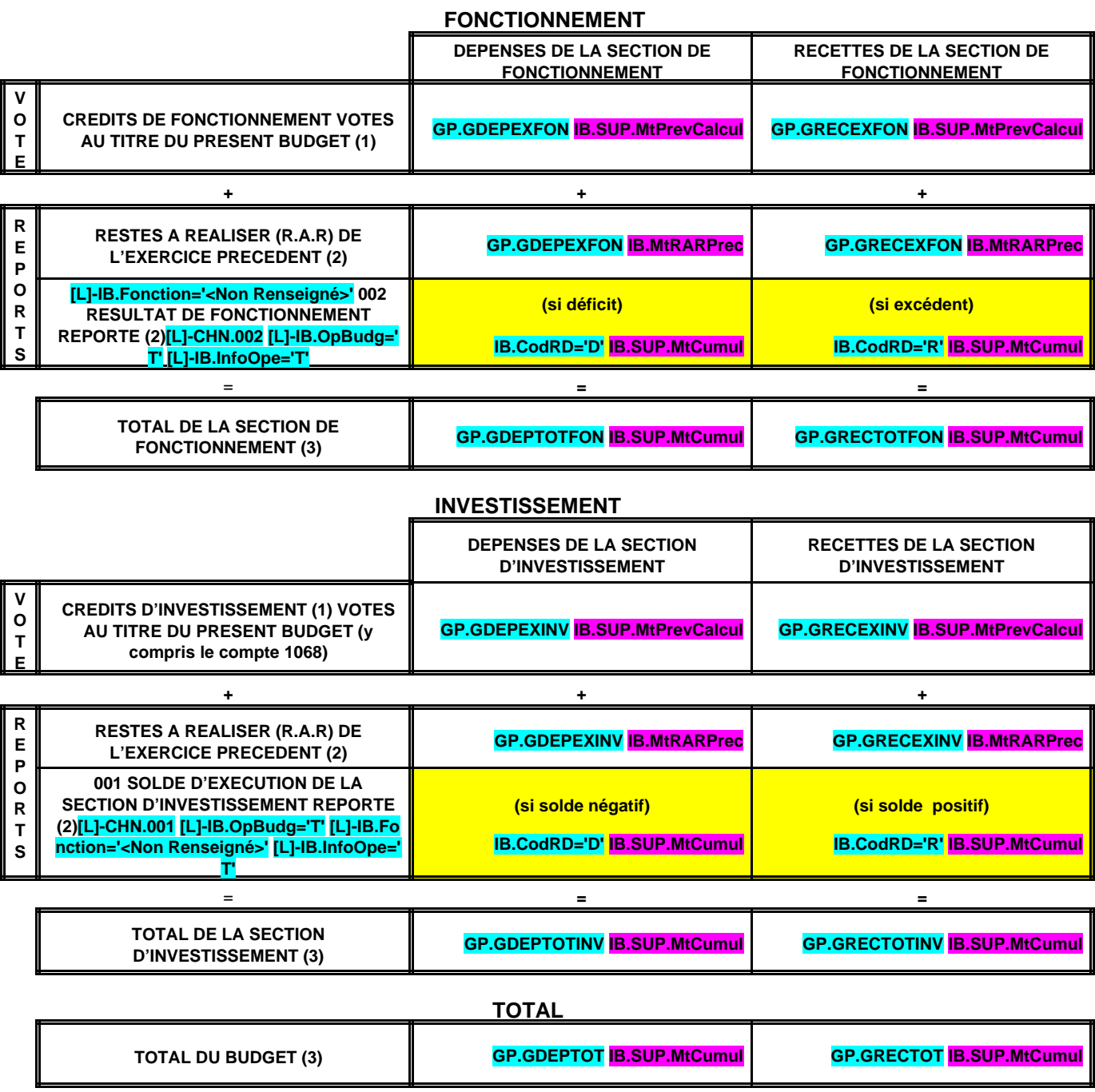

(1) Au budget primitif, les crédits votés correspondent aux crédits votés lors de cette étape budgétaire. De même, pour les décisions modificatives et le budget supplémentaire, les crédits votés correspondent aux crédits votés lors de l'étape budgétaire sans sommation avec ceux antérieurement votés lors du même exercice.

(2) A servir uniquement en cas de reprise des résultats de l'exercice précédent, soit après le vote du compte administratif, soit en cas de reprise anticipée des résultats.

Les restes à réaliser de la section de fonctionnement correspondent en dépenses, aux dépenses engagées non mandatées et non rattachées telles qu'elles ressortent de la comptabilité des engagements et en recettes, aux recettes certaines n'ayant pas donné lieu à l'émission d'un titre et non rattachées (R. 2311-11 du CGCT).

Les restes à réaliser de la section d'investissement correspondent en dépenses, aux dépenses engagées non mandatées au 31/12 de l'exercice précédent telles qu'elles ressortent de la comptabilité des engagements et aux recettes certaines n'ayant pas donné lieu à l'émission d'un titre au 31/12 de l'exercice précédent (R. 2311-11 du CGCT).

(3) Total de la section de fonctionnement = RAR + résultat reporté + crédits de fonctionnement votés.

Total de la section d'investissement = RAR + solde d'exécution reporté + crédits d'investissement votés.

Total du budget = Total de la section de fonctionnement + Total de la section d'investissement.

## **II - PRESENTATION GENERALE DU BUDGET II SECTION DE FONCTIONNEMENT – CHAPITRES A2**

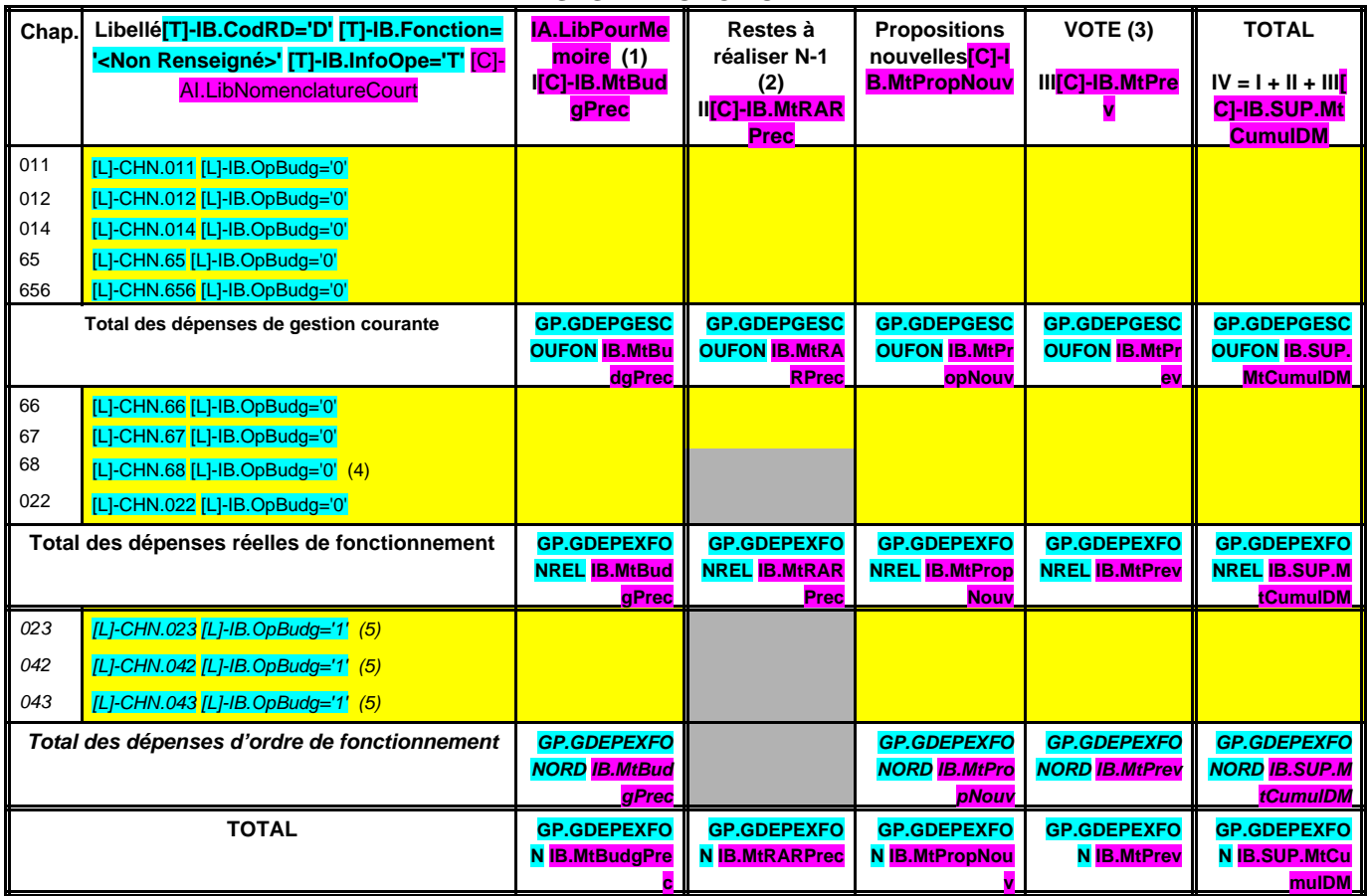

## **DEPENSES DE FONCTIONNEMENT**

**D 002 RESULTAT REPORTE OU ANTICIPE (2)[L]-CHN.002 [L]-IB.OpBudg='T'**

TOTAL DES DEPENSES DE FONCTIONNEMENT CUMULEES GP.GDEPTOTF

**ON IB.SUP.MtC umulDM**

+

=

## **RECETTES DE FONCTIONNEMENT**

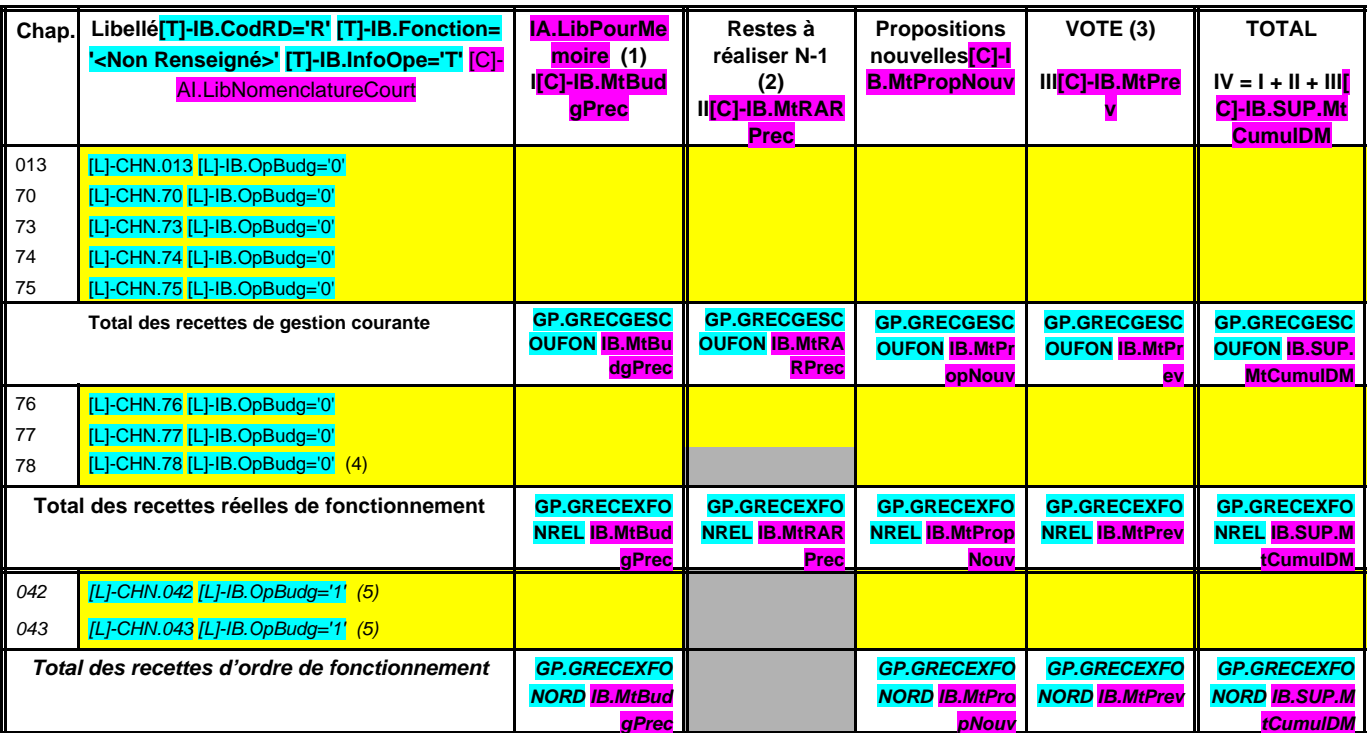

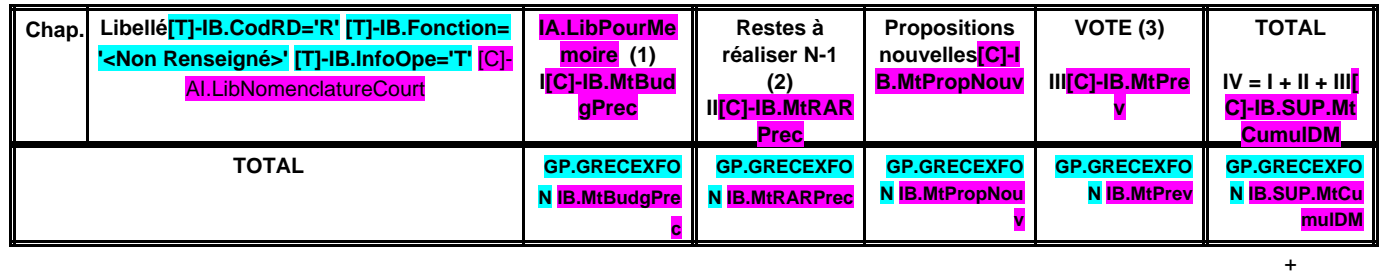

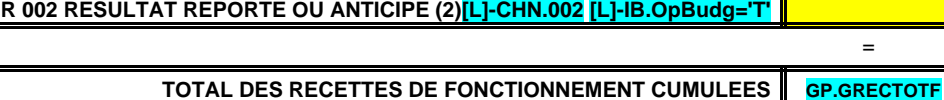

**Pour information :**

**umulDM**

**GP.GAUTOFINF IB.SUP.MtC**

**AUTOFINANCEMENT PREVISIONNEL DÉGAGÉ AU PROFIT DE LA SECTION D'INVESTISSEMENT (6)**

Il s'agit, pour un budget voté en équilibre, des ressources propres correspondant à l'excédent des recettes réelles de fonctionnement sur les dépenses réelles de fonctionnement. Il sert à financer le remboursement du capital de la dette et les nouveaux investissements de la commune ou de l'établissement.

=

**ON IB.SUP.MtC umulDM**

(1) Cf. Modalités de vote l-B.<br>(2) La colonne RAR n'est à renseigner qu'en l'absence de reprise anticipée du résultat lors du vote du budget primitif.<br>(3) Il s'agit des nouveaux crédits votés lors de la présente délibérati

## **II – PRESENTATION GENERALE DU BUDGET II SECTION D'INVESTISSEMENT – CHAPITRES A3**

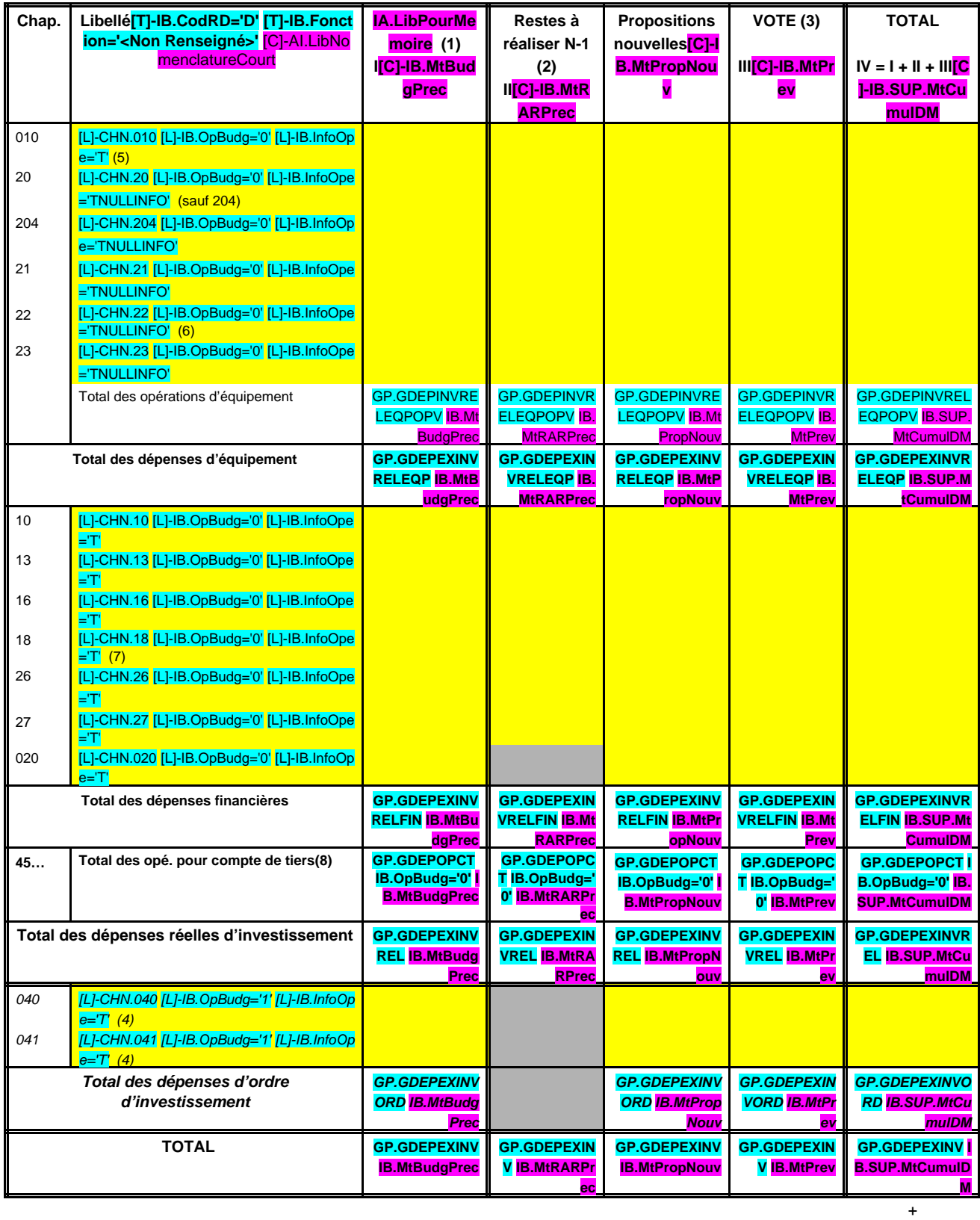

## **DEPENSES D'INVESTISSEMENT**

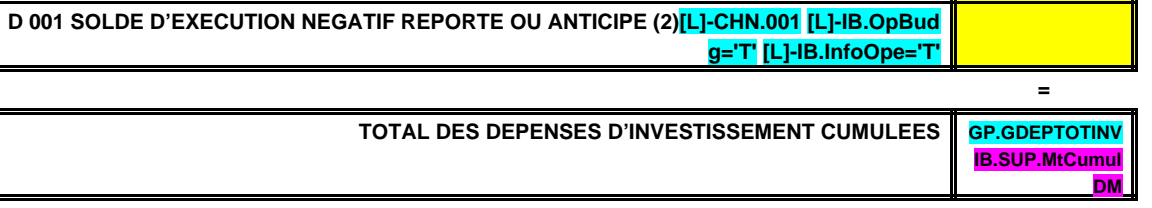

## **RECETTES D'INVESTISSEMENT**

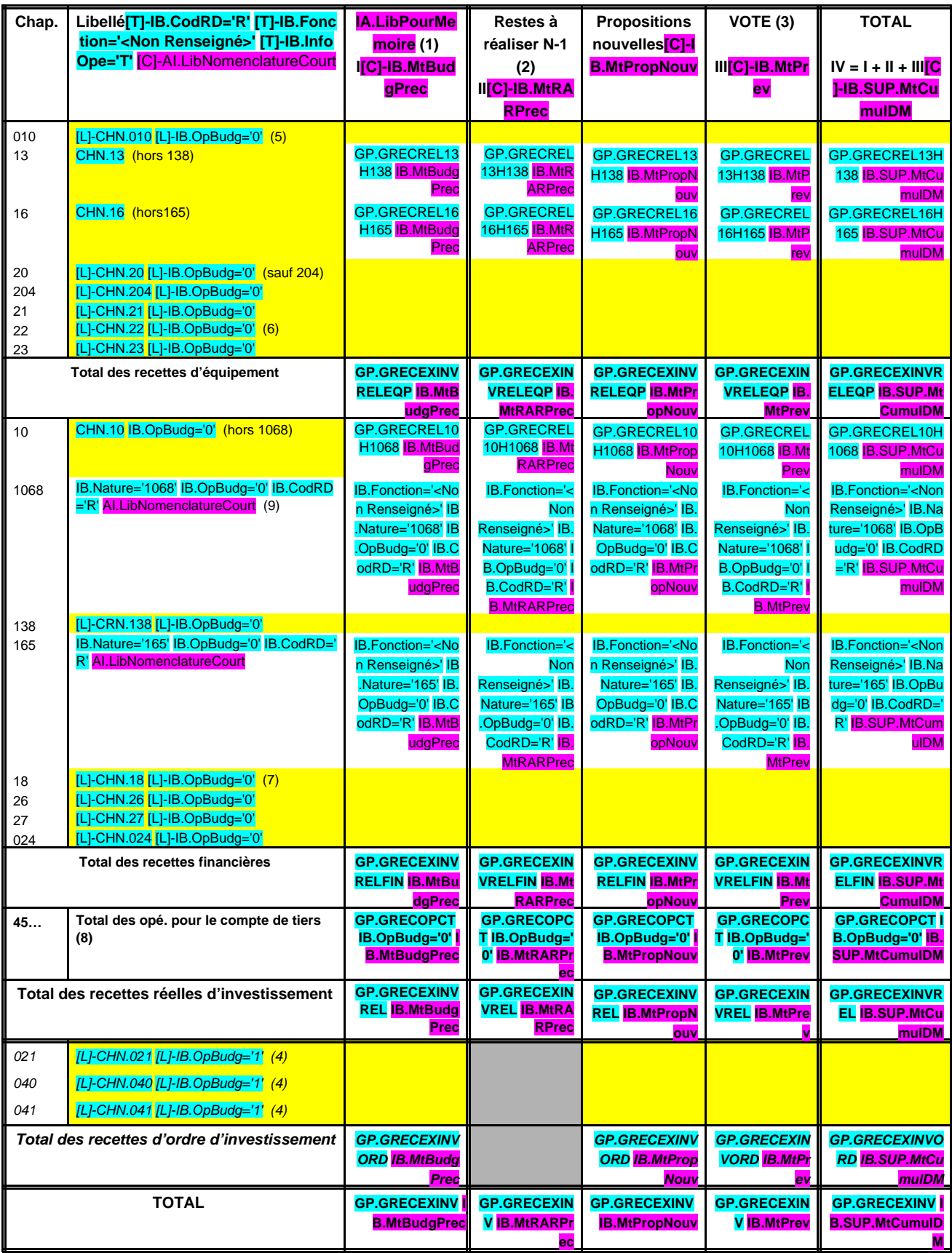

**R 001 SOLDE D'EXECUTION POSITIF REPORTE OU ANTICIPE (2)[L]-CHN.001 [L]-IB.OpBudg ='T'**

> **TOTAL DES RECETTES D'INVESTISSEMENT CUMULEES GP.GRECTOTINV<br><mark>IB.SUP.MtCumul</mark> DM**

+

=

**Pour information :**

Il s'agit, pour un budget voté en équilibre, des ressources propres correspondant à l'excédent des recettes réelles de fonctionnement sur les dépenses réelles de fonctionnement. Il sert à financer le remboursement du capital de la dette et les nouveaux investissements de la commune ou de l'établissement.

#### **AUTOFINANCEMENT PREVISIONNEL DÉGAGÉ PAR LA SECTION DE FONCTIONNEMENT (10)**

**GP.GAUTOFINI IB.SUP.MtCumulDM**

(2) Inscrire en cas de reprise des résultats de l'exercice précédent (après vote du compte administratif) ou si reprise anticipée des résultats.

(4) DF 023 = RI 021 ; DI 040 = RF 042 ; RI 040 = DF 042 ; DI 041 = RI 041 ; DF 043 = RF 043.

(5) A servir uniquement dans le cadre d'un suivi des stocks selon la méthode de l'inventaire permanent simplifié autorisée pour les seules opérations d'aménagements (lotissement, ZAC…) par ailleurs retracées dans le cadre de budgets annexes.

(6) En dépenses, le chapitre 22 retrace les travaux d'investissement réalisés sur les biens reçus en affectation. En recette, il retrace, le cas échéant, l'annulation de tels travaux effectués sur un exercice antérieur.

(7) A servir uniquement lorsque la commune ou l'établissement effectue une dotation initiale en espèces au profit d'un service public non personnalisé qu'elle ou qu'il crée.

(8) Seul le total des opérations pour compte de tiers figure sur cet état (voir le détail Annexe IV A9).

(9) Le compte 1068 n'est pas un chapitre mais un article du chapitre 10.

(10) Solde de l'opération DF 023 + DF 042 – RF 042 ou solde de l'opération RI 021 + RI 040 – DI 040.

<sup>(1)</sup> Cf. Modalités de vote I-B.

<sup>(3)</sup> Le vote de l'organe délibérant porte uniquement sur les propositions nouvelles.

## **II – PRESENTATION GENERALE DU BUDGET II BALANCE GENERALE DU BUDGET B1**

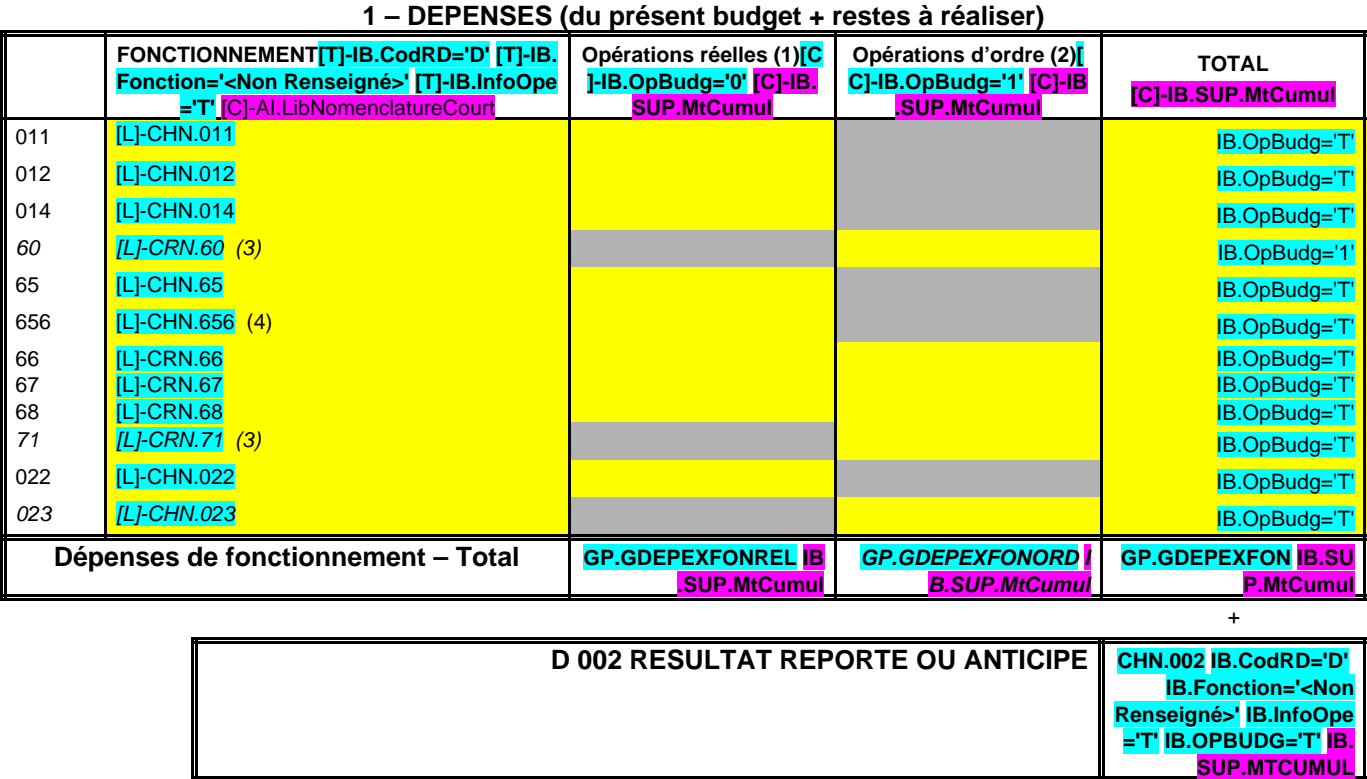

**TOTAL DES DEPENSES DE FONCTIONNEMENT CUMULEES** GP.GDEPTOTFON <mark>IB.S</mark><br>\_\_UP.MTCUMUL

=

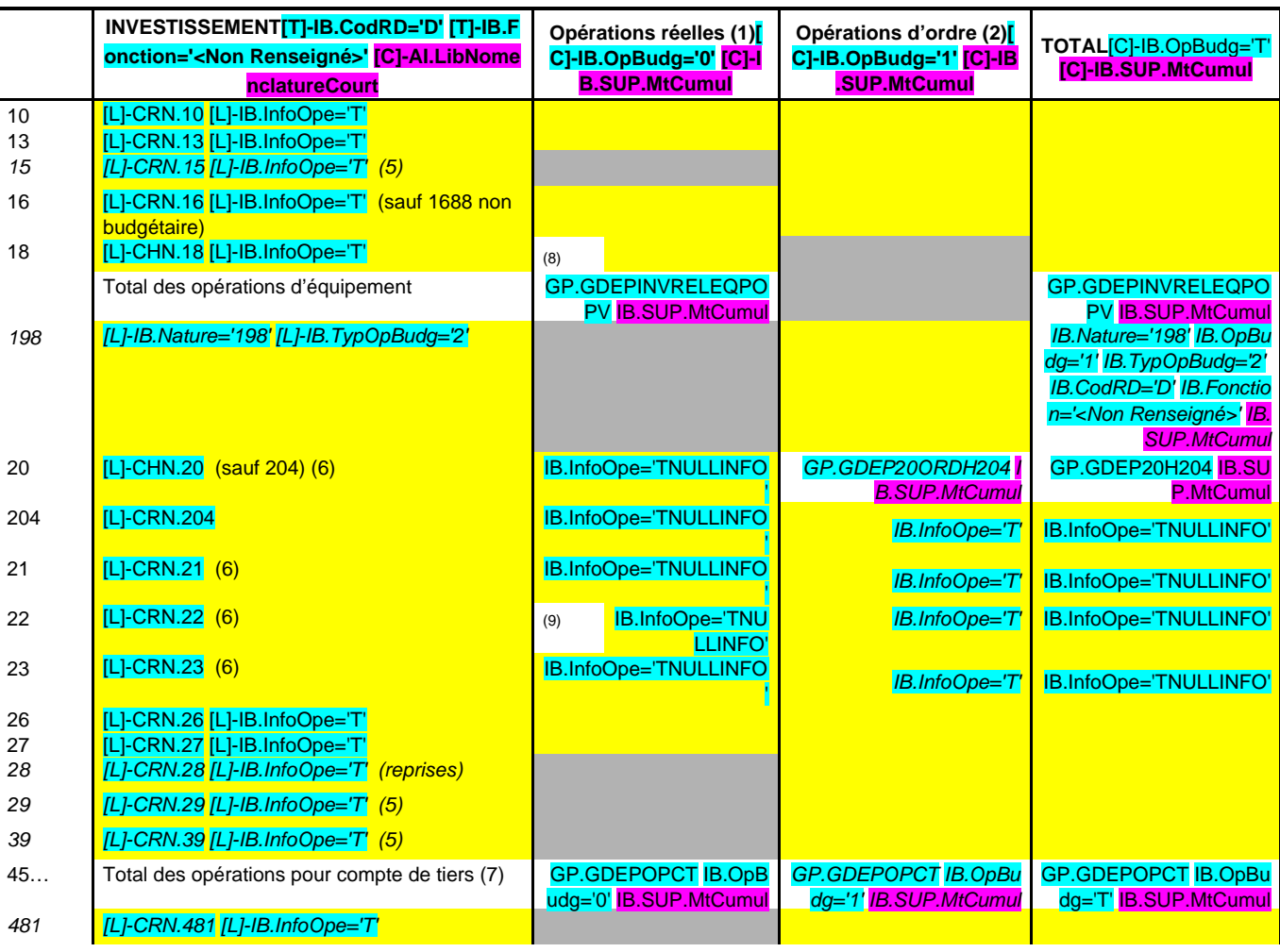

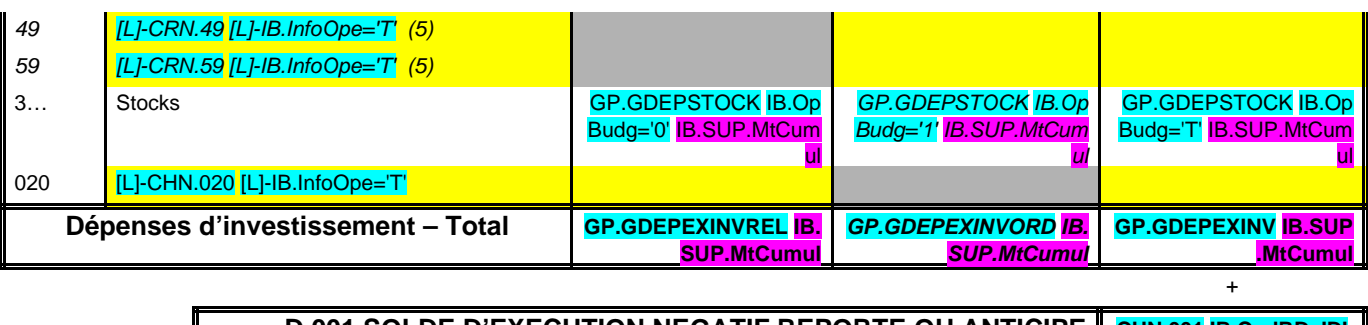

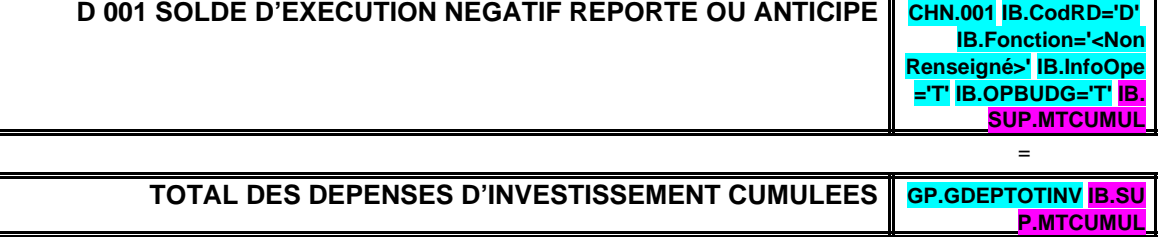

(1) Y compris les opérations relatives au rattachement des charges et des produits et les opérations d'ordre semi-budgétaires.

(2) Voir liste des opérations d'ordre.

- (3) Permet de retracer des opérations particulières telles que les opérations de stocks liées à la tenue d'un inventaire permanent simplifié.
- (4) Communes, communautés d'agglomération et communautés urbaines de plus de 100 000 habitants.
- (5) Si la commune ou l'établissement applique le régime des provisions budgétaires.
- (6) Hors chapitres « opérations d'équipement ».
- (7) Seul le total des opérations pour compte de tiers figure sur cet état (voir le détail Annexe IV A9).
- (8) A servir uniquement lorsque la commune ou l'établissement effectue une dotation initiale en espèces au profit d'un service public non personnalisé qu'elle ou qu'il crée.

(9) En dépenses, le chapitre 22 retrace les travaux d'investissement réalisés sur les biens reçus en affectation. En recette, il retrace, le cas échéant, l'annulation de tels travaux effectués sur un exercice antérieur.

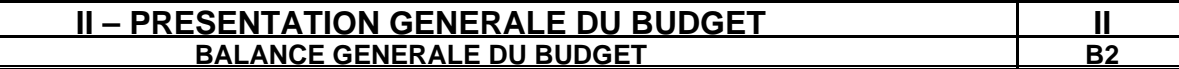

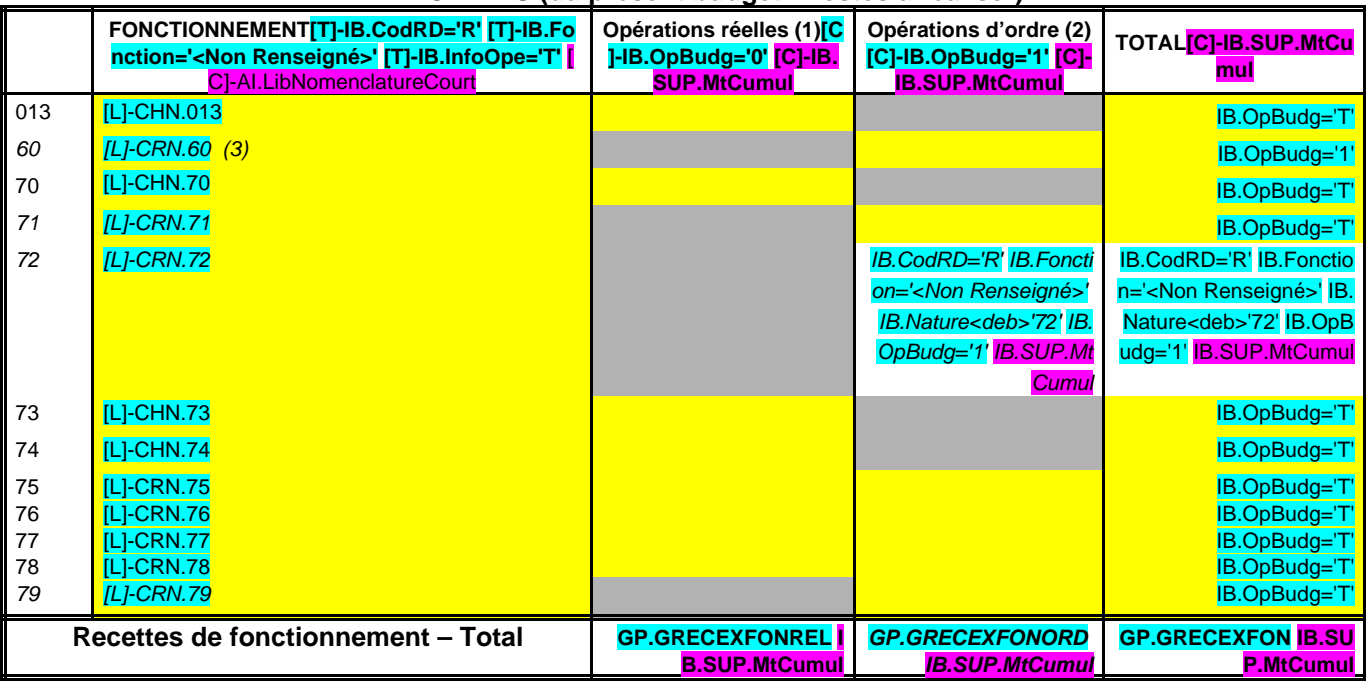

# **2 – RECETTES (du présent budget + restes à réaliser)**

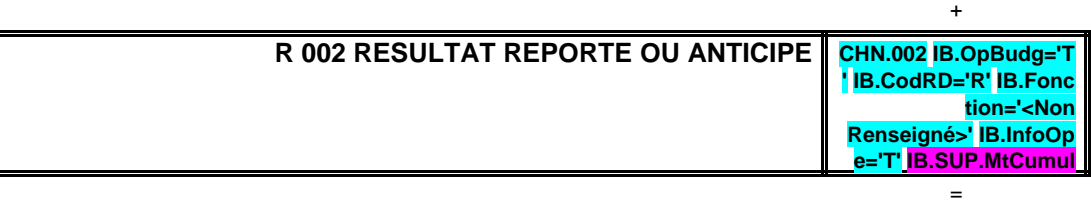

#### **TOTAL DES RECETTES DE FONCTIONNEMENT CUMULEES GP.GRECTOTFON IB.S**

**UP.MtCumul**

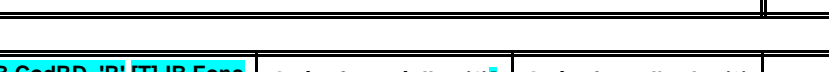

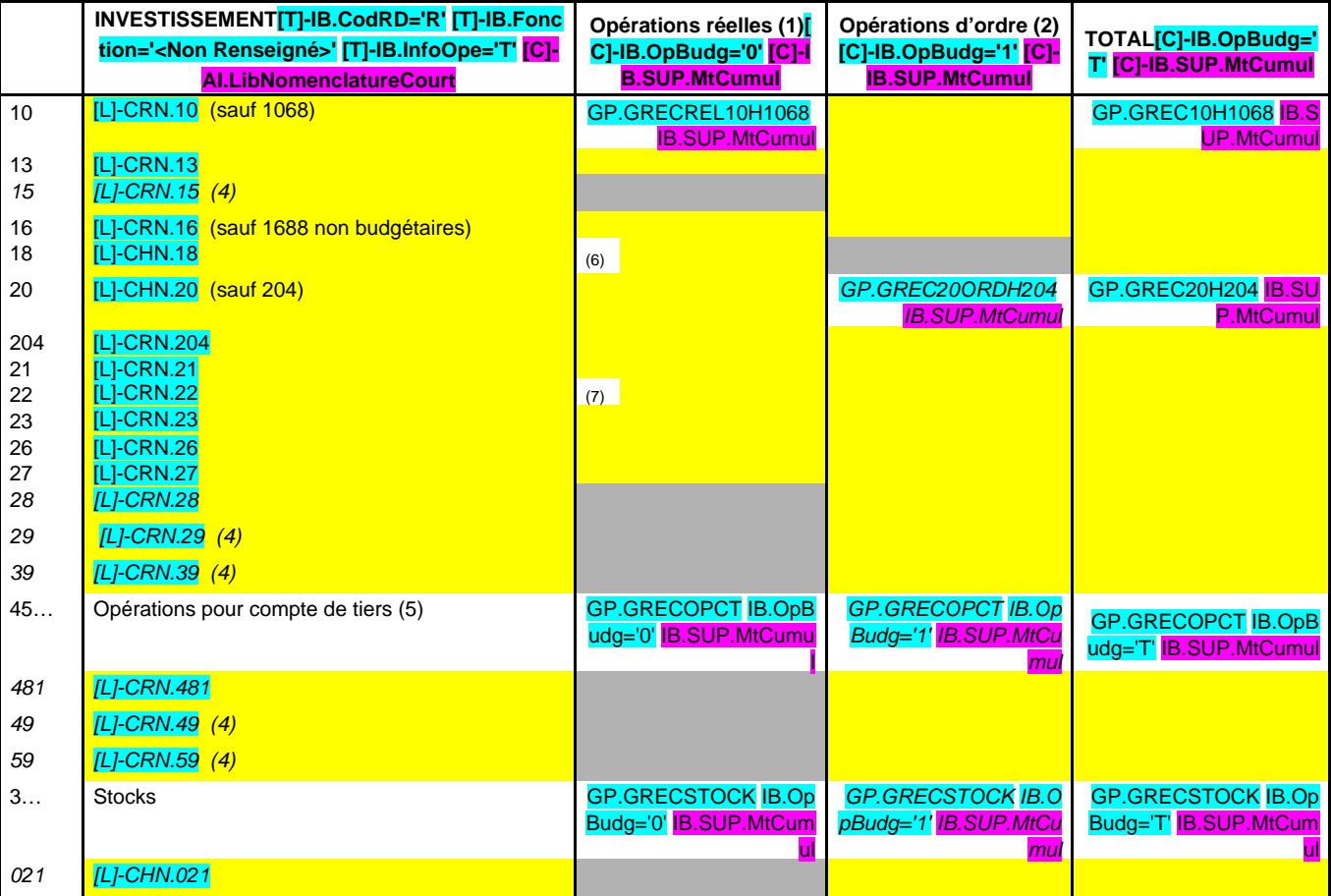

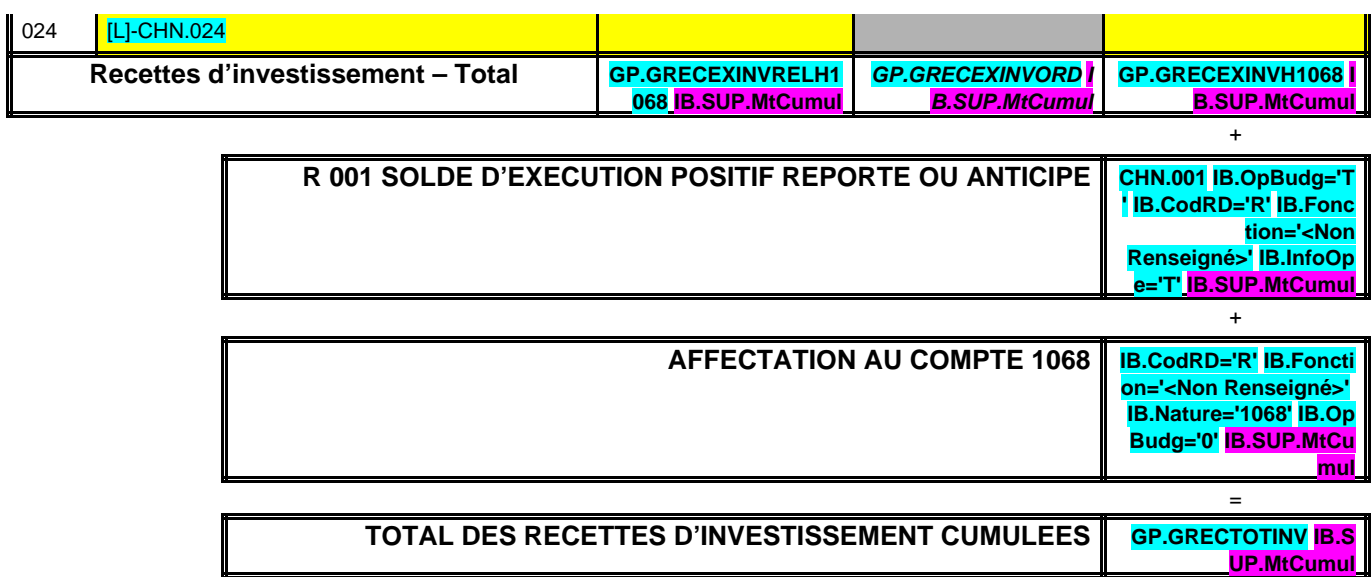

(1) Y compris les opérations relatives au rattachement des charges et des produits et les opérations d'ordre semi-budgétaires.

(2) Voir liste des opérations d'ordre.

- (3) Permet de retracer des opérations particulières telles que les opérations de stocks liées à la tenue d'un inventaire permanent simplifié.
- (4) Si la commune ou l'établissement applique le régime des provisions budgétaires.
- (5) Seul le total des opérations pour compte de tiers figure sur cet état (voir le détail Annexe IV A9).

(6) A servir uniquement lorsque la commune ou l'établissement effectue une dotation initiale en espèces au profit d'un service public non personnalisé qu'elle ou qu'il crée.

(7) En dépenses, le chapitre 22 retrace les travaux d'investissement réalisés sur les biens reçus en affectation. En recette, il retrace, le cas échéant, l'annulation de tels travaux effectués sur un exercice antérieur.

## **III – VOTE DU BUDGET III SECTION DE FONCTIONNEMENT – DETAIL DES DEPENSES A1**

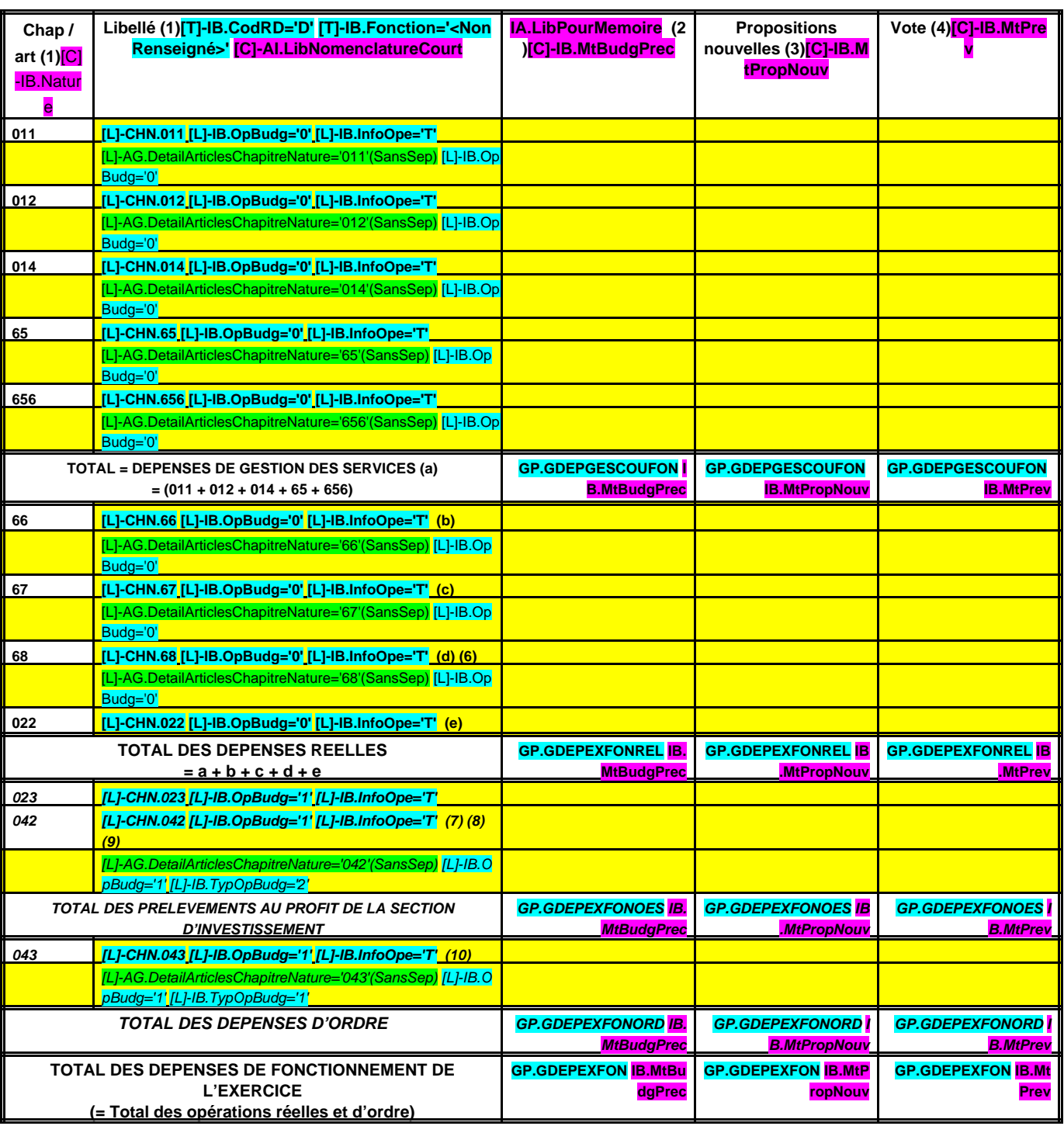

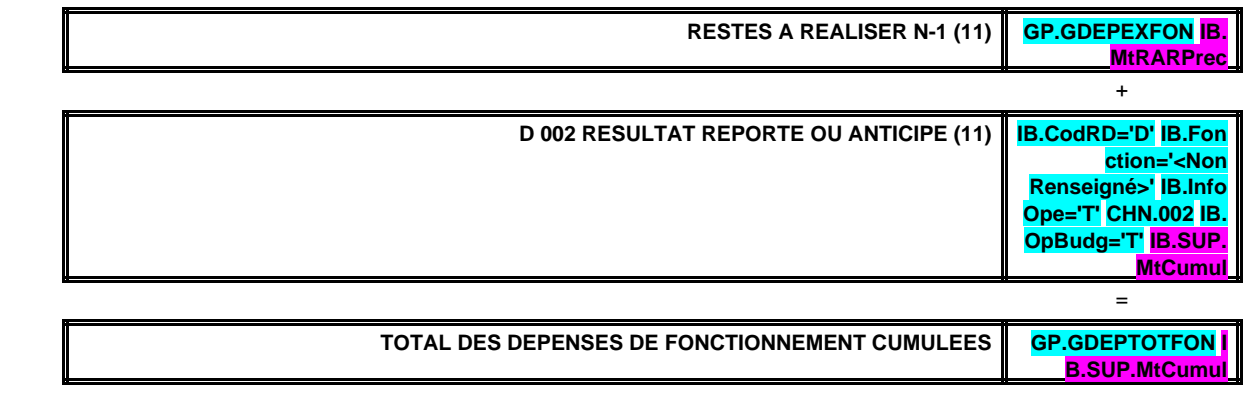

+

**Détail du calcul des ICNE au compte 66112 (5)**

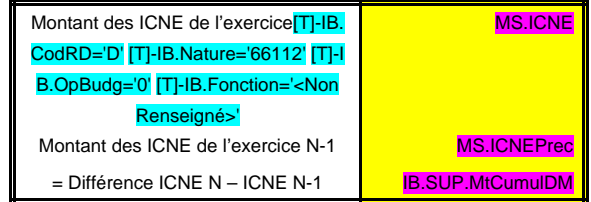

(1) Détailler les chapitres budgétaires par article conformément au plan de comptes appliqué par la commune ou l'établissement.

(2) Cf. Modalités de vote I-B.

(3) Hors restes à réaliser.

(4) Le vote de l'organe délibérant porte uniquement sur les propositions nouvelles.

(5) Le montant des ICNE de l'exercice correspond au montant de l'étape en cours cumulé aux crédits de l'exercice. Si le montant des ICNE de l'exercice est inférieur au montant de l'exercice N-1, le montant du compte 66112 sera négatif.

(6) Si la commune ou l'établissement applique le régime des provisions semi-budgétaires.

(7) Cf. définitions du chapitre des opérations d'ordre, DF 042 = RI 040.

(8) Aucune prévision budgétaire ne doit figurer aux articles 675 et 676 (cf. chapitre 024 « produit des cessions d'immobilisation »).

- (9) Le compte 6815 peut figurer dans le détail du chapitre 042 si la commune ou l'établissement applique le régime des provisions budgétaires.
- (10) Chapitre destiné à retracer les opérations particulières telles que les opérations de stocks ou liées à la tenue d'un inventaire permanent simplifié.

(11) Inscrire en cas de reprise des résultats de l'exercice précédent (après vote du compte administratif ou si reprise anticipée des résultats).

#### **III – VOTE DU BUDGET III SECTION DE FONCTIONNEMENT – DETAIL DES RECETTES A2**

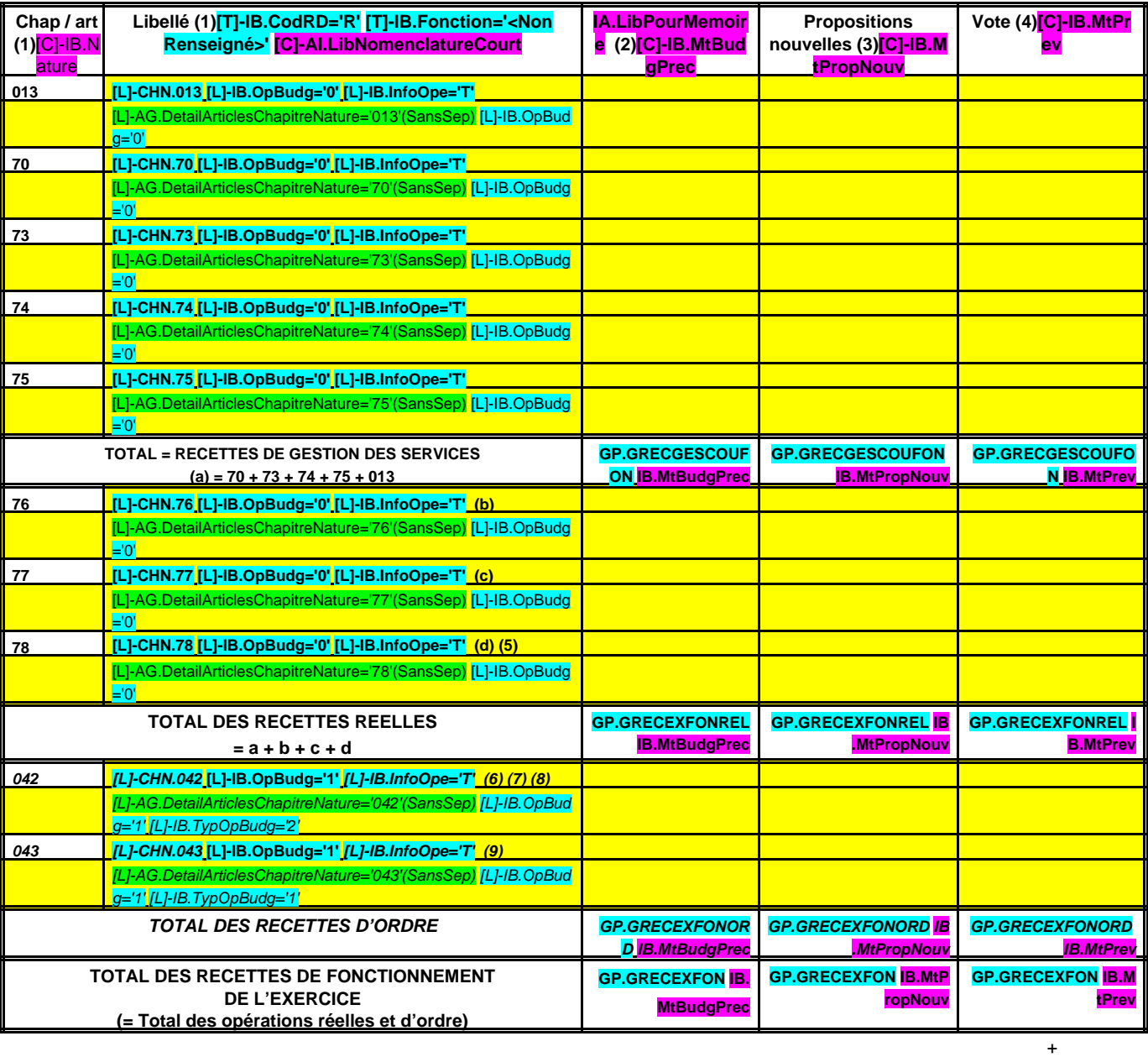

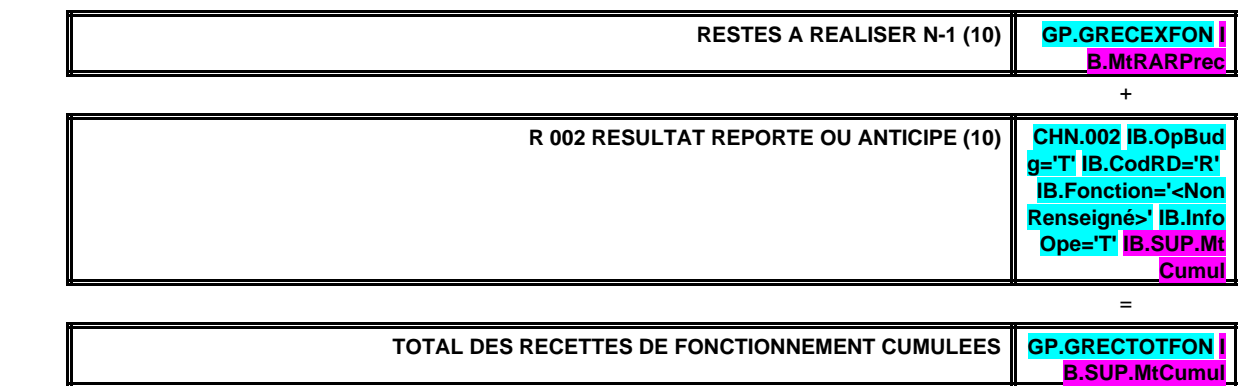

## **Détail du calcul des ICNE au compte 7622 (11)**

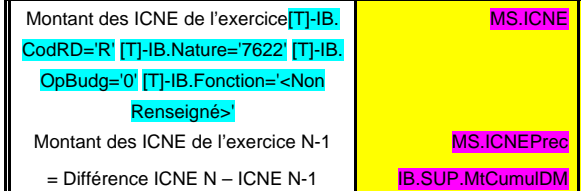

(1) Détailler les chapitres budgétaires par article conformément au plan de comptes appliqué par la commune ou l'établissement.

(2) Cf. Modalités de vote I-B.

(3) Hors restes à réaliser.

(4) Le vote de l'assemblée porte uniquement sur les propositions nouvelles.

(5) Si la commune ou l'établissement applique le régime des provisions semi-budgétaires.

(6) Cf. définitions du chapitre des opérations d'ordre, RF 042 = DI 040.

(7) Aucune prévision budgétaire ne doit figurer aux articles 775 et 776 (cf. chapitre 024 « produit des cessions d'immobilisation »).

(8) Le compte 7815 peut figurer dans le détail du chapitre 042 si la commune ou l'établissement applique le régime des provisions budgétaires.

(9) Chapitre destiné à retracer les opérations particulières telles que les opérations de stocks ou liées à la tenue d'un inventaire permanent simplifié.

(10) Inscrire en cas de reprise des résultats de l'exercice précédent (après vote du compte administratif ou si reprise anticipée des résultats).

(11) Le montant des ICNE de l'exercice correspond au montant de l'étape en cours cumulé aux crédits de l'exercice. Si le montant des ICNE de l'exercice est inférieur au montant de l'exercice N-1, le montant du compte 7622 sera négatif.

#### **III – VOTE DU BUDGET III SECTION D'INVESTISSEMENT – DETAIL DES DEPENSES B1**

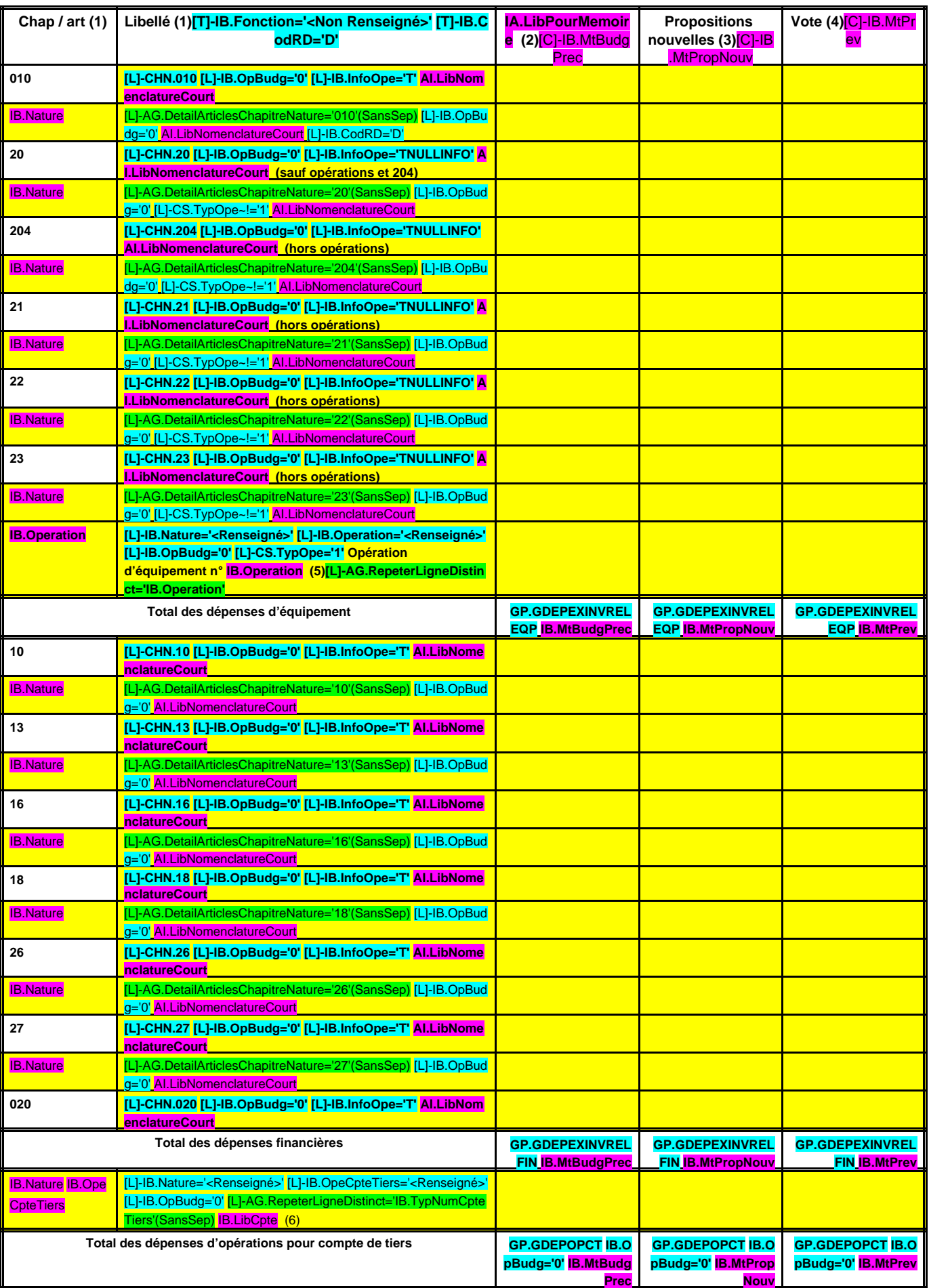

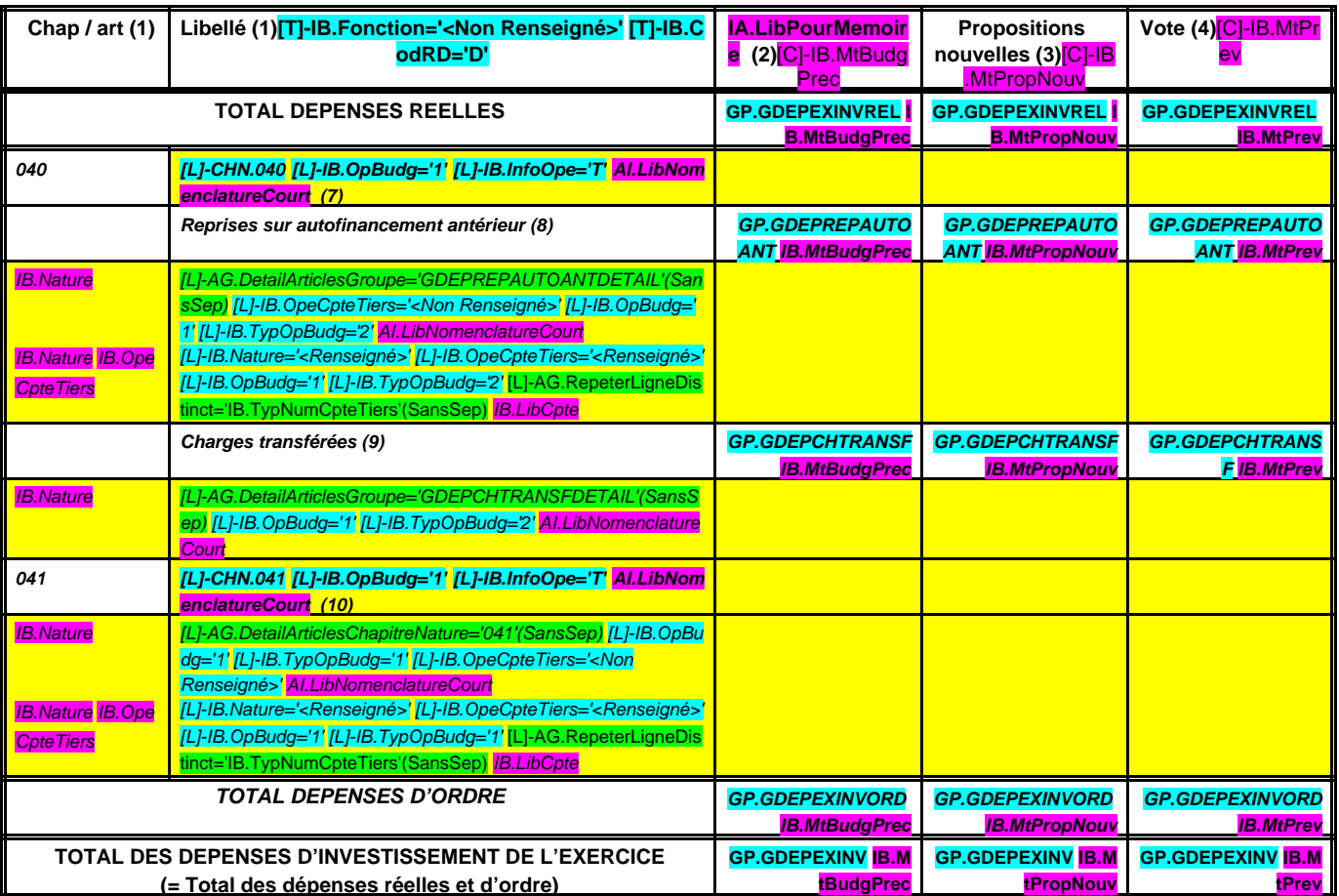

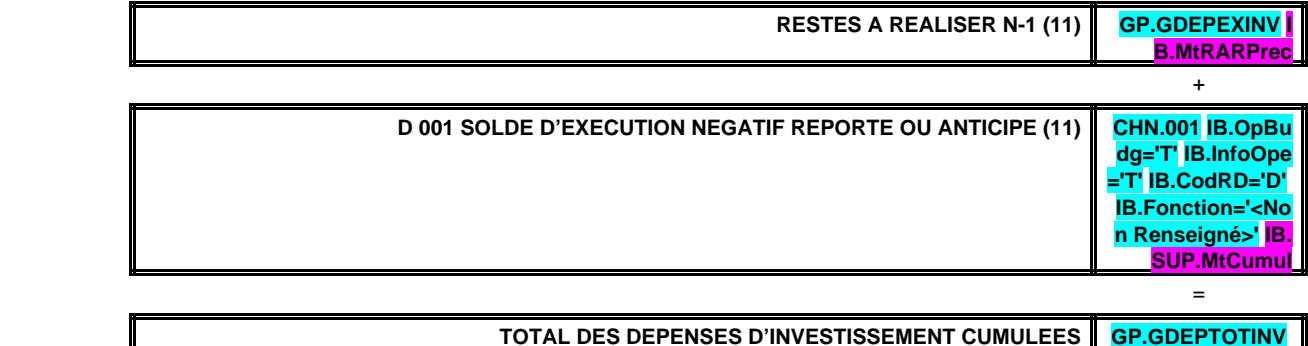

+

**IB.SUP.MtCumul**

(1) Détailler les chapitres budgétaires par article conformément au plan de comptes appliqué par la commune ou l'établissement.

(2) Cf. Modalités de vote, I-B.

(3) Hors restes à réaliser.

(4) Le vote de l'organe délibérant porte uniquement sur les propositions nouvelles.

(5) Voir état III B 3 pour le détail des opérations d'équipement.

(6) Voir annexe IV A 9 pour le détail des opérations pour compte de tiers.

(7) Cf. définitions du chapitre des opérations d'ordre, DI 040 = RF 042.

(8) Les comptes 15, 29, 39, 49 et 59 peuvent figurer dans le détail du chapitre 040 si la commune ou l'établissement applique le régime des provisions budgétaires.

(9) Aucune prévision budgétaire ne doit figurer à l'article 192 (cf. chapitre 024 « produit des cessions d'immobilisation »).

(10) Cf. définitions du chapitre des opérations d'ordre, DI 041 = RI 041.

(11) Inscrire en cas de reprise des résultats de l'exercice précédent (après vote du compte administratif ou si reprise anticipée des résultats).

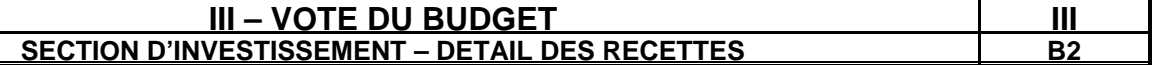

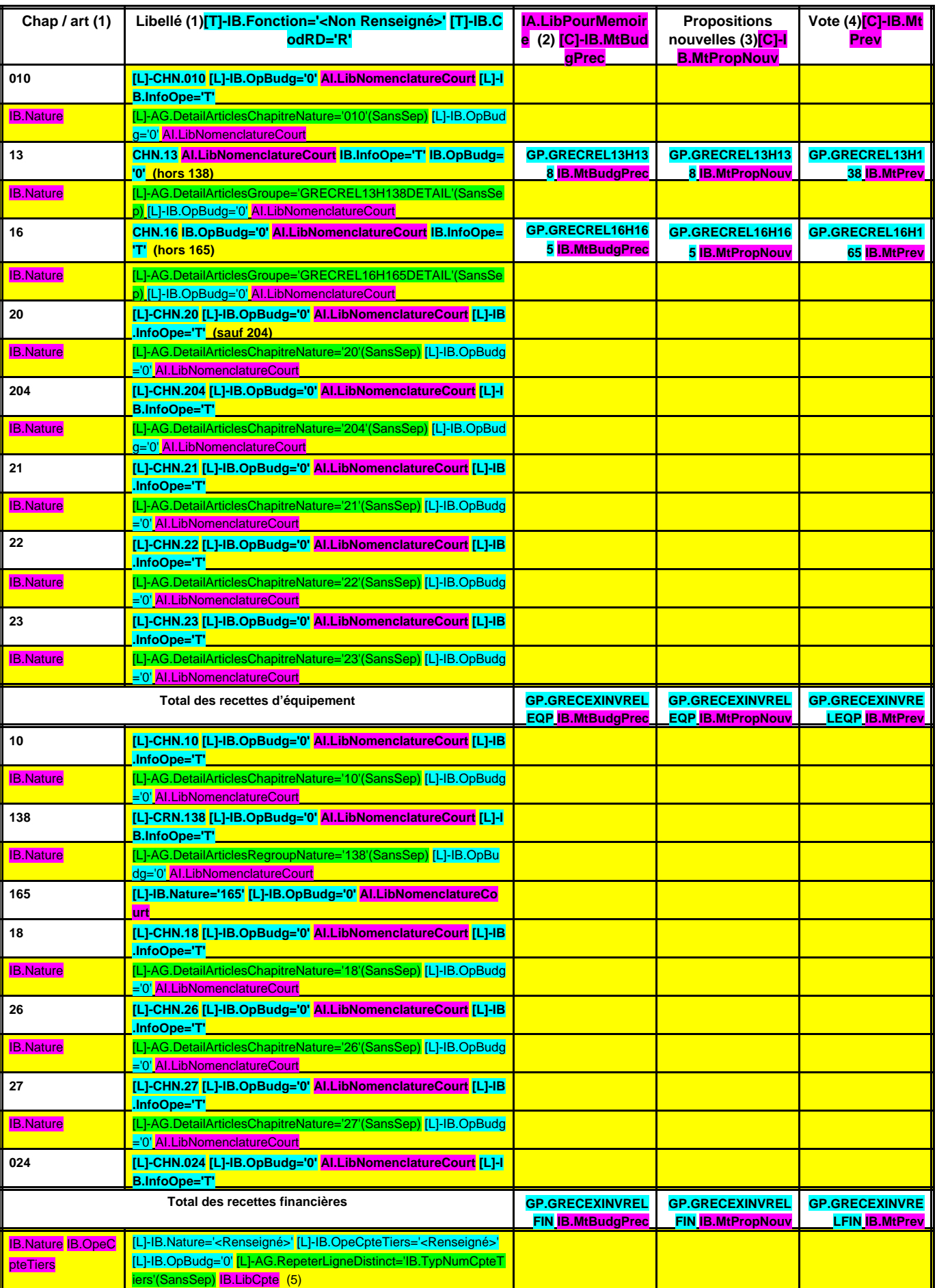

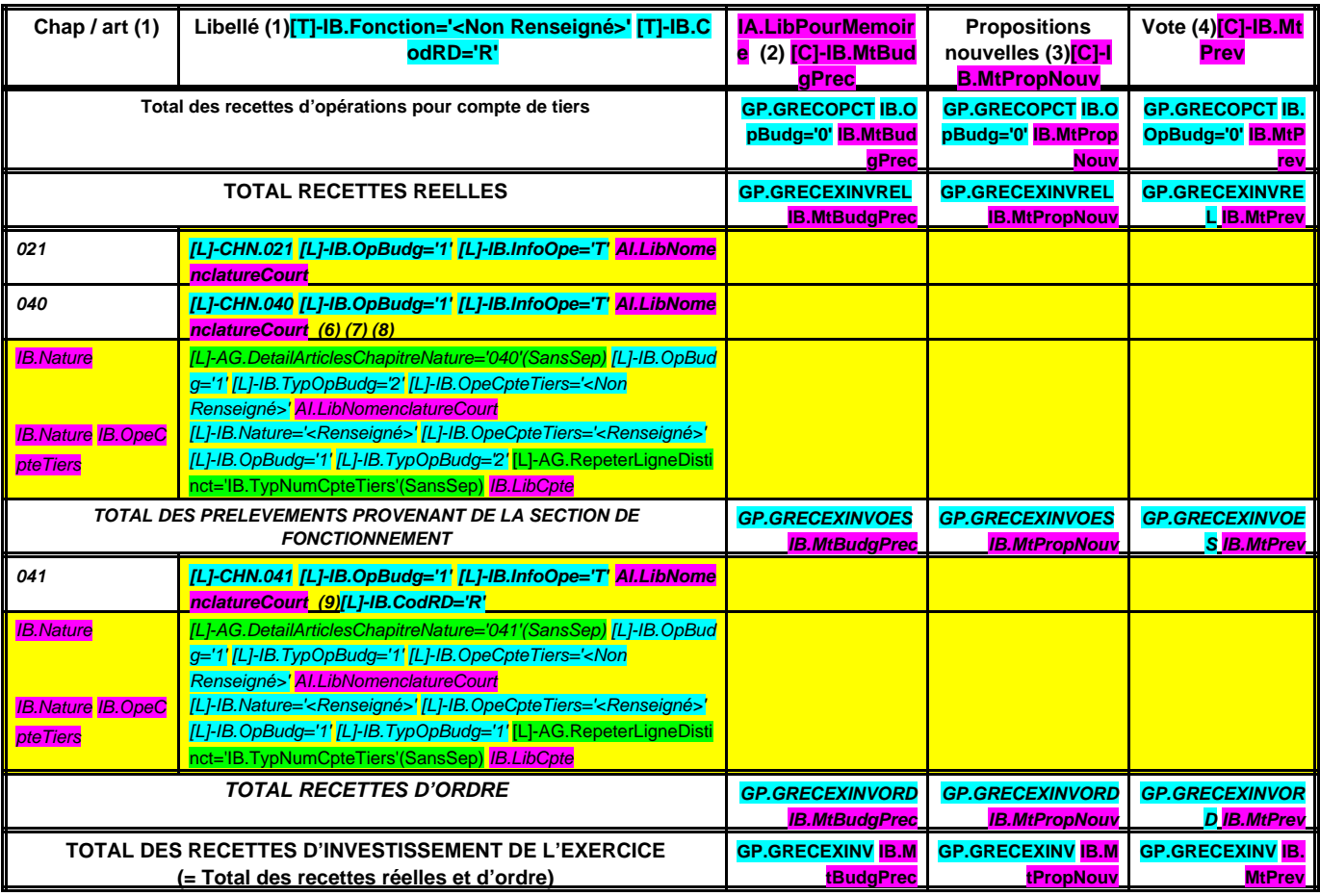

**RESTES A REALISER N-1 (10) GP.GRECEXINV IB.MtRARPrec** + **R 001 SOLDE D'EXECUTION POSITIF REPORTE OU ANTICIPE (10) CHN.001 IB.OpB**

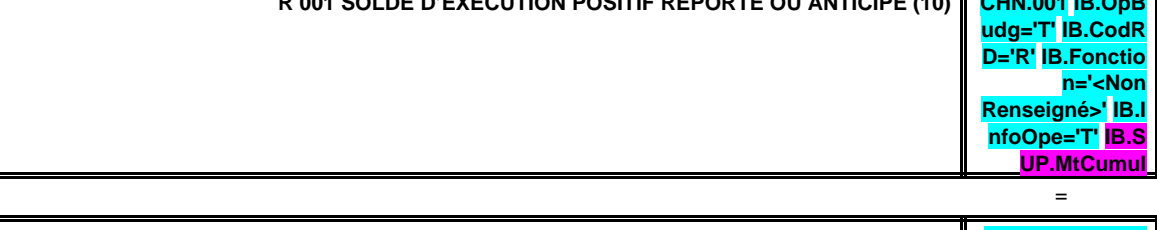

+

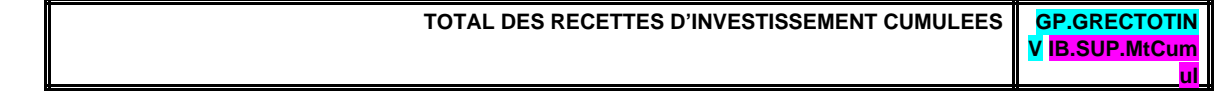

(1) Détailler les chapitres budgétaires par article conformément au plan de comptes appliqué par la commune ou l'établissement.

(2) Cf. Modalités de vote, I-B.

(3) Hors restes à réaliser.

(4) Le vote de l'organe délibérant porte uniquement sur les propositions nouvelles.

(5) Voir annexe IV A 9 pour le détail des opérations pour compte de tiers.

(6) Cf. définitions du chapitre des opérations d'ordre, RI 040 = DF 042.

(7) Aucune prévision budgétaire ne doit figurer à l'article 192 (cf. chapitre 024 « produit des cessions d'immobilisations »).

(8) Les comptes 15, 29, 39, 49 et 59 peuvent figurer dans le détail du chapitre 040 si la commune ou l'établissement applique le régime des provisions budgétaires.

(9) Cf. définitions du chapitre des opérations d'ordre, DI 041 = RI 041.

(10) Inscrire en cas de reprise des résultats de l'exercice précédent (après vote du compte administratif ou si reprise anticipée des résultats).

# **III – VOTE DU BUDGETAG.RepeterEtat='IB.Operation' IB.InfoOpe='DETAIL' III DETAIL DES CHAPITRES D'OPERATION D'EQUIPEMENT B3**

## **OPERATION D'EQUIPEMENT N°: IB.Operation (1) LIBELLE : IB.LibCpte**

#### **IA.LibelleTypOpe**

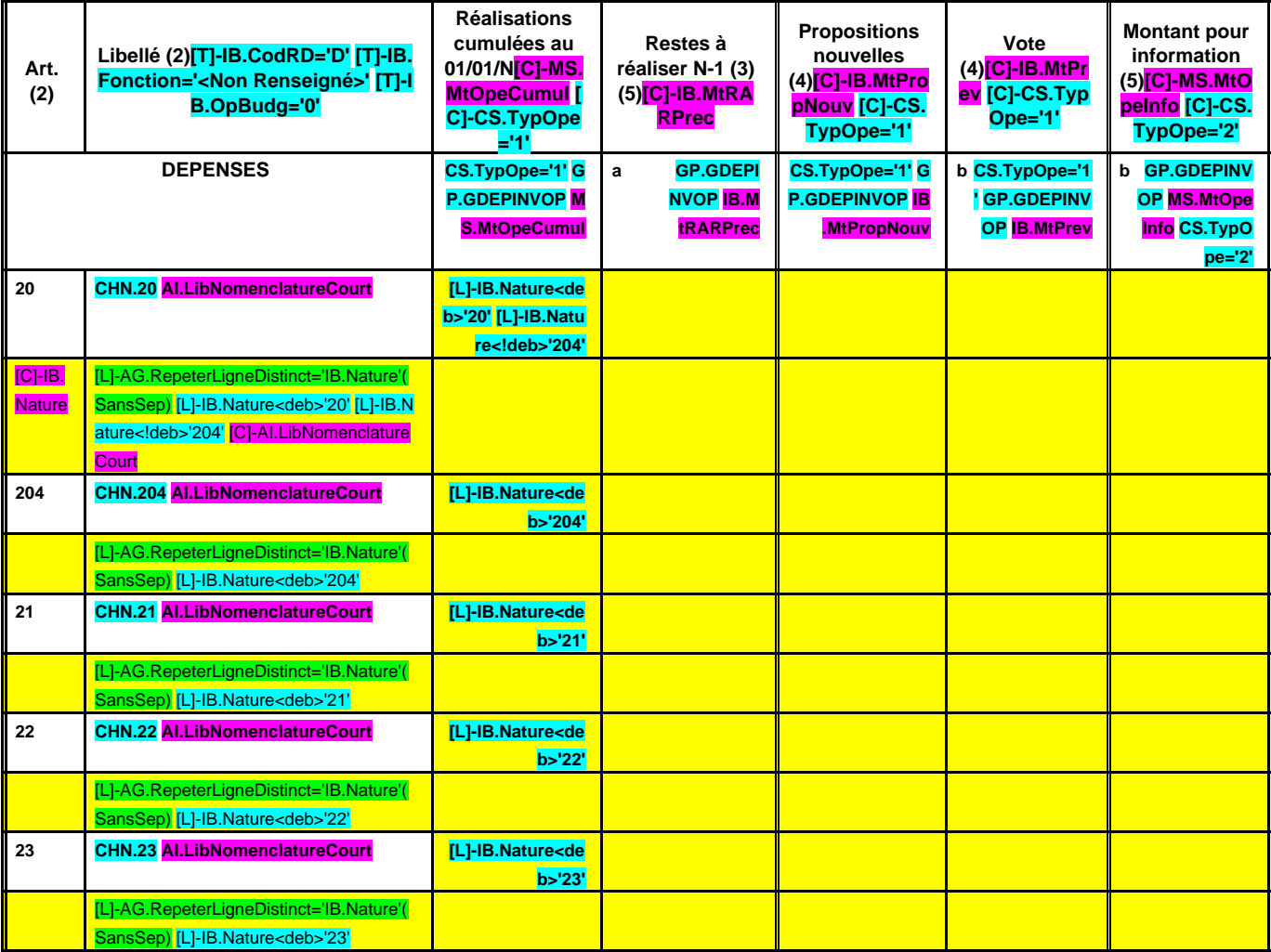

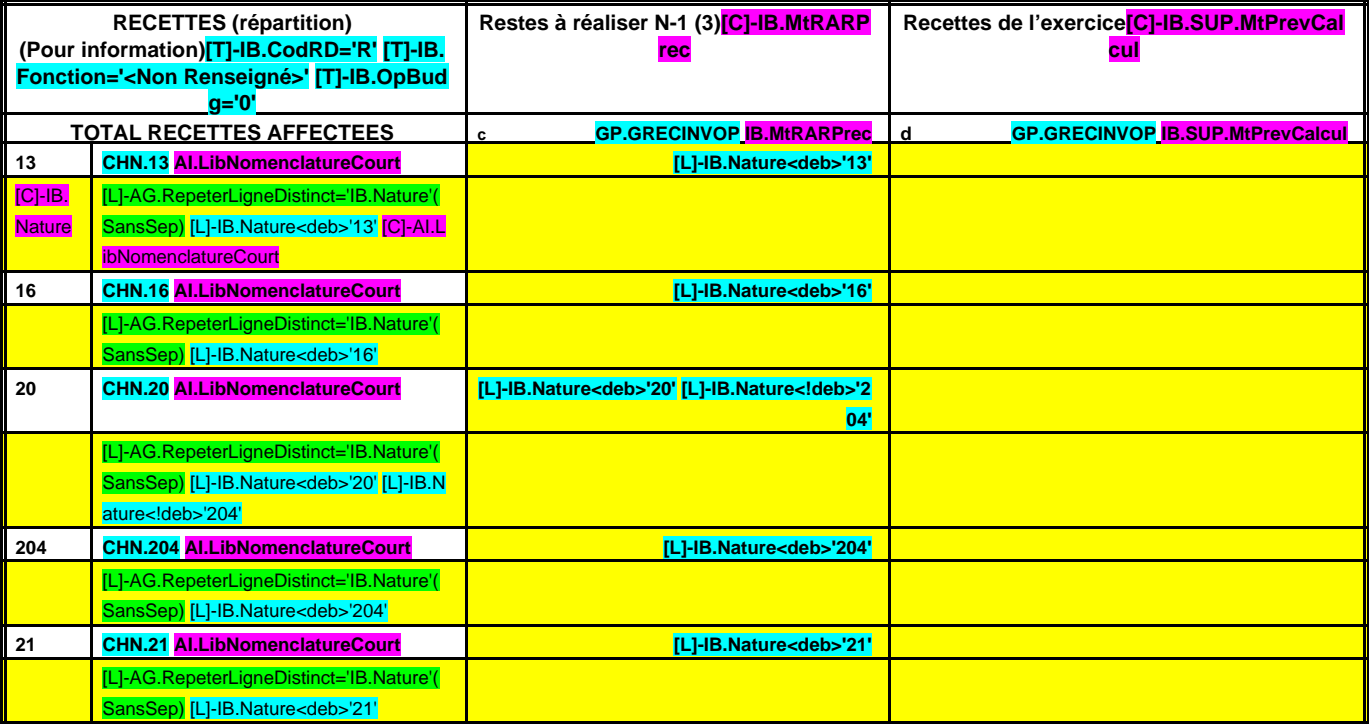

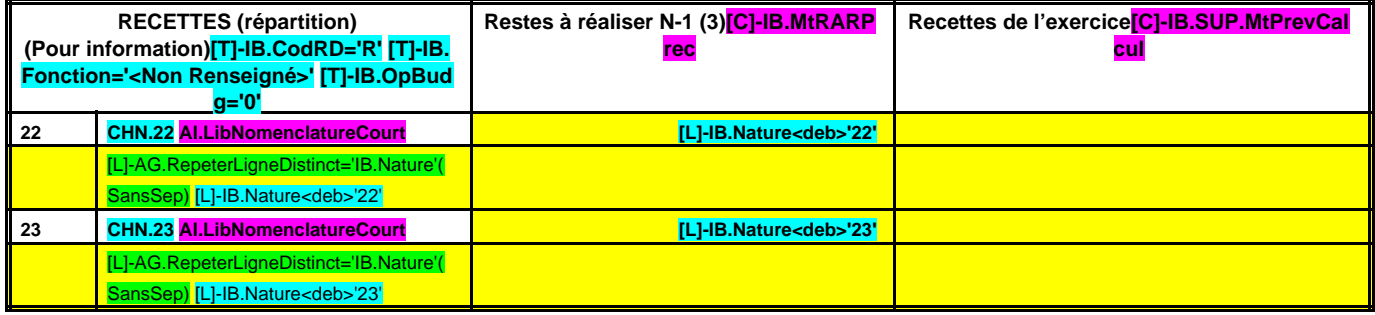

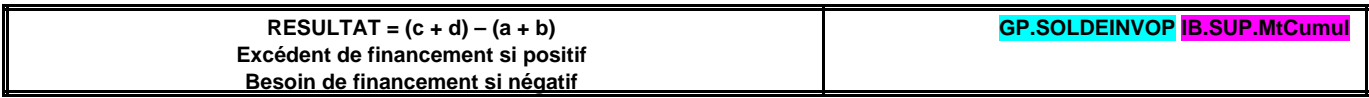

(1) Ouvrir un cadre par opération.

(2) Détailler les articles conformément au plan de comptes appliqué par la commune ou l'établissement.

(3) A remplir uniquement en cas de reprise des résultats de l'exercice précédent, soit après le vote du compte administratif, soit en cas de reprise anticipée des résultats.

(4) Lorsque l'opération d'équipement constitue un chapitre faisant l'objet d'un vote, ces deux colonnes sont renseignées. Dans ce cas, le vote de l'assemblée porte uniquement sur les

propositions nouvelles.

(5) Lorsque l'opération d'équipement est présentée pour information, seules ces deux colonnes sont renseignées.

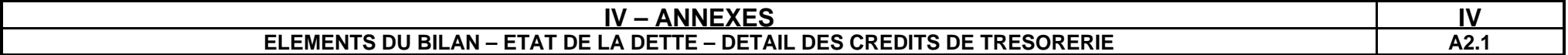

## **A2.1 – DETAIL DES CREDITS DE TRESORERIE (1)**

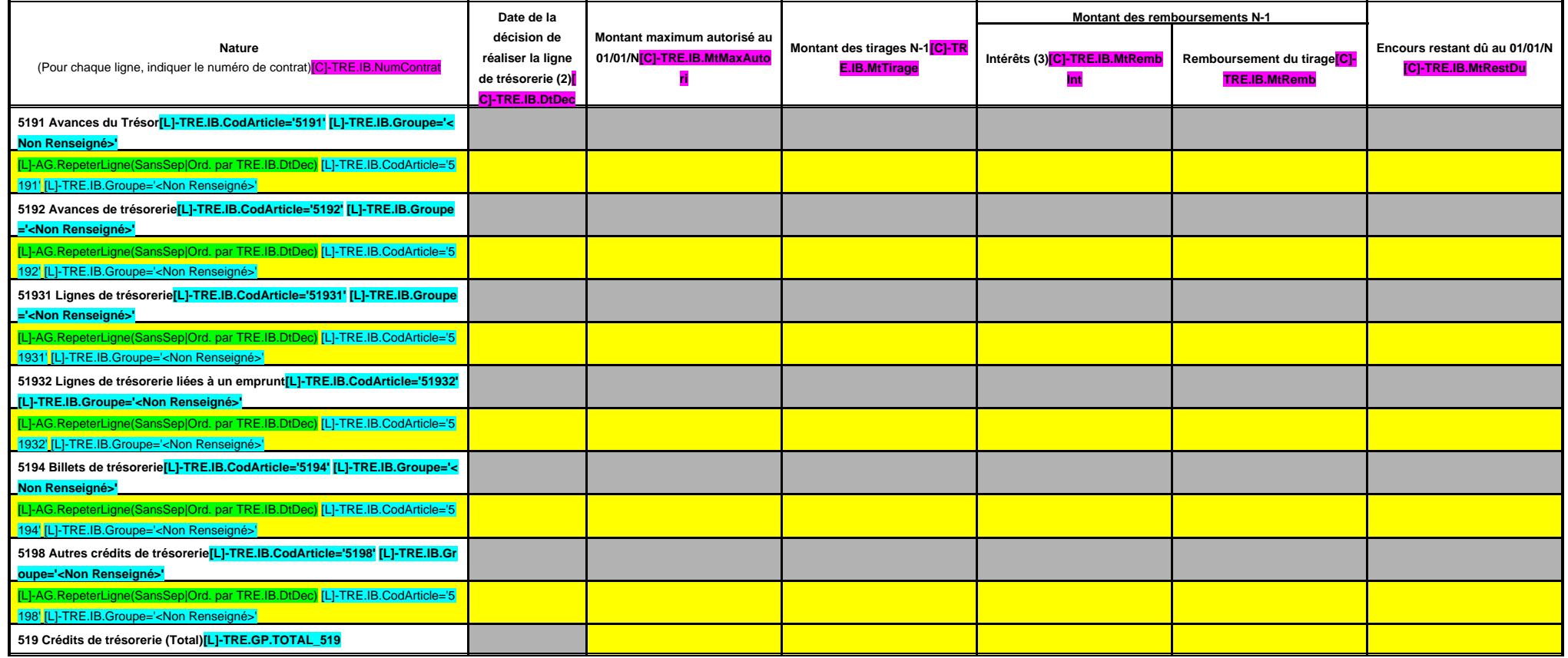

(1) Circulaire n° NOR : INTB8900071C du 22/02/1989.

(2) Indiquer la date de la délibération de l'assemblée autorisant la ligne de trésorerie ou la date de la décision de l'ordonnateur de réaliser la ligne de trésorerie sur la base d'un montant maximum autorisé par l'organe

(3) Il s'agit des intérêts comptabilisés au compte 6615, sauf pour les emprunts assortis d'une option de tirage sur ligne de trésorerie pour lesquels les intérêts sont comptabilisés au tompte 66111 et sauf pour les sillets compte 6618.

# **IV – ANNEXES IV**

#### **ELEMENTS DU BILAN – ETAT DE LA DETTE – REPARTITION PAR NATURE DE DETTE A2.2**

## **A2.2 – REPARTITION PAR NATURE DE DETTE (hors 16449 et 166)**

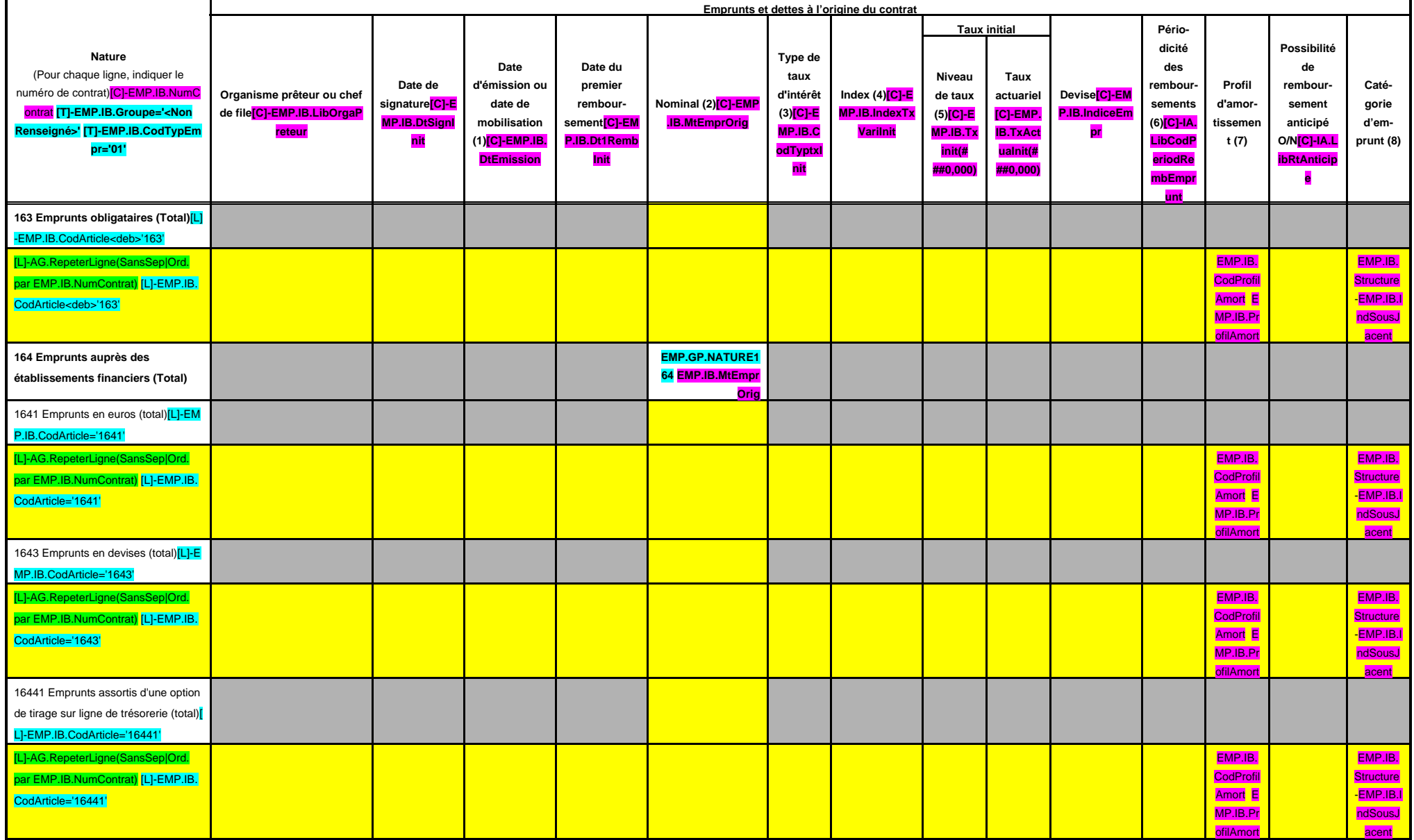

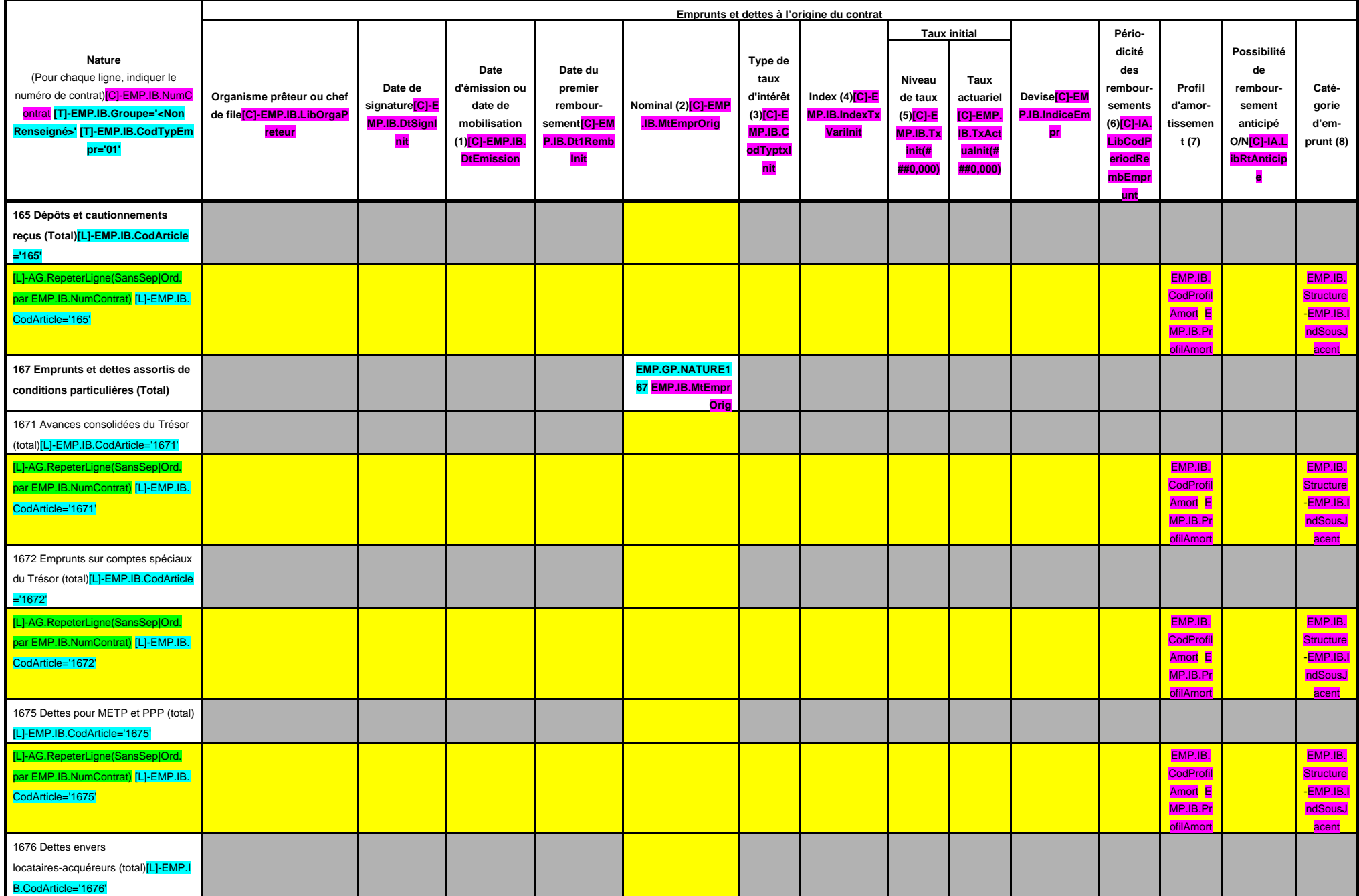

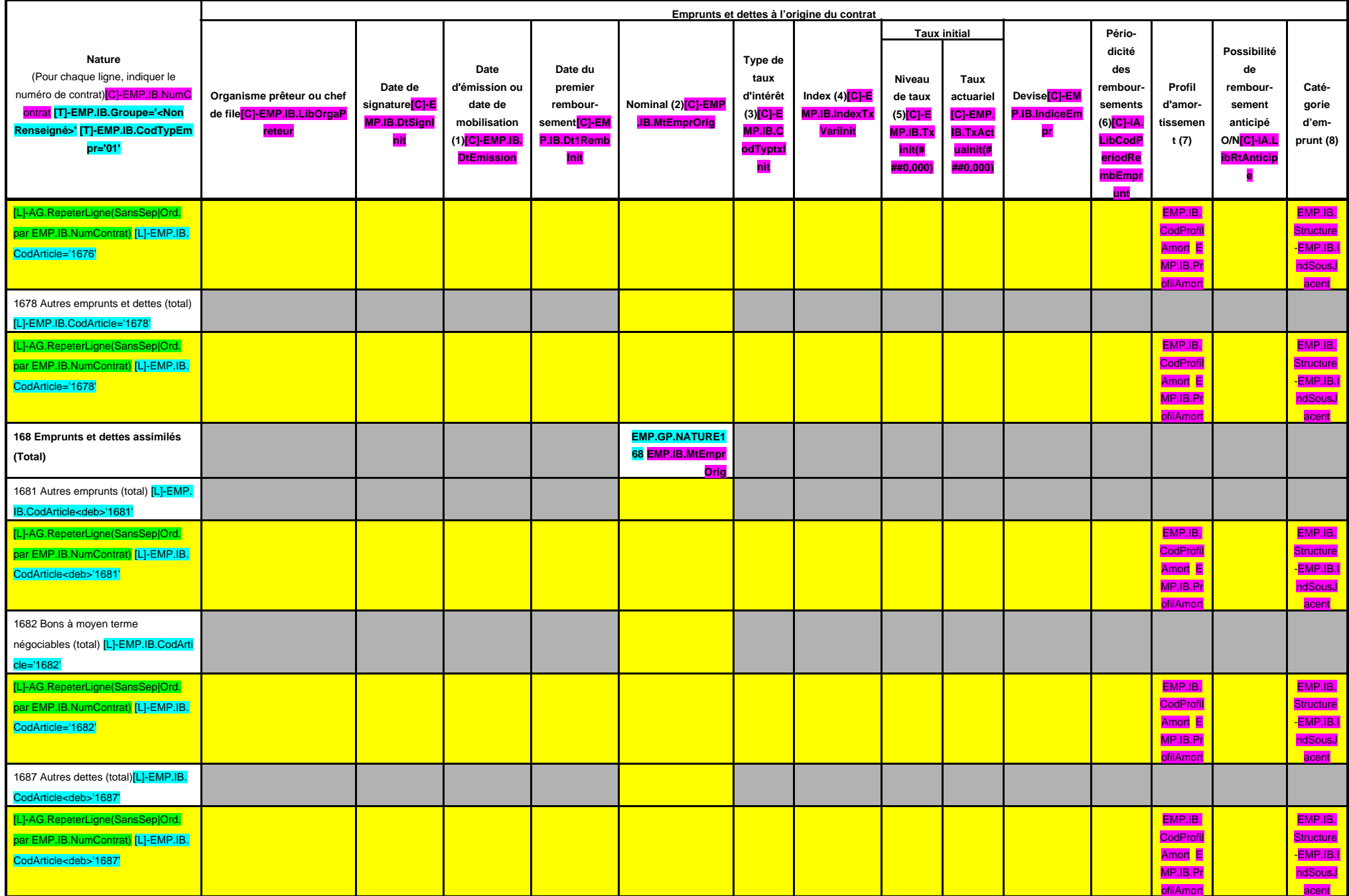

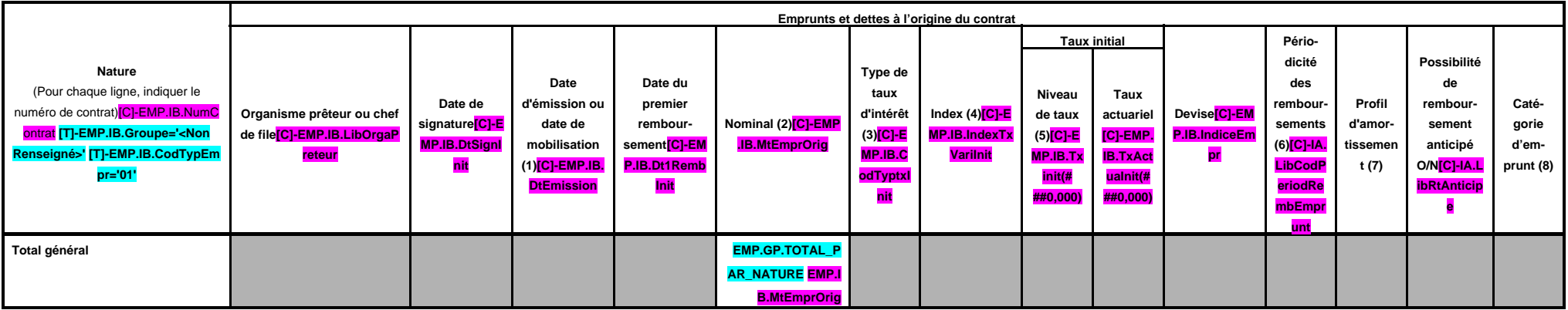

(1) Si un emprunt donne lieu à plusieurs mobilisations, indiquer la date de la première mobilisation.

(2) Nominal : montant emprunté à l'origine.

(3) Type de taux d'intérêt : F : fixe ; V : variable simple ; C : complexe (c'est-à-dire un taux variable qui n'est pas seulement défini comme la simple addition d'un taux usuel de référence et d'une marge exprimée en poin

(4) Mentionner le ou les types d'index (ex : Euribor 3 mois).

(5) Indiquer le niveau de taux à l'origine du contrat.

(6) Indiquer la périodicité des remboursements : A : annuelle ; M : mensuelle, B : bimestrielle, S : semestrielle, T : trimestrielle, X autre.

(7) Indiquer C pour amortissement constant, P pour amortissement progressif, F pour *in fine*, X pour autres à préciser.

(8) Catégorie d'emprunt à l'origine. Exemple A-1 (cf. la classification des emprunts suivant la typologie de la circulaire IOCB1015077C du 25 juin 2010 sur les produits financiers offerts aux collectivités territoriales).

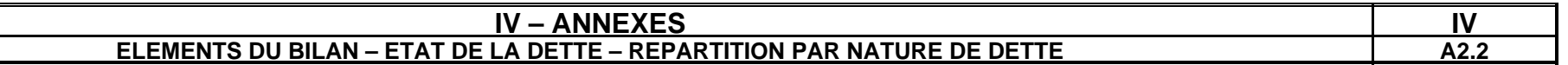

# **A2.2 – REPARTITION PAR NATURE DE DETTE (hors 16449 et 166) (suite)**

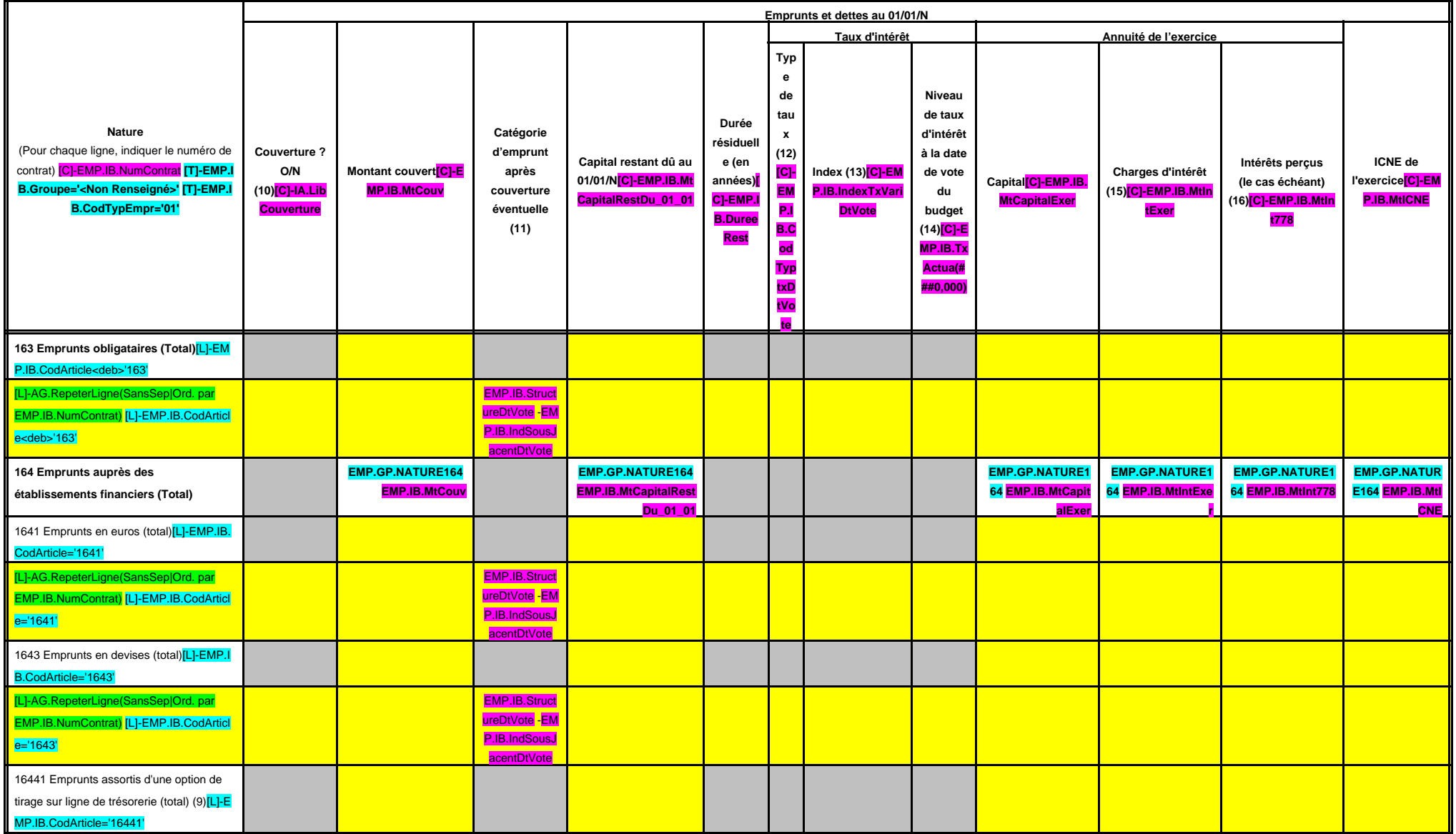

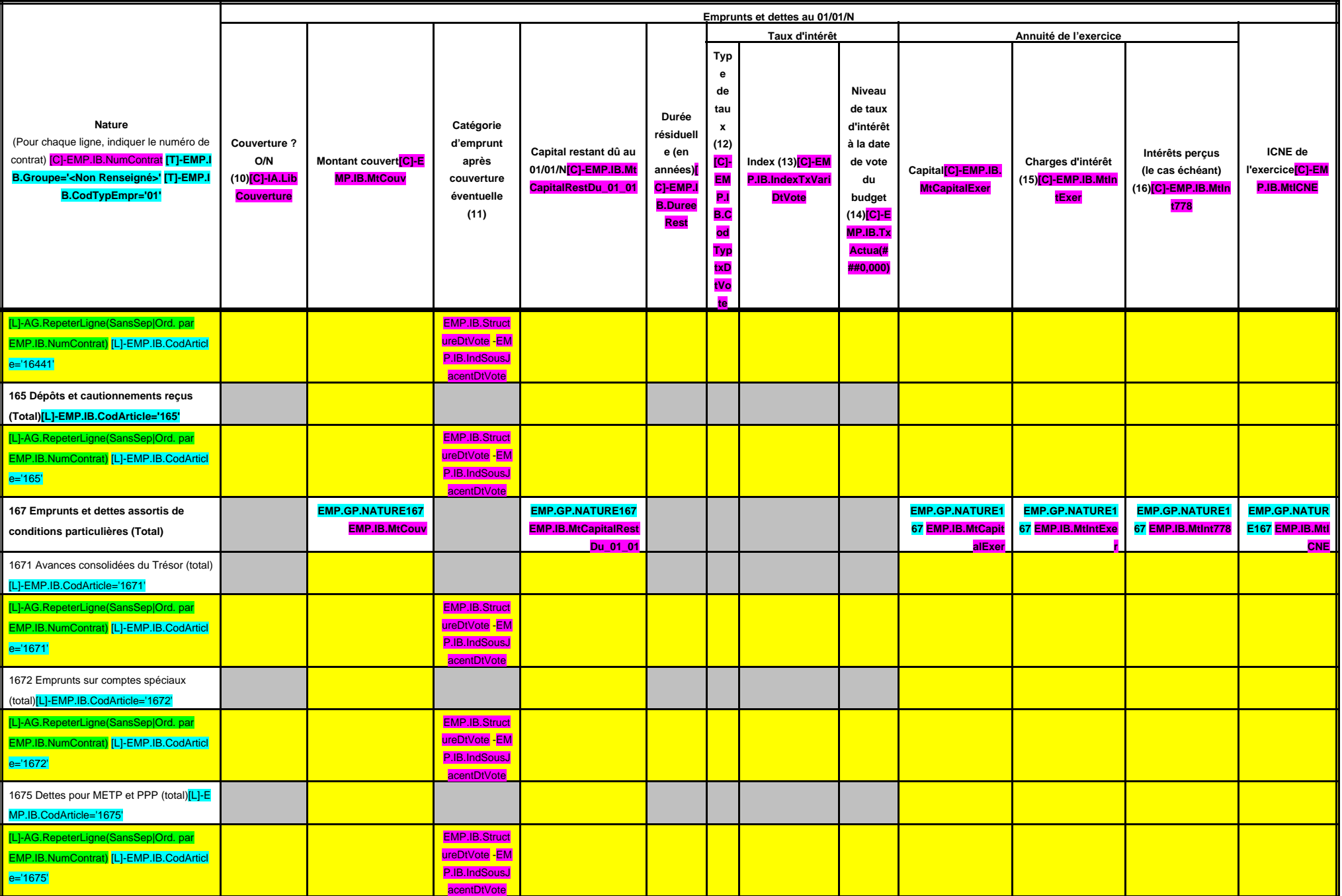

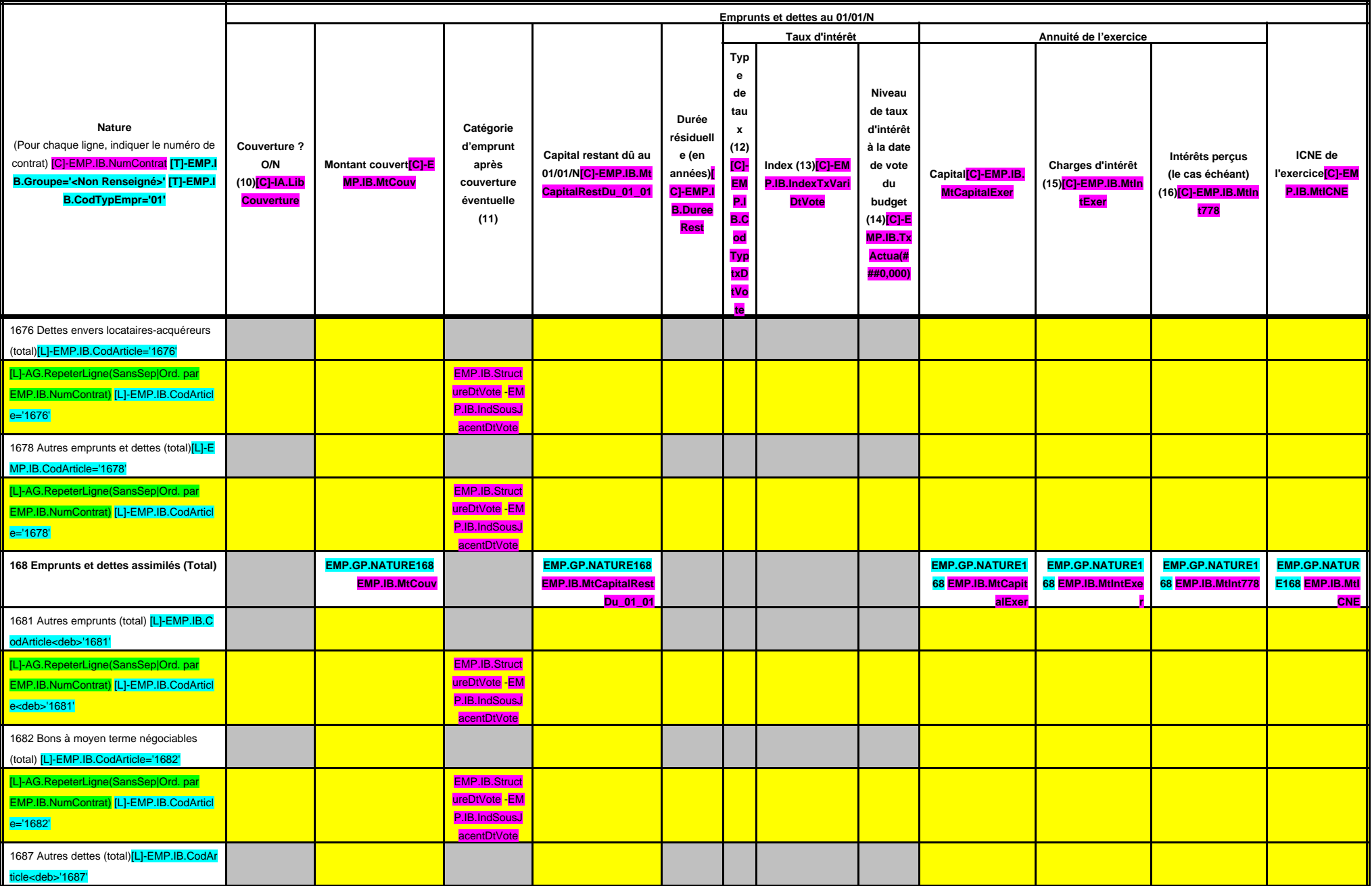
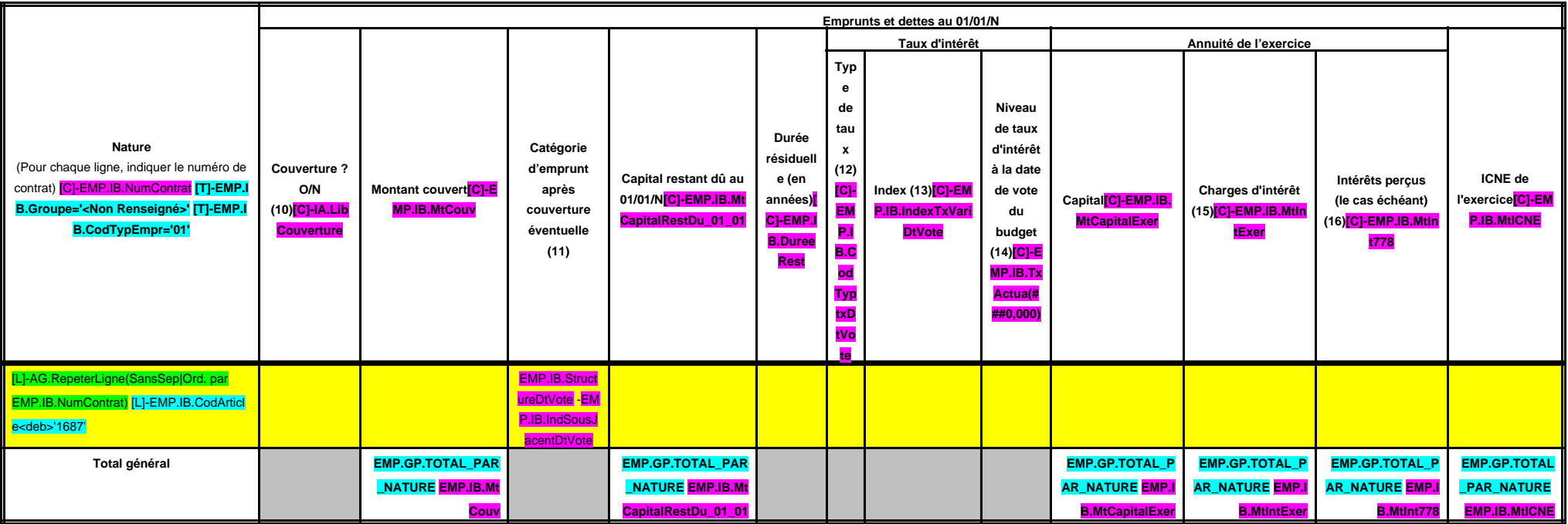

(9) S'agissant des emprunts assortis d'une ligne de trésorerie, il faut faire ressortir le remboursement du capital de la dette prévue pour l'exercice correspondant au véritable endettement.

(10) Si l'emprunt est soumis à couverture, il convient de compléter le tableau « détail des opérations de couverture ».

(11) Catégorie d'emprunt. Exemple A-1 (cf. la classification des emprunts suivant la typologie de la circulaire IOCB1015077C du 25 juin 2010 sur les produits financiers offerts aux collectivités territoriales).

(12) Type de taux d'intérêt après opérations de couverture : F : fixe ; V : variable simple ; C : complexe (c'est-à-dire un taux variable qui n'est pas seulement défini comme la simple addition d'un taux usuel de référence

(13) Mentionner l'index en cours au 01/01/N après opérations de couverture.

(14) Taux après opérations de couverture éventuelles. Pour les emprunts à taux variable, indiquer le niveau à la date de vote du budget.

(15) Il s'agit des intérêts dus au titre du contrat initial et comptabilisés à l'article 66111 « Intérêts réglés à l'échéance » (intérêts décaissés) et intérêts éventuels dus au titre du contrat d'échange éventuel et compt

(16) Indiquer les intérêts éventuellement reçus au titre du contrat d'échange éventuel et comptabilisés au 768.

# **IV – ANNEXES IV**

#### **ELEMENTS DU BILAN – ETAT DE LA DETTE – REPARTITION DES EMPRUNTS PAR STRUCTURE DE TAUX | A2.3**

#### **A2.3 – REPARTITION DES EMPRUNTS PAR STRUCTURE DE TAUX (HORS A1)**

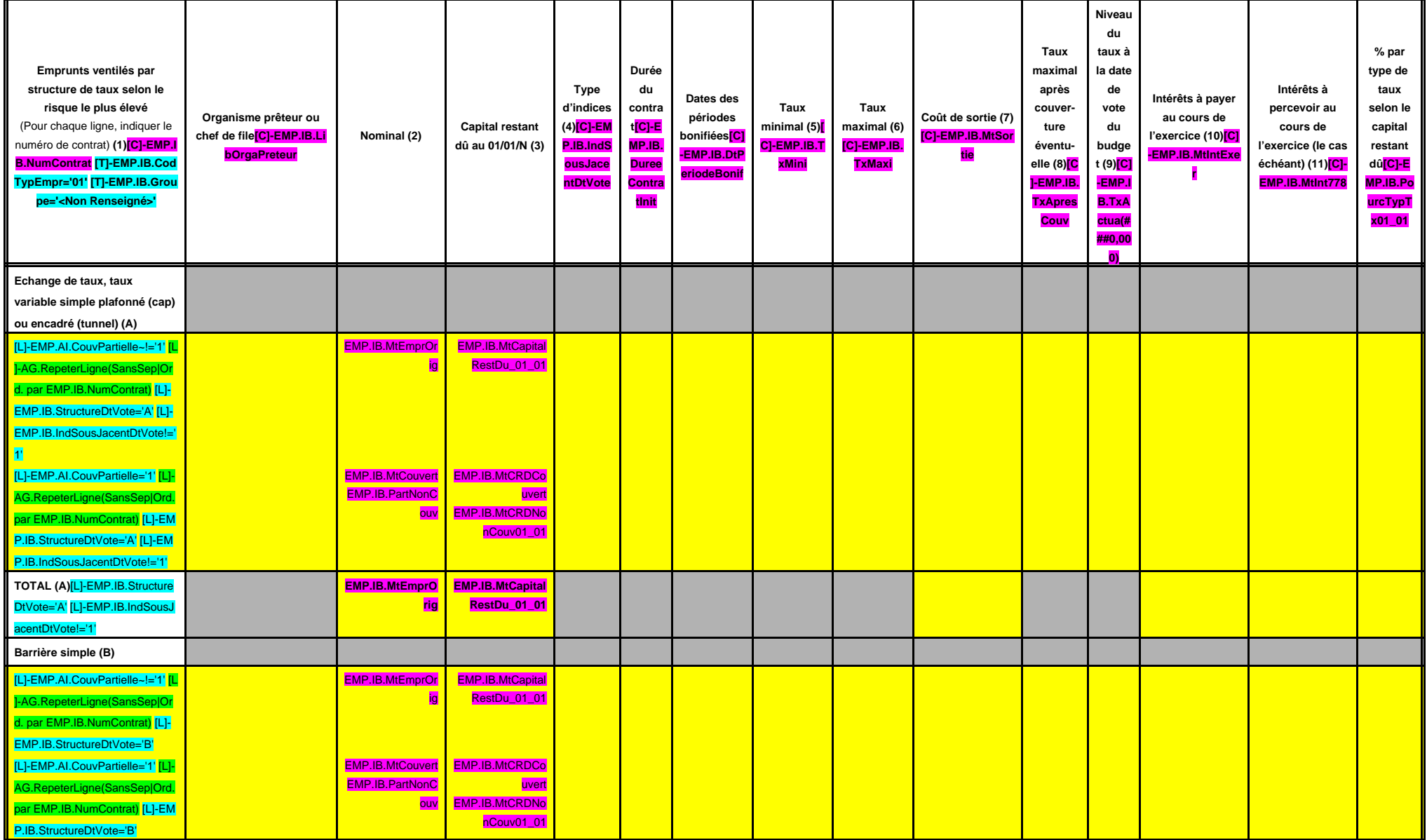

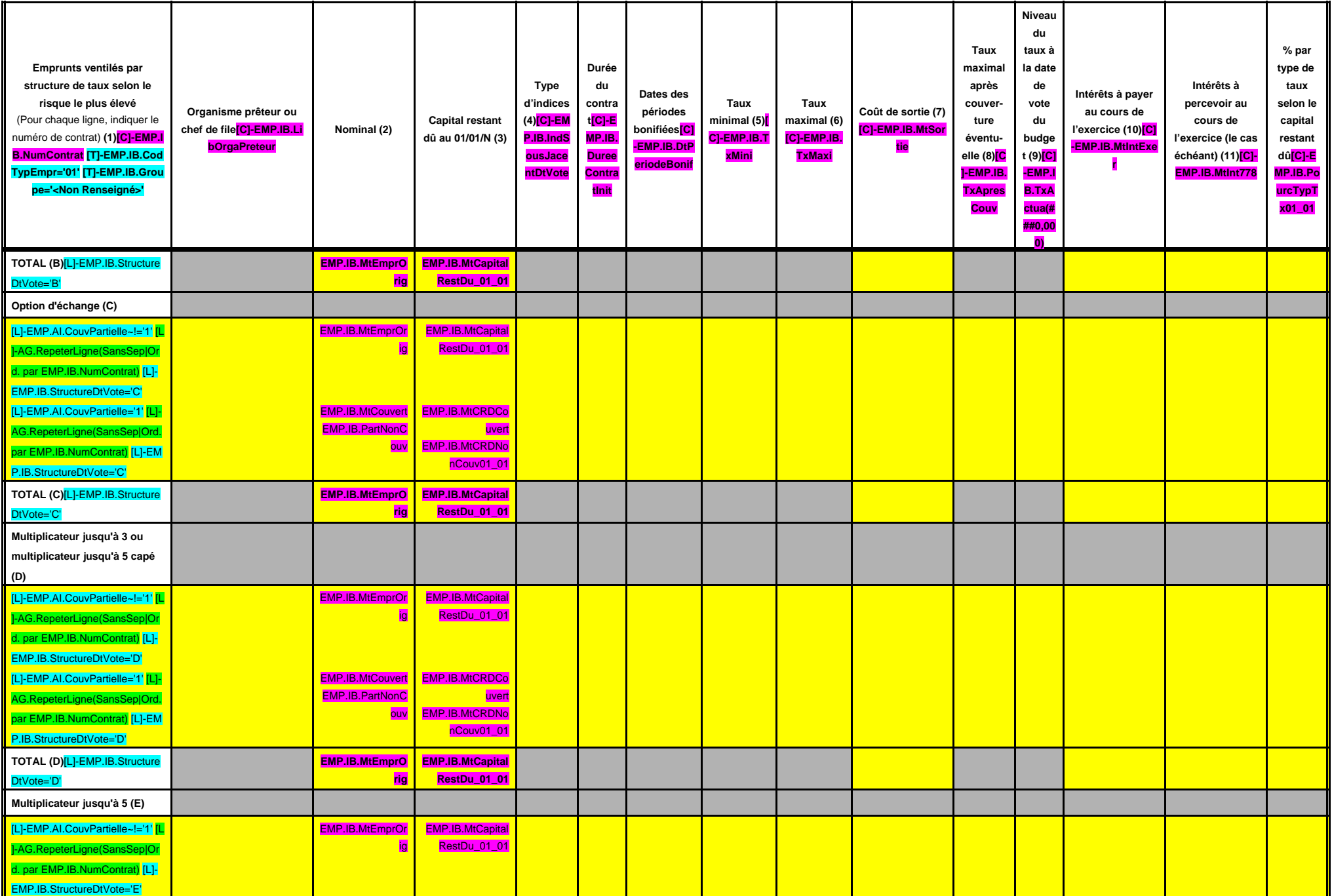

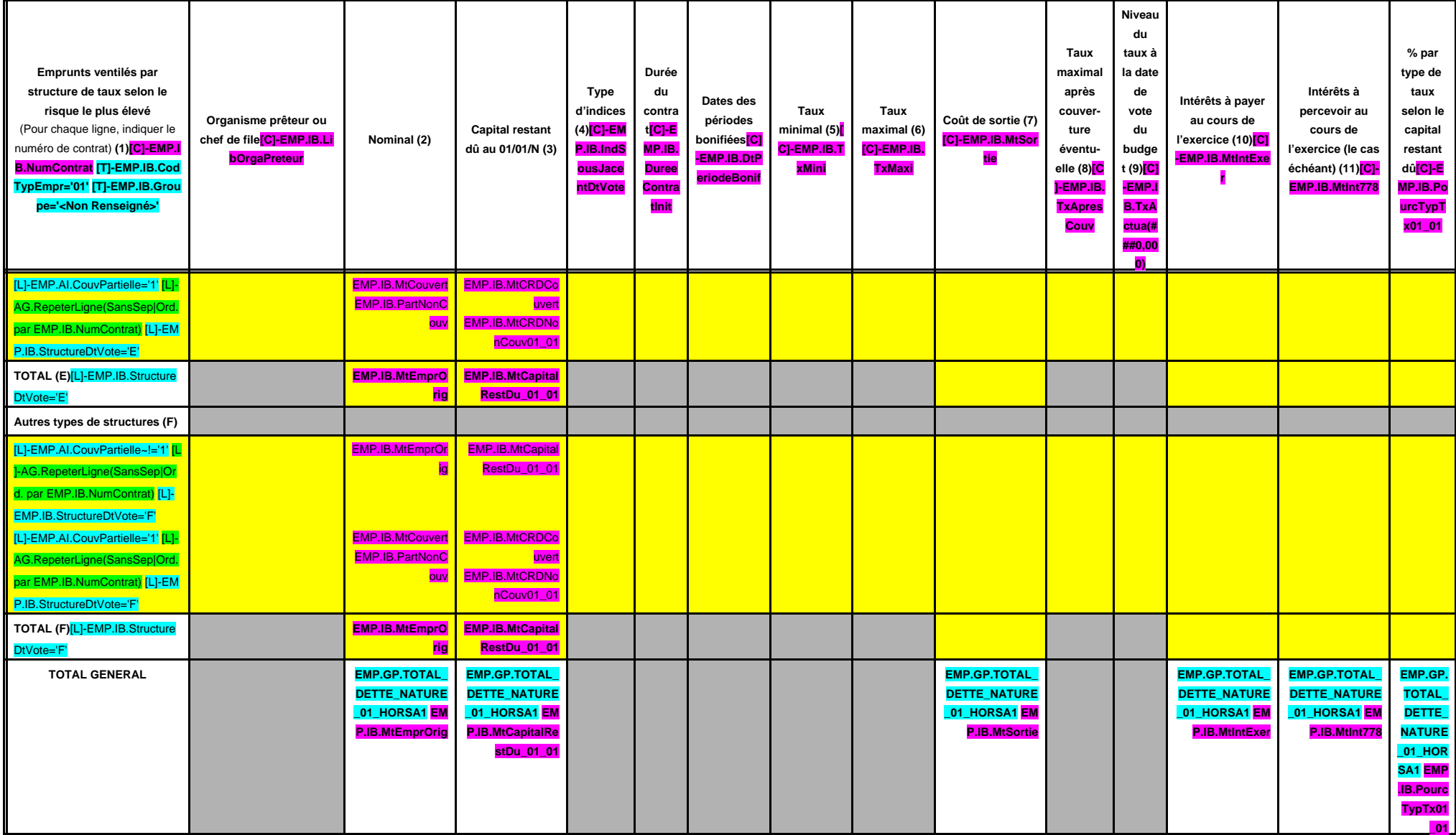

(1) Répartir les emprunts selon le type de structure de taux (de A à F selon la classification de la charte de bonne conduite) en fonction du risque le plus élevé à courir sur toute la durée de vie du contrat de prêt et ap

(2) Nominal : montant emprunté à l'origine. En cas de couverture partielle d'un emprunt, indiquer séparément sur deux lignes la part du nominal couvert et la part non couverte.

(3) En cas de couverture partielle d'un emprunt, indiquer séparément sur deux lignes la part du capital restant dû couvert et la part non couverte.

(4) Indiquer la classification de l'indice sous-jacent suivant la typologie de la circulaire du 25 juin 2010 sur les produits financiers (de 1 à 6). 1 : Indice zone euro / 2 : Indices inflation française ou zone euro ou éc euro ou écart d'indices dont l'un est hors zone euro / 5 : écarts d'indices hors zone euro / 6 : autres indices.

(5) Taux hors opération de couverture. Indiquer le montant, l'index ou la formule correspondant au taux minimal du contrat de prêt sur toute la durée du contrat.

(6) Taux hors opération de couverture. Indiquer le montant, l'index ou la formule correspondant au taux maximal du contrat de prêt sur toute la durée du contrat.

(7) Coût de sortie : indiquer le montant de l'indemnité contractuelle de remboursement définitif de l'emprunt au 01/01/N ou le cas échéant, à la prochaine date d'échéance.

(8) Montant, index ou formule.

- (9) Indiquer le niveau de taux après opérations de couverture éventuelles. Pour les emprunts à taux variables, indiquer le niveau du taux à la date de vote du budget.
- (10) Indiquer les intérêts à payer au titre du contrat initial et comptabilisés à l'article 66111 et des intérêts éventuels à payer au titre du contrat d'échange et comptabilisés à l'article 668.

(11) Indiquer les intérêts à percevoir au titre du contrat d'échange et comptabilisés au 768.

# **IV – ANNEXES IV**

#### **ELEMENTS DU BILAN – ETAT DE LA DETTE – TYPOLOGIE DE LA REPARTITION DE L'ENCOURS A2.4**

#### **A2.4 – TYPOLOGIE DE LA REPARTITION DE L'ENCOURS (1)**

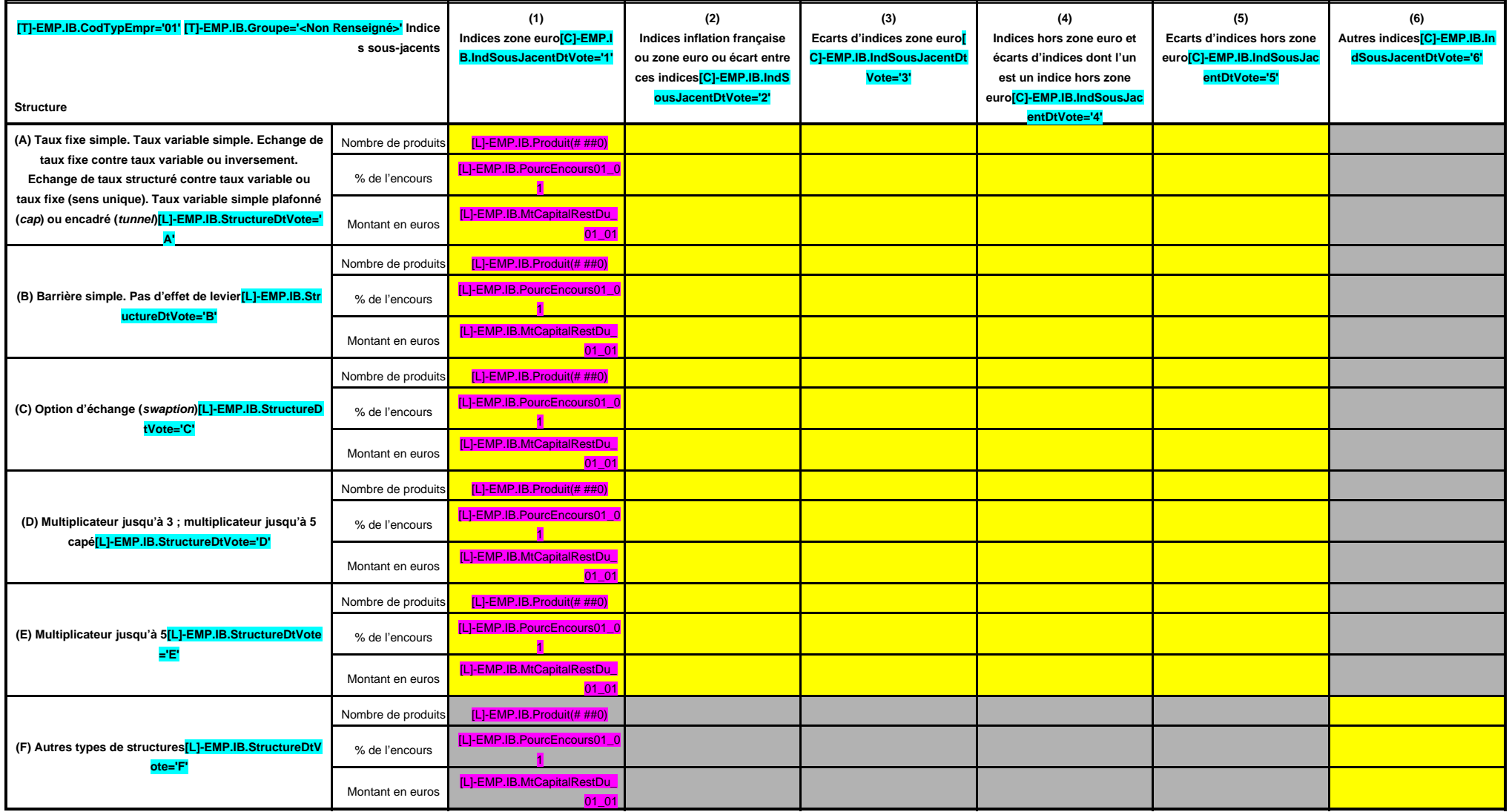

(1) Cette annexe retrace le stock de dette au 01/01/N après opérations de couverture éventuelles.

# **IV – ANNEXES IV**

#### **ELEMENTS DU BILAN – ETAT DE LA DETTE – DETAIL DES OPERATIONS DE COUVERTURE A2.5**

#### **A2.5 – DETAIL DES OPERATIONS DE COUVERTURE (1)**

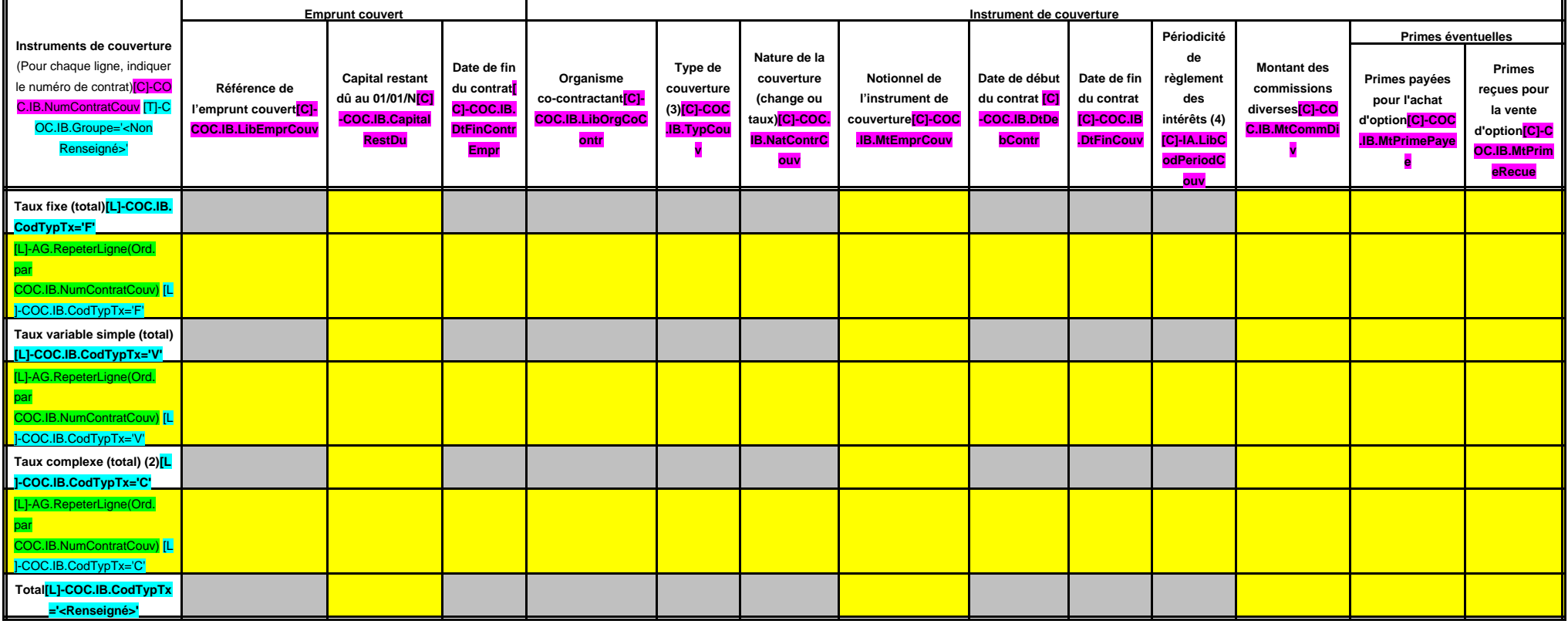

(1) Si un instrument couvre plusieurs emprunts, distinguer une ligne par emprunt couvert.

(2) Il s'agit d'un taux variable qui n'est pas défini comme la simple addition d'un taux usuel de référence et d'une marge exprimée en point de pourcentage.

(3) Indiquer s'il s'agit d'un swap, d'une option (cap, floor, tunnel, swaption).

(4) Indiquer la périodicité de règlement des intérêts : A : annuelle, M : mensuelle, B : bimestrielle, S : semestrielle, T : trimestrielle, X : autre.

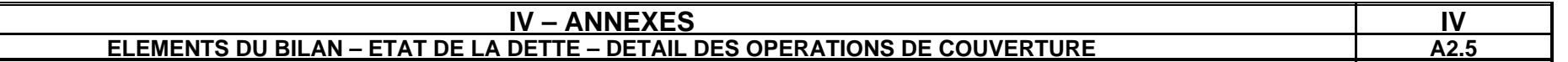

# **A2.5 – DETAIL DES OPERATIONS DE COUVERTURE (1) (suite)**

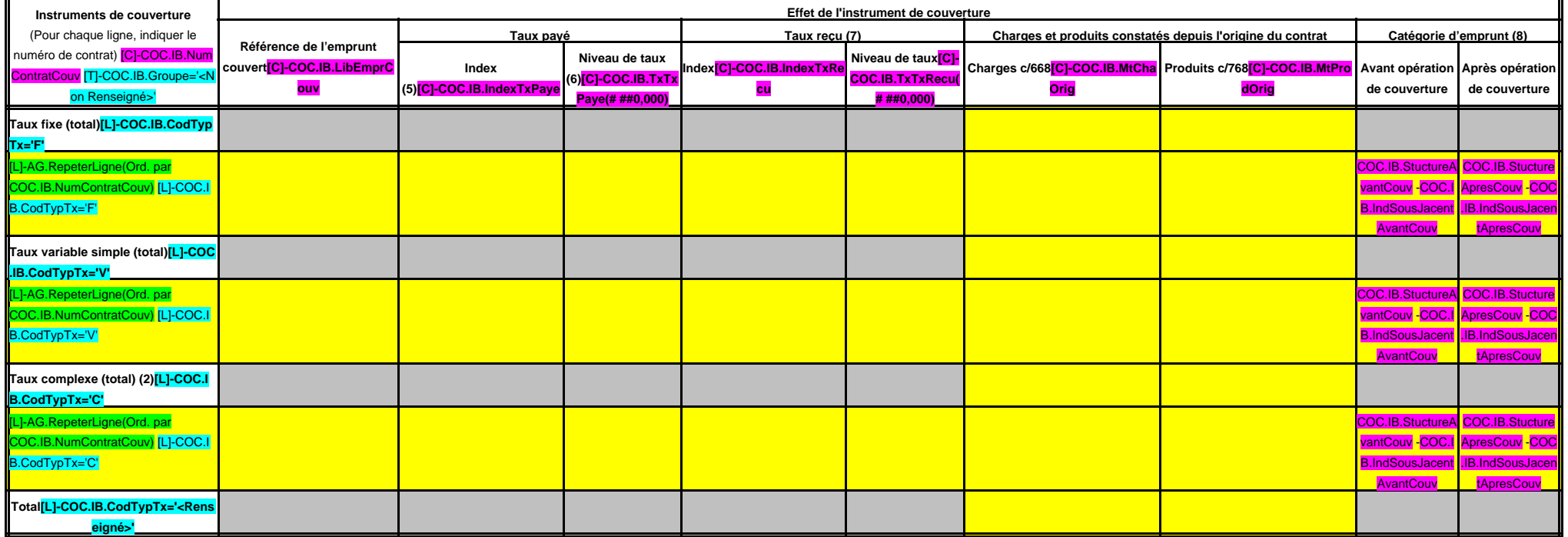

(5) Indiquer l'index utilisé ou la formule de taux.

(6) Pour les emprunts à taux variable, indiquer le niveau à la date de vote du budget.

(7) A compléter si l'instrument de couverture est un swap.

(8) Catégorie d'emprunt. Exemple A-1 (cf. la classification des emprunts suivant la typologie de la circulaire IOCB1015077C du 25 juin 2010 sur les produits financiers offerts aux collectivités territoriales).

#### **IV – ANNEXES IV ELEMENTS DU BILAN – ETAT DE LA DETTE DETTE POUR FINANCER L'EMPRUNT D'UN AUTRE ORGANISME A2.6**

#### **A2.6 – DETTE POUR FINANCER L'EMPRUNT D'UN AUTRE ORGANISME (1)**

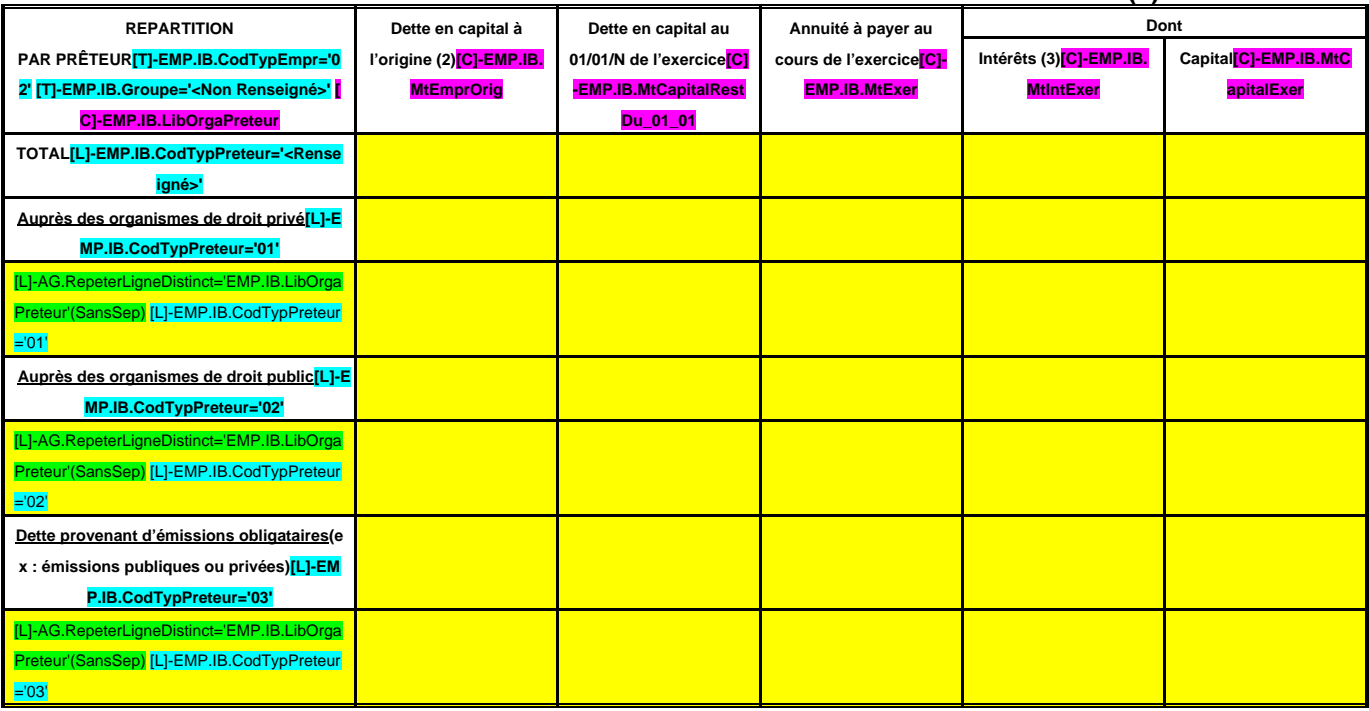

(1) Il s'agit des cas où une collectivité ou un établissement public accepte de prendre en charge l'emprunt au profit d'un autre organisme sans qu'il y ait pour autant transfert du contrat.

(2) La dette en capital à l'origine correspond à la part de dette prise en charge par la commune.

(3) Il s'agit des intérêts dus au titre du contrat initial et comptabilisés à l'article 66111 et des intérêts éventuels dus au titre du contrat d'échange et comptabilisés à l'article 668.

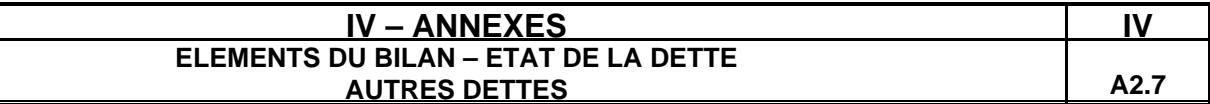

#### **A2.7 – AUTRES DETTES**

**(Issues des engagements juridiques pris autres que ceux destinés à financer la prise en charge d'un emprunt)**

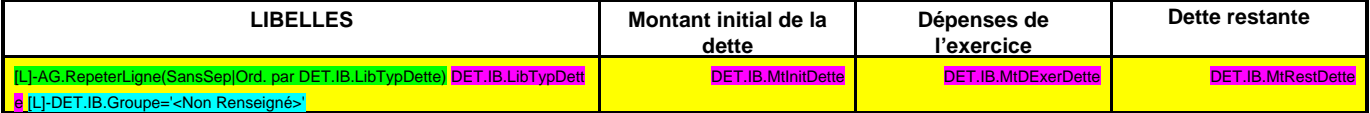

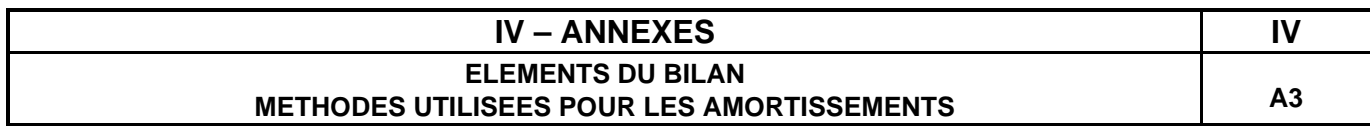

#### **A3 – AMORTISSEMENTS – METHODES UTILISEES**

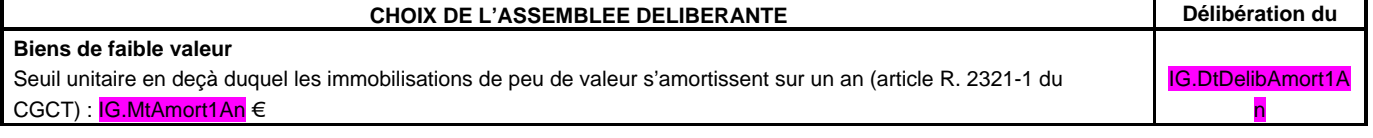

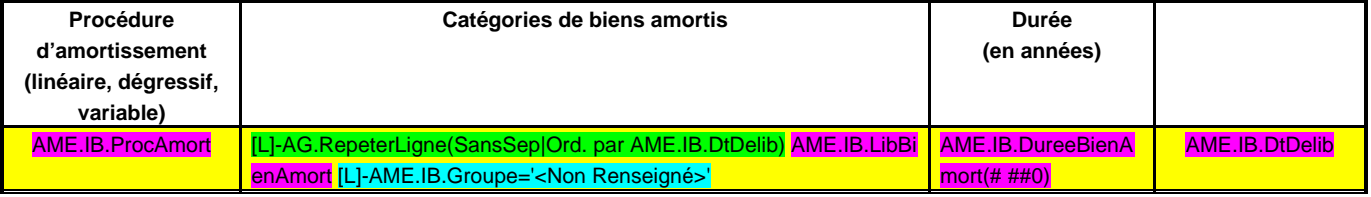

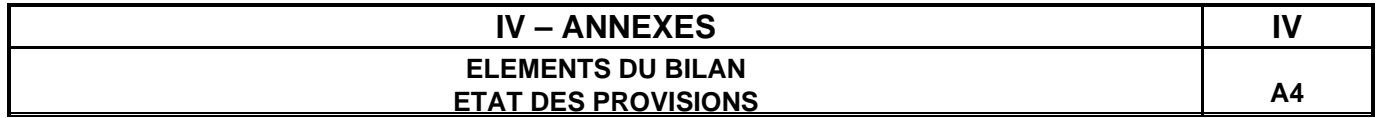

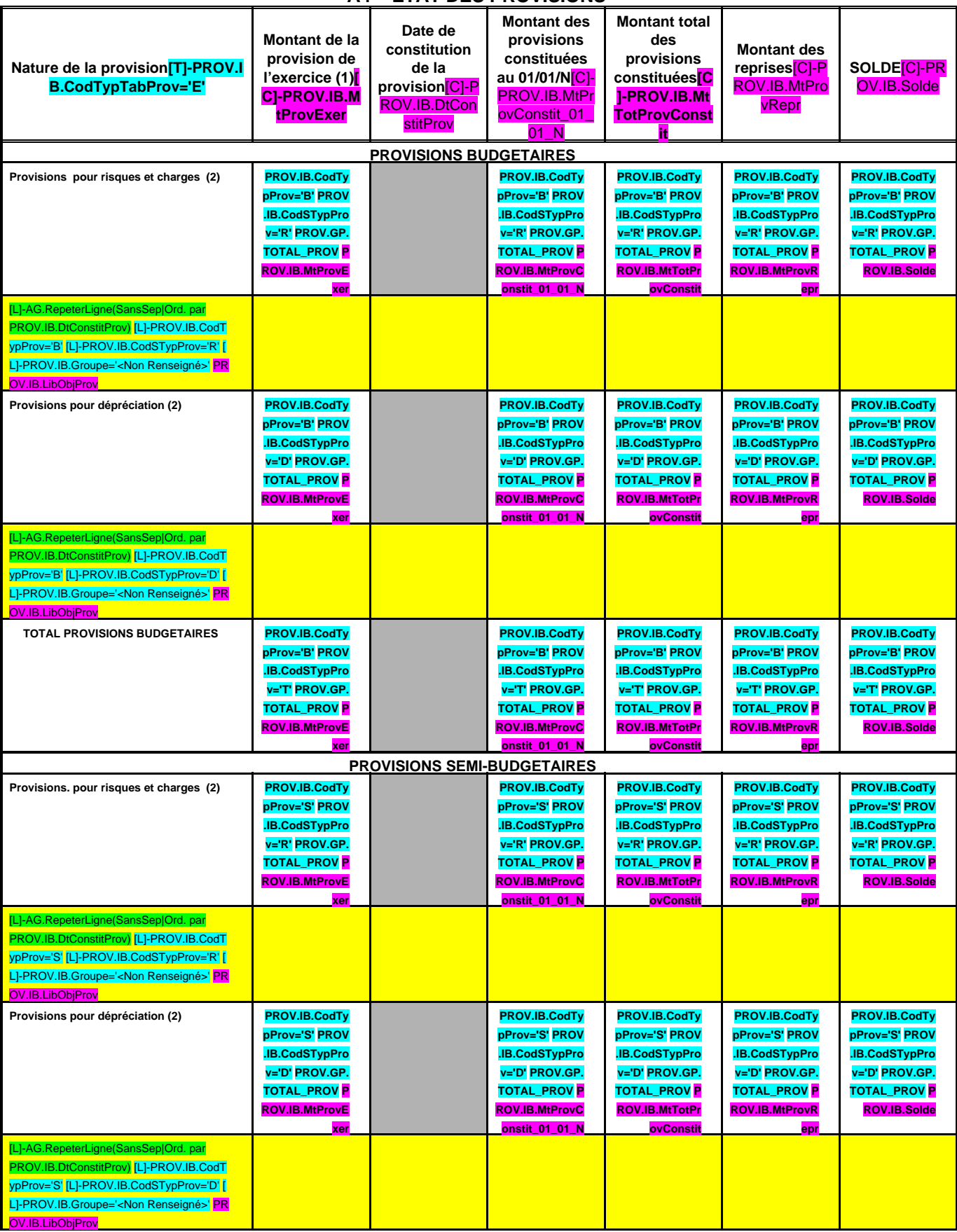

# **A4 – ETAT DES PROVISIONS**

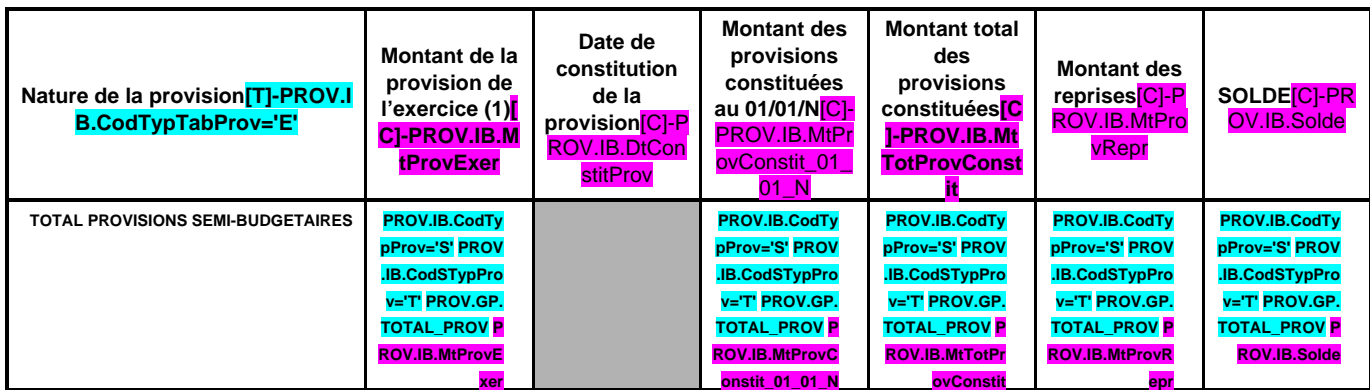

(1) Provisions nouvelles ou abondement d'une provision déjà constituée.

(2) Indiquer l'objet de la provision (exemples : provision pour litiges au titre du procès, provisions pour dépréciation des immobilisations de l'équipement).

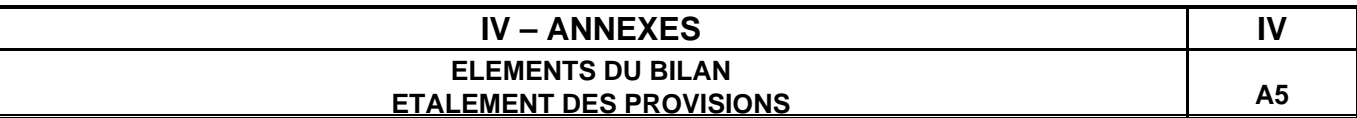

## **A5 – ETALEMENT DES PROVISIONS (1)**

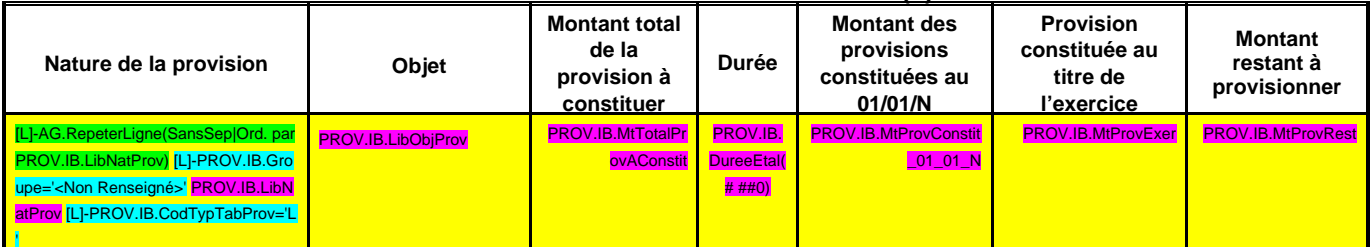

(1) Il s'agit des provisions figurant dans le tableau précédent « Etat des provisions » qui font l'objet d'un étalement.

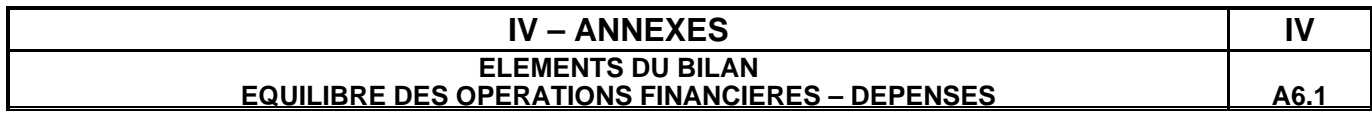

#### **DEPENSES A COUVRIR PAR DES RESSOURCES PROPRES**

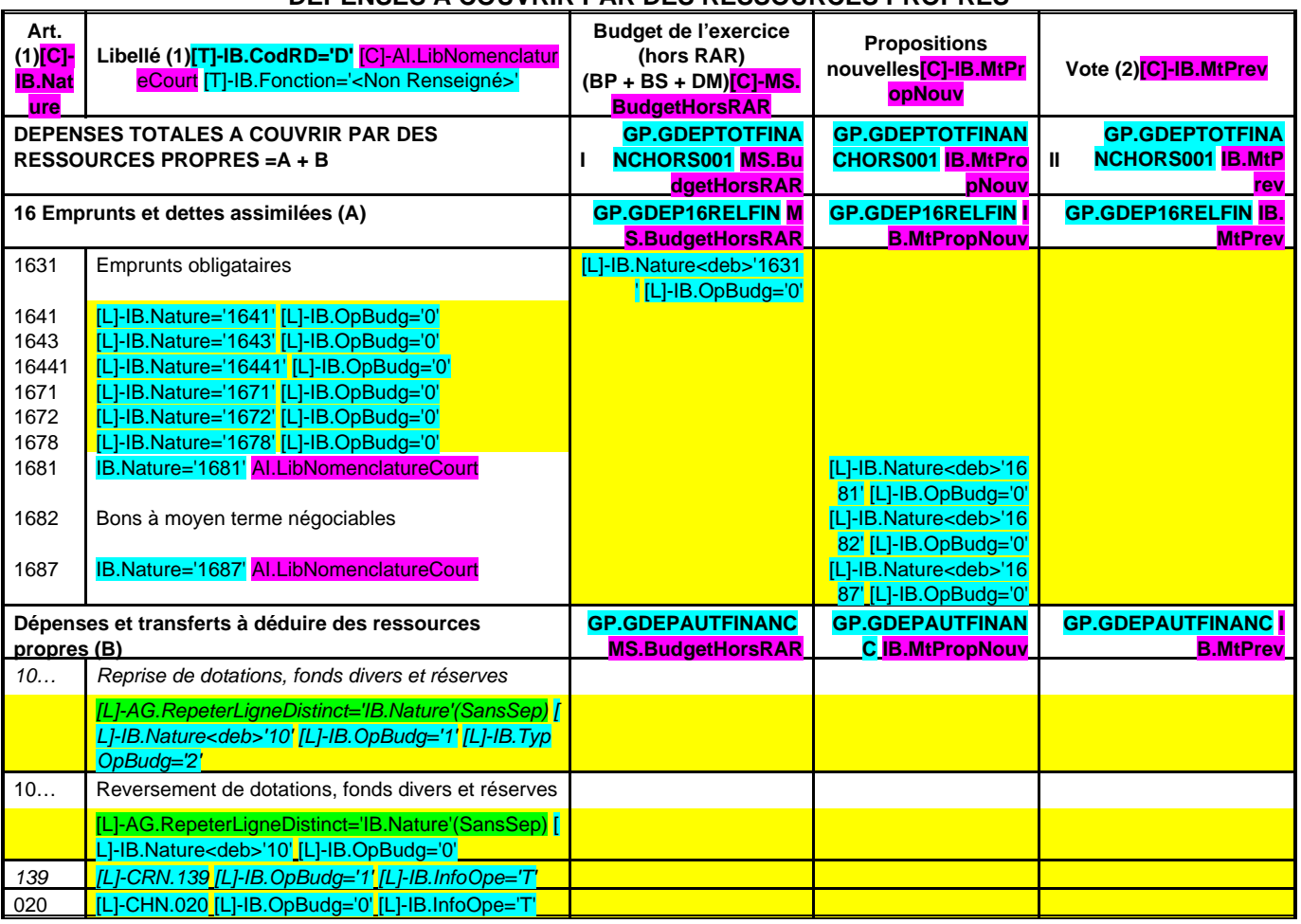

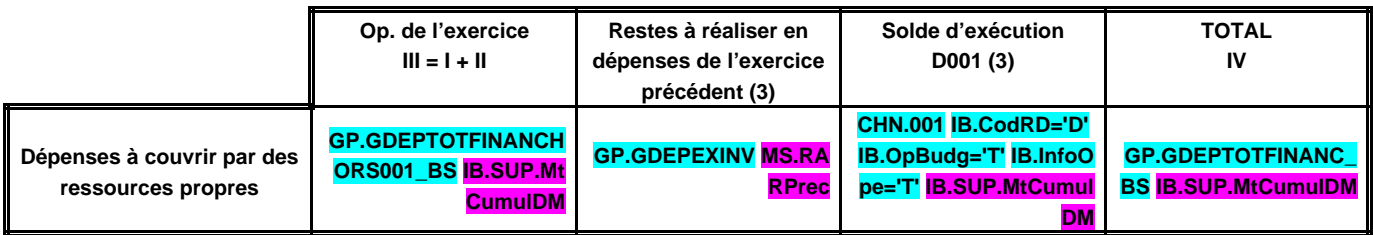

(1) Détailler les chapitres budgétaires par article conformément au plan de comptes.

(2) Crédits de l'exercice votés lors de la séance.

(3) Inscrire uniquement si le compte administratif est voté ou en cas de reprise anticipée des résultats de l'exercice précédent.

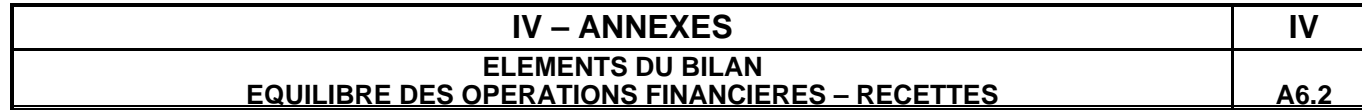

## **RESSOURCES PROPRES**

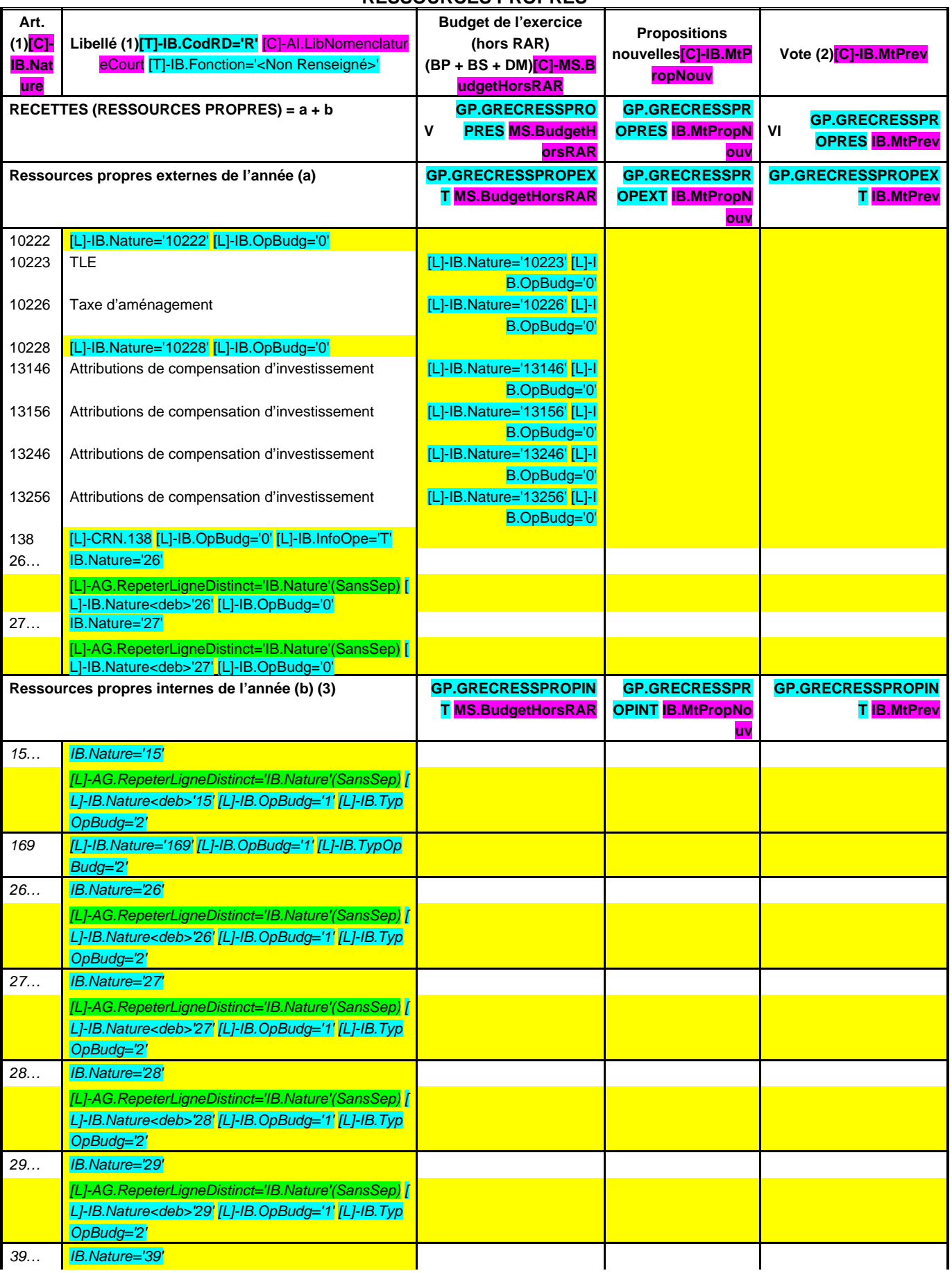

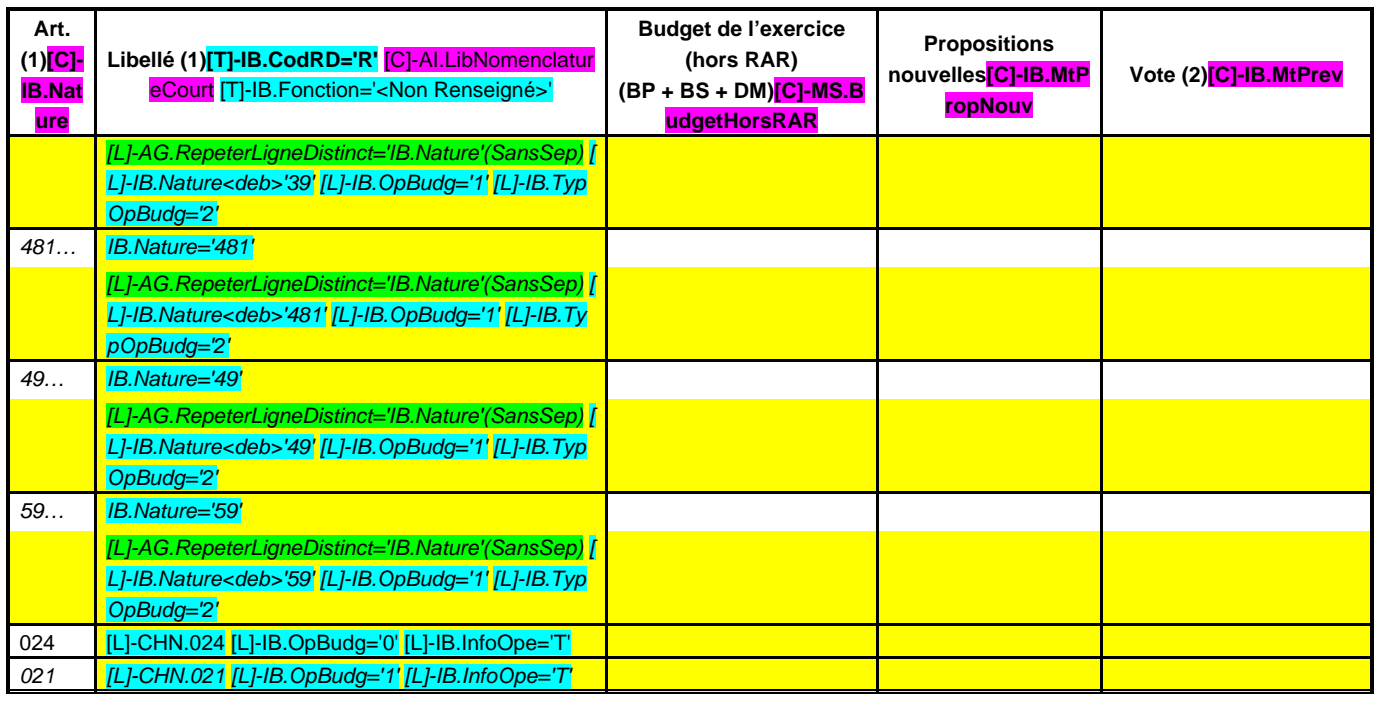

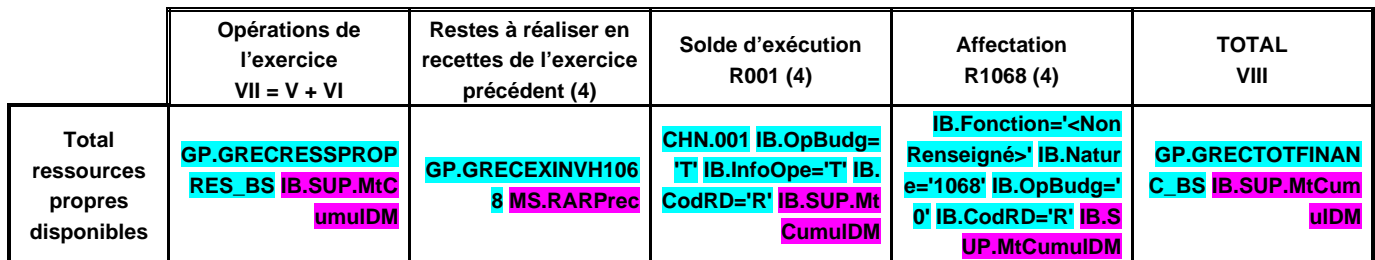

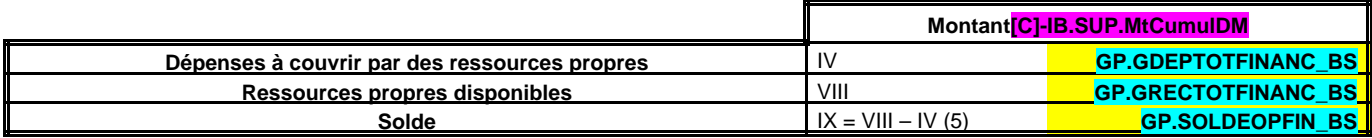

(1) Les comptes 15, 169, 26, 27, 28, 29, 39, 481, 49 et 59 sont à détailler conformément au plan de comptes.

(2) Crédits de l'exercice votés lors de la séance.

(3) Les comptes 15, 29, 39, 49 et 59 sont présentés uniquement si la commune ou l'établissement applique le régime des provisions budgétaires.

(4) Inscrire uniquement si le compte administratif est voté ou en cas de reprise anticipée des résultats de l'exercice précédent.

(5) Indiquer le signe algébrique.

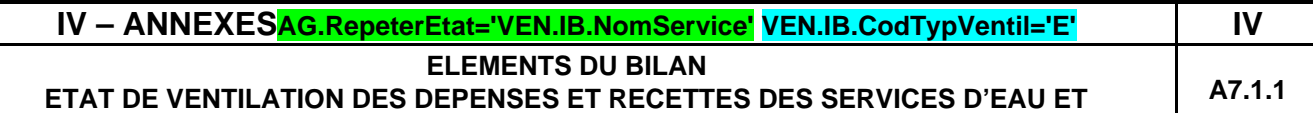

**D'ASSAINISSEMENT – SECTION DE FONCTIONNEMENT (En application de l'article L. 2221-11 du CGCT pour les communes de moins de 500 habitants gérant les services de distribution d'eau et d'assainissement)**

#### **VEN.IB.NomService (1)**

### **A7.1.1 – SECTION DE FONCTIONNEMENT – DEPENSES**

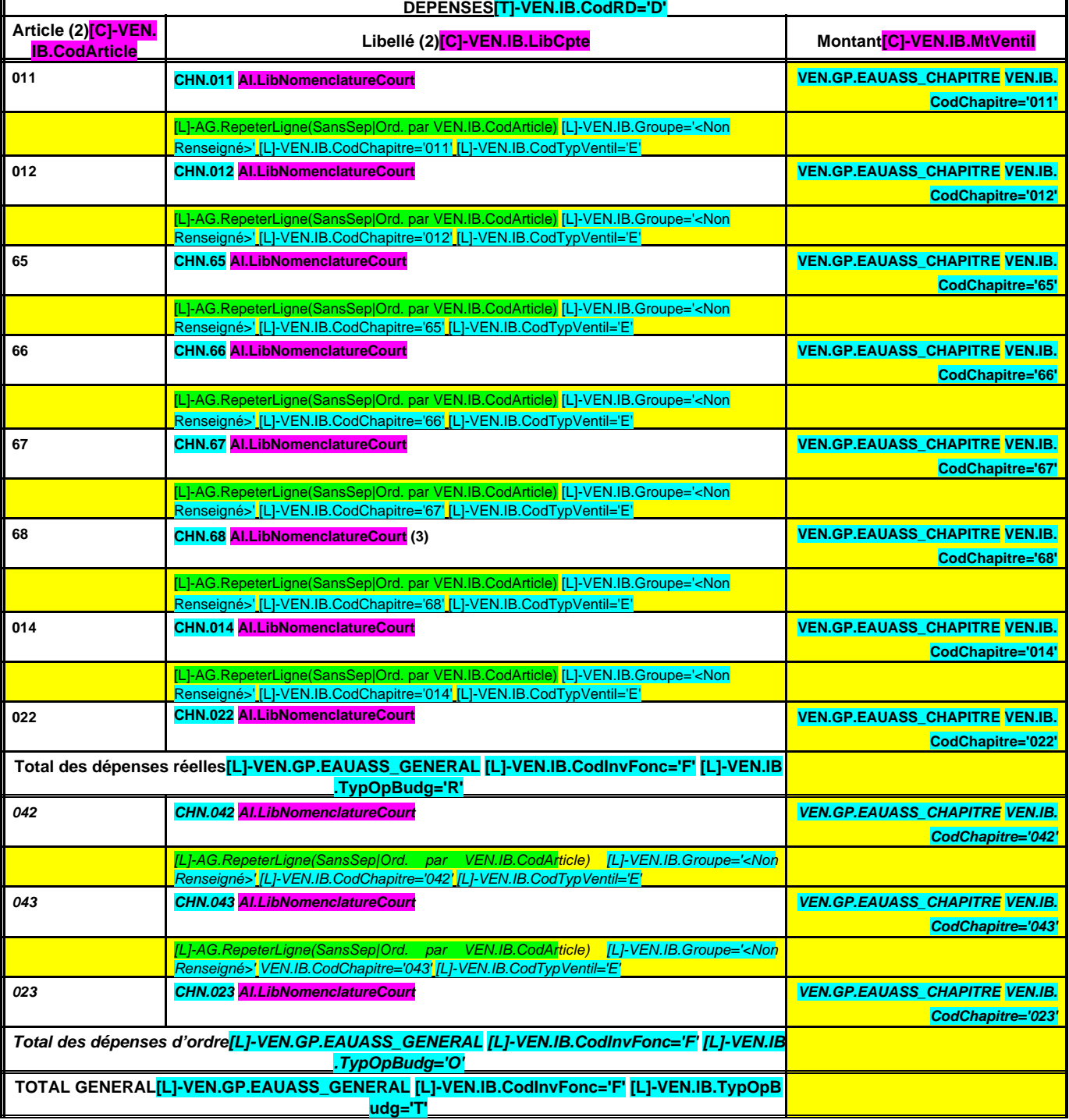

#### **A7.1.1 – SECTION DE FONCTIONNEMENT – RECETTES**

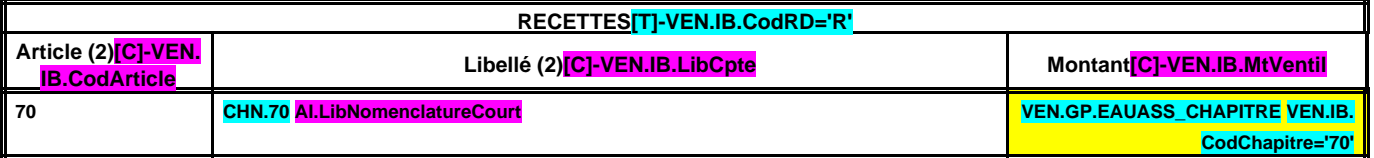

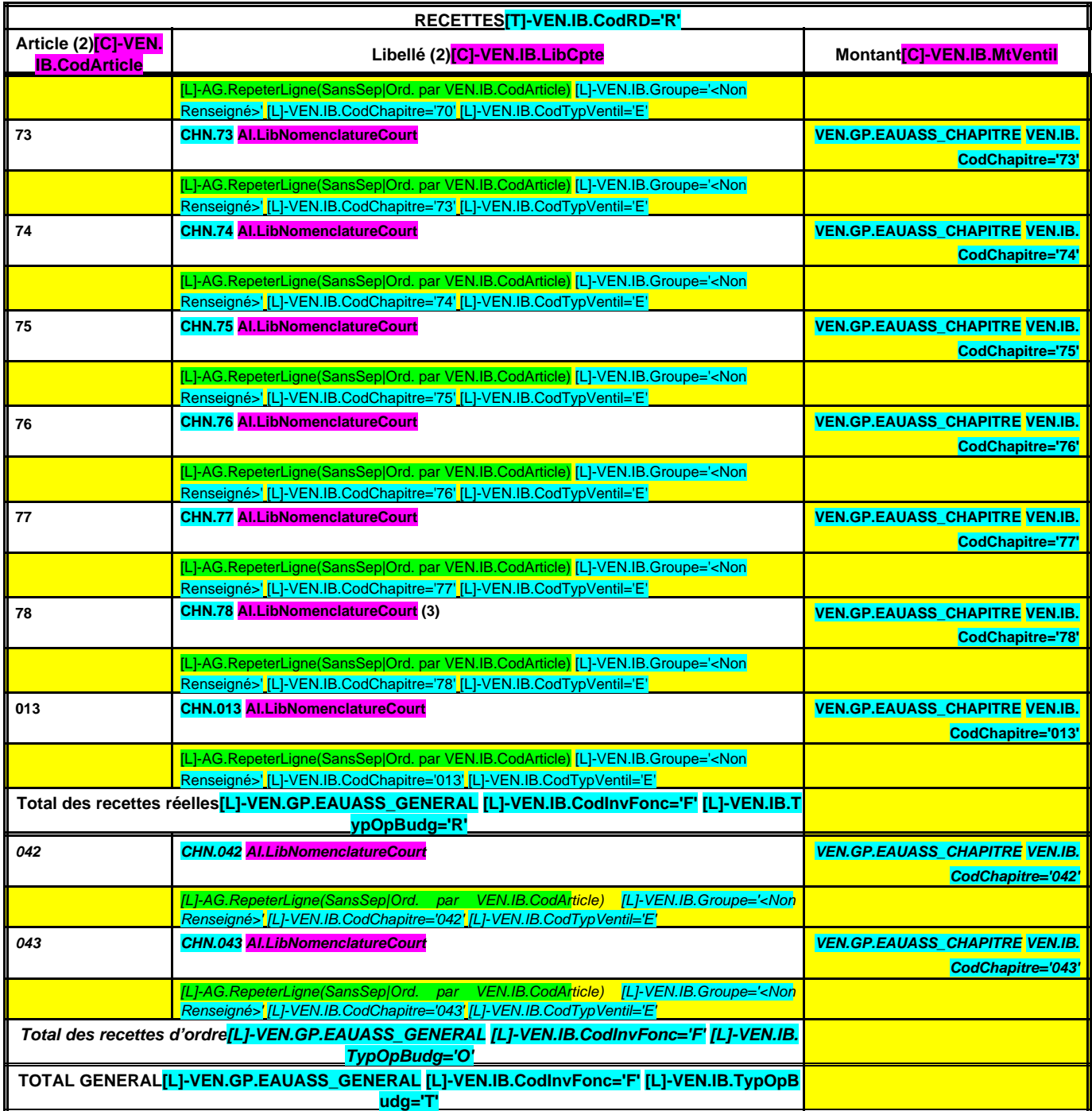

(1) Compléter par : « Service de distribution de l'eau » ou « Service d'assainissement » dans la mesure où il faut établir un état par service.

(2) Détailler les chapitres budgétaires par article conformément au plan de comptes appliqué par la commune ou l'établissement.

(3) Si la commune ou l'établissement a opté pour les provisions semi-budgétaires.

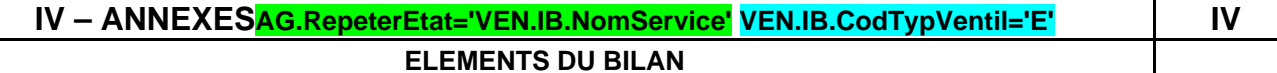

**ETAT DE VENTILATION DES DEPENSES ET RECETTES DES SERVICES D'EAU ET**

**A7.1.2**

**D'ASSAINISSEMENT – SECTION D'INVESTISSEMENT (En application de l'article L. 2221-11 du CGCT pour les communes de moins de 500 habitants gérant les services de distribution d'eau et d'assainissement)**

#### **VEN.IB.NomService (1)**

#### **A7.1.2 – SECTION D'INVESTISSEMENT – DEPENSES**

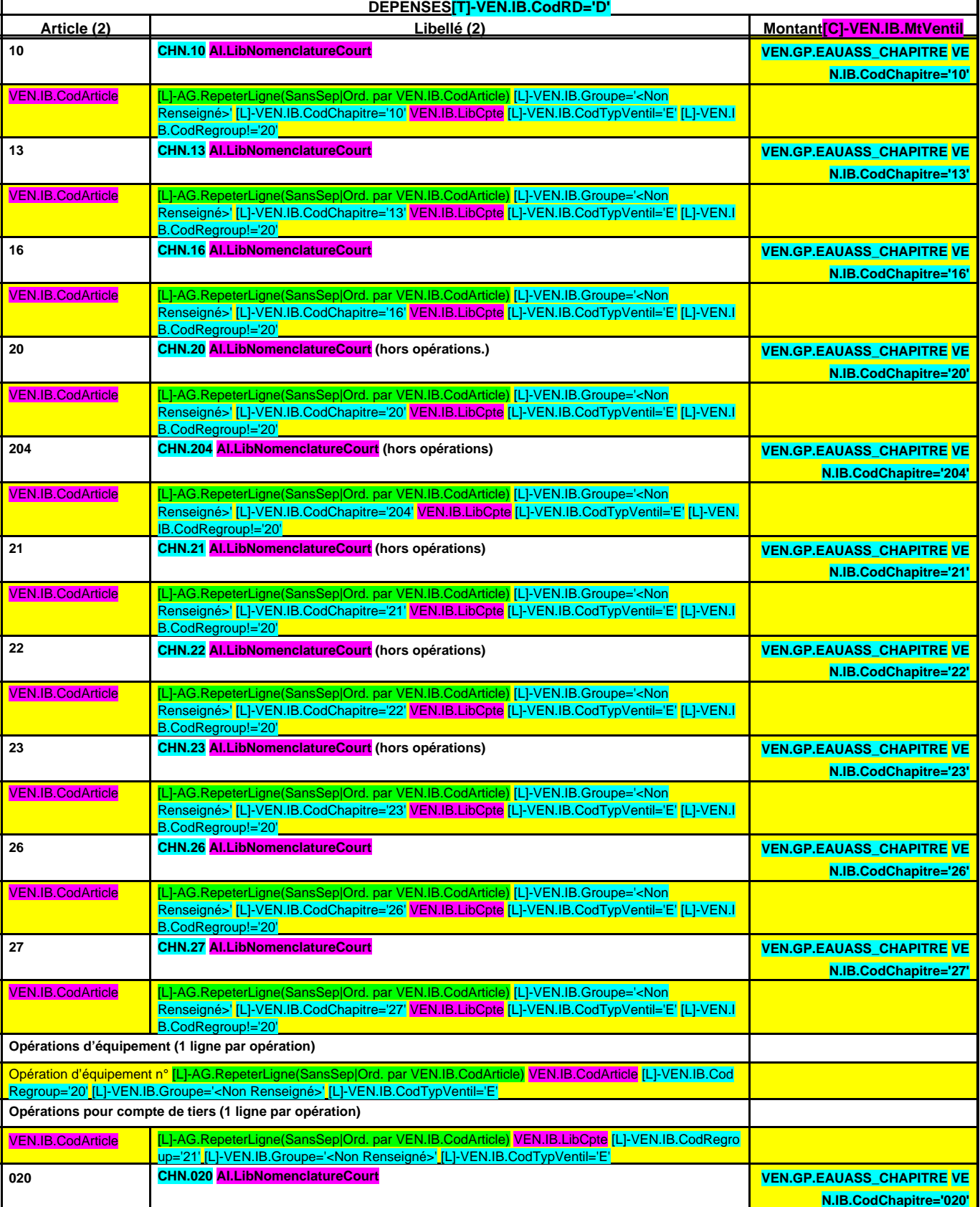

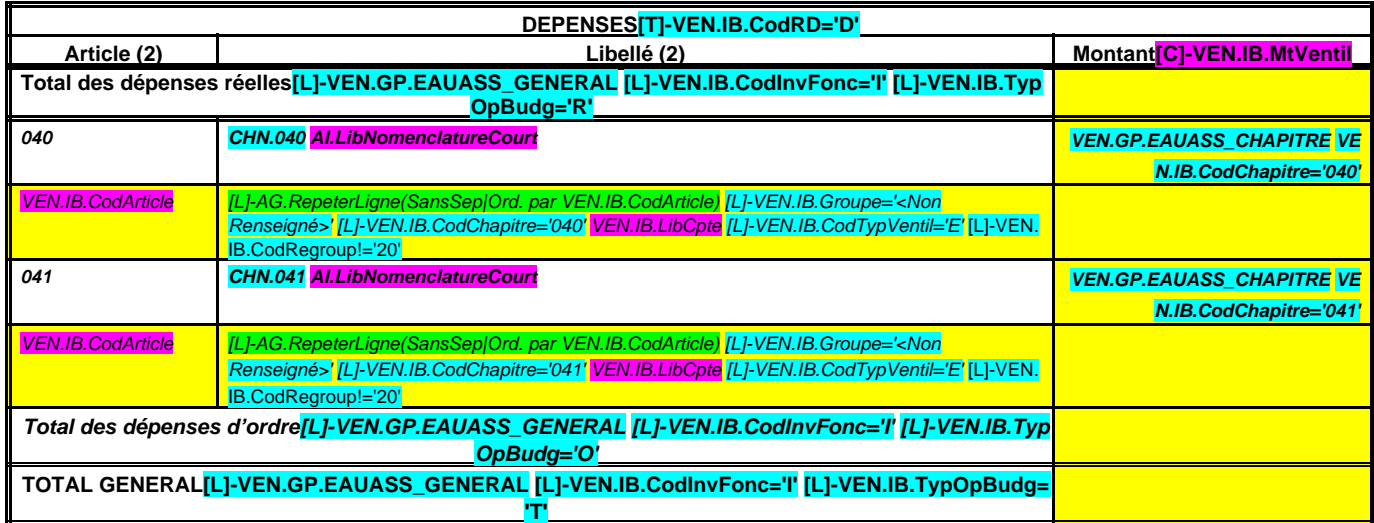

# **A7.1.2 – SECTION D'INVESTISSEMENT – RECETTES**

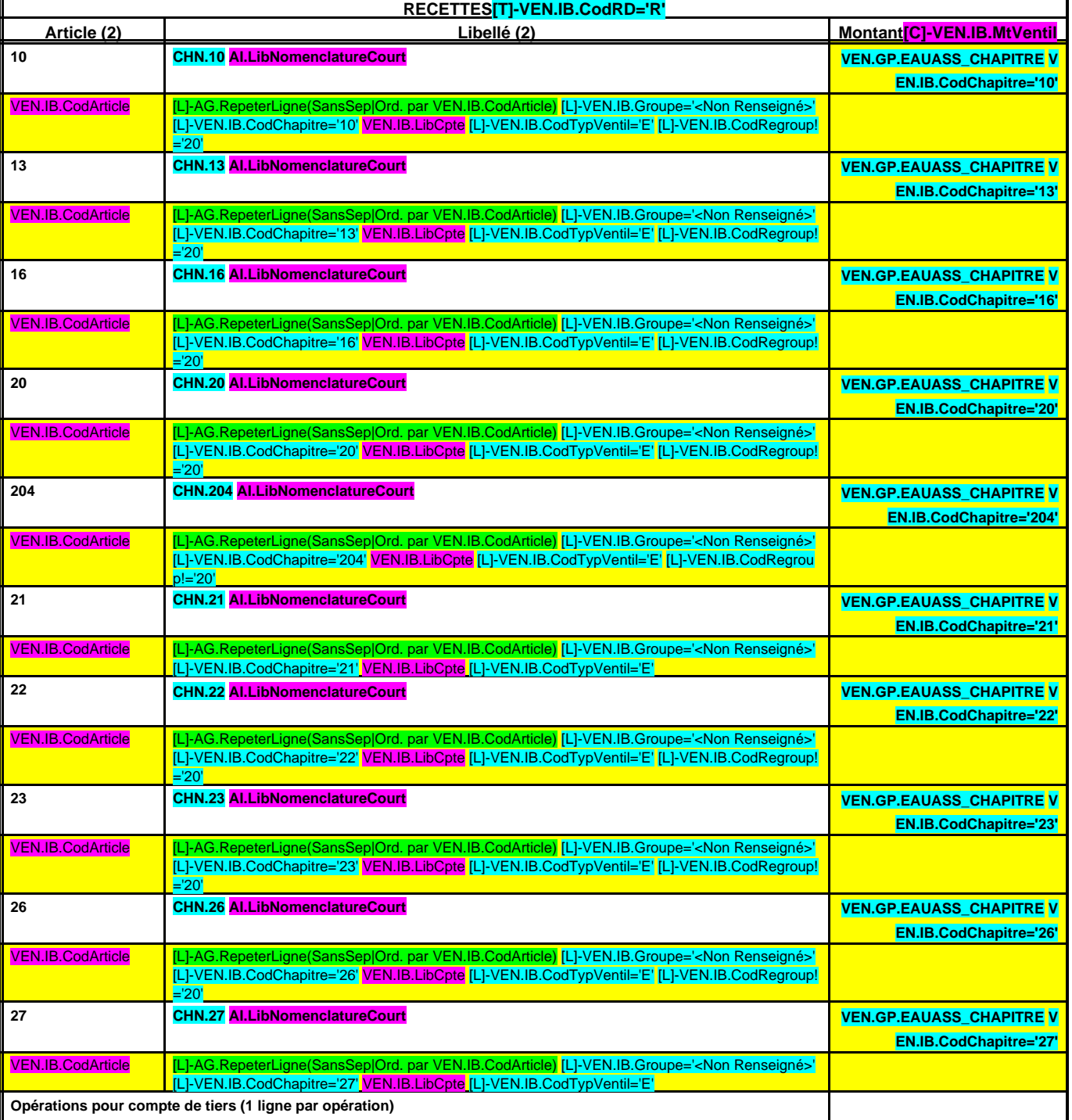

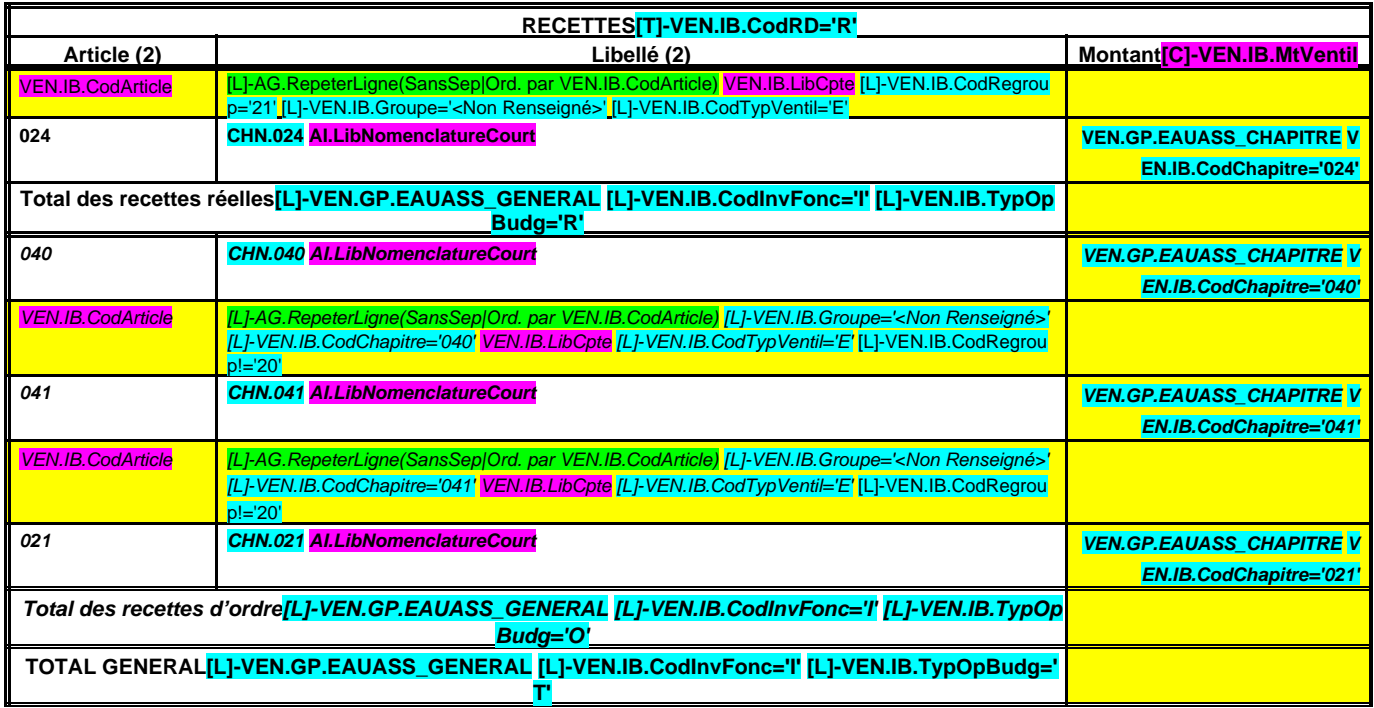

(1) Compléter par : « Service de distribution de l'eau » ou « Service d'assainissement » dans la mesure où il faut établir un état par service.

(2) Détailler les chapitres budgétaires par article conformément au plan de comptes appliqué par la commune ou l'établissement.

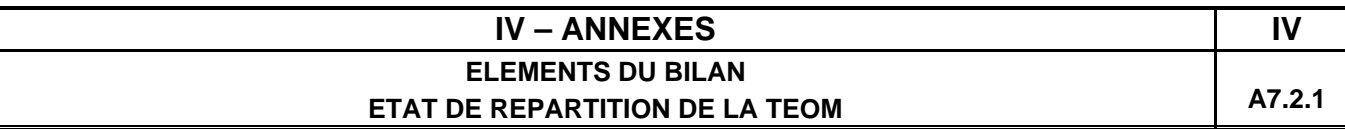

**(COMMUNES ET GROUPEMENTS DE 10 000 HABITANTS ET PLUS, article L. 2313-1)**

#### **A7.2.1 – SECTION DE FONCTIONNEMENT – DEPENSES**

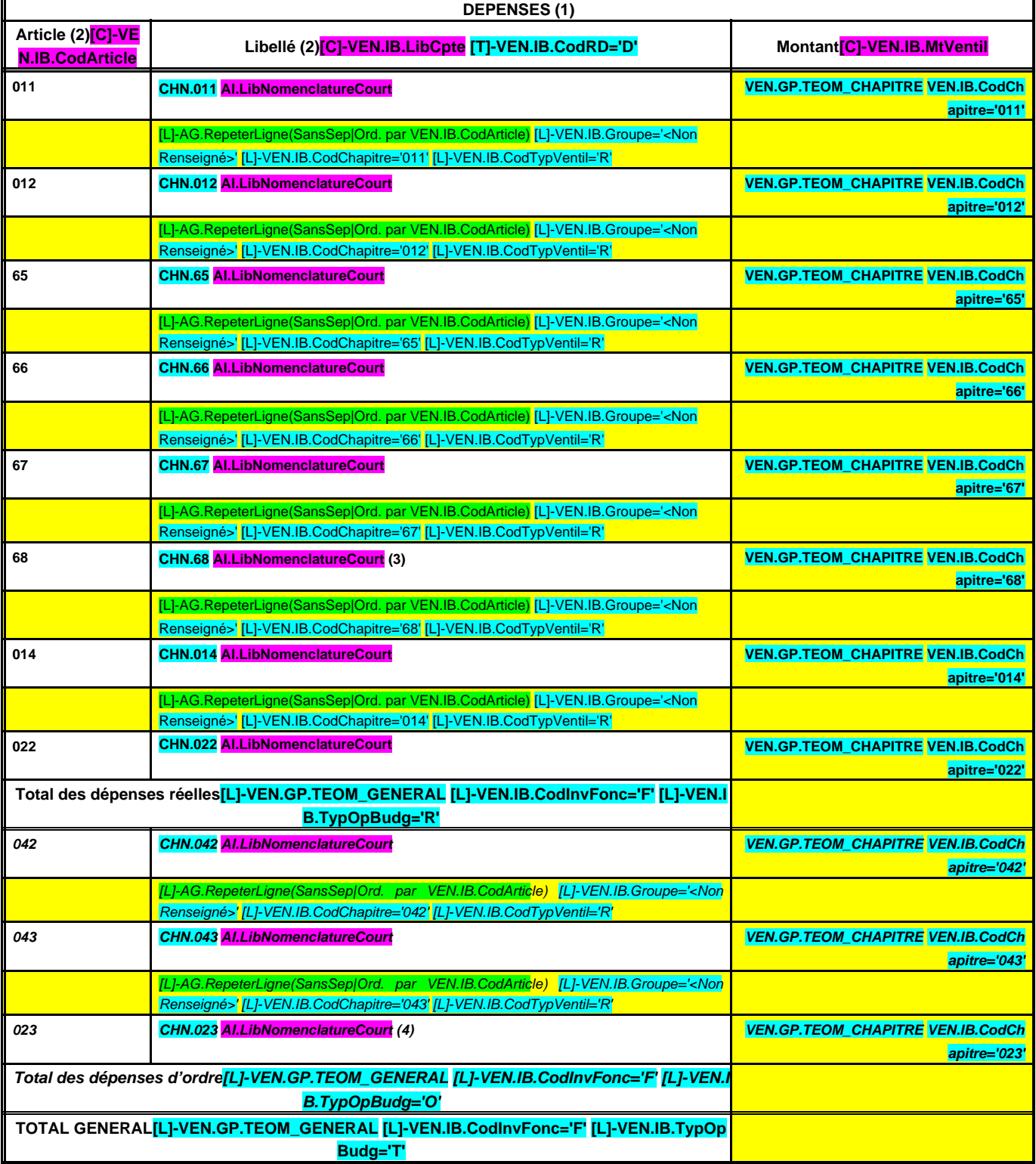

#### **A7.2.1 – SECTION DE FONCTIONNEMENT – RECETTES**

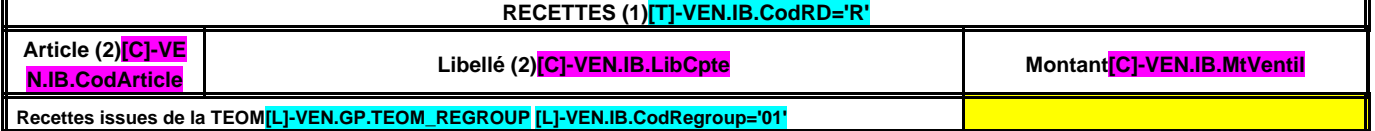

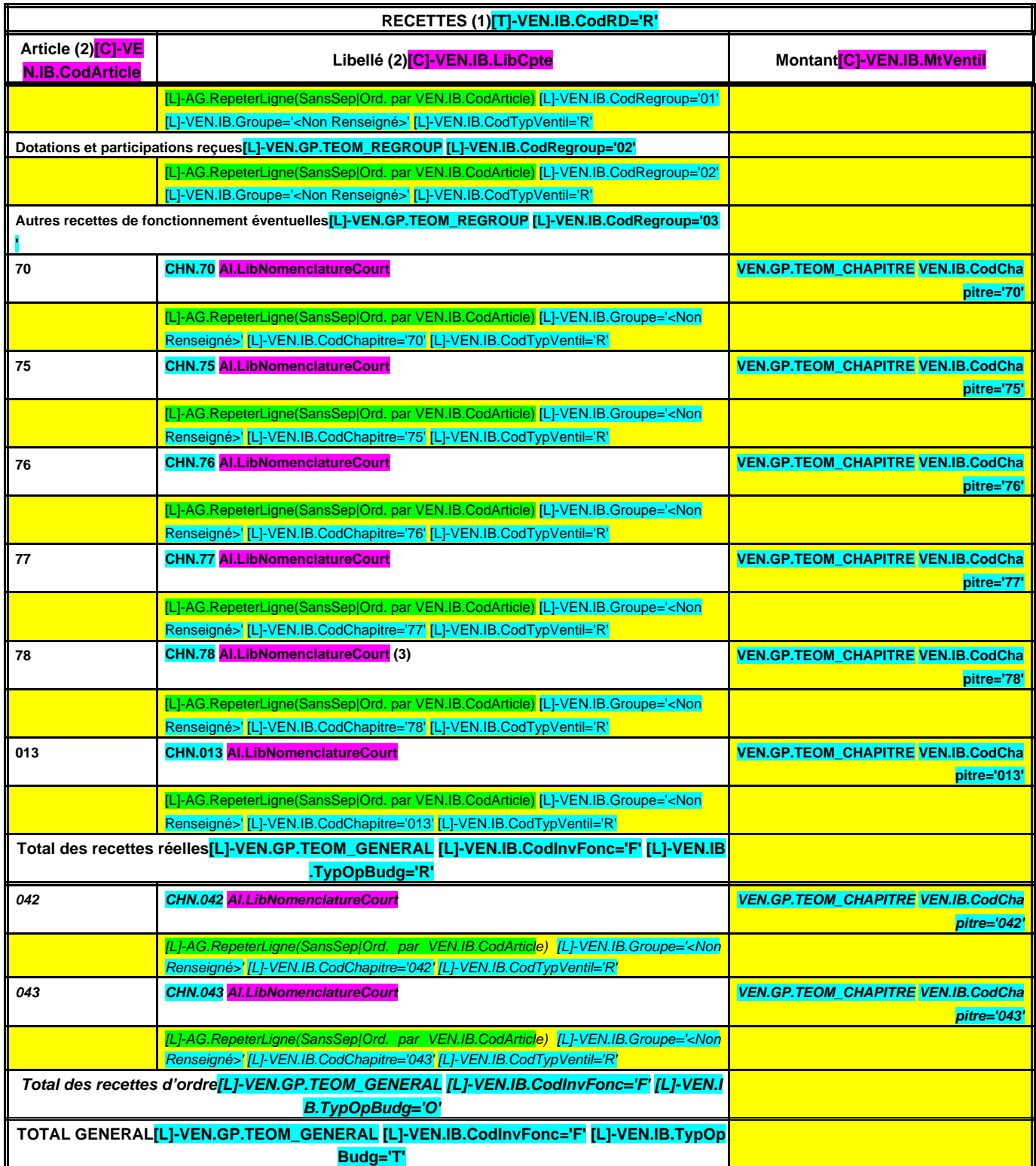

(1) Dépenses et recettes, directes et indirectes, afférentes à l'exercice de la compétence visée à l'article L. 2313-1 du CGCT.

(2) Détailler les chapitres budgétaires par article conformément au plan de comptes appliqué par la commune ou l'établissement.

(3) Si la commune ou l'établissement applique les provisions semi-budgétaires.

(4) Montant des recettes de fonctionnement transféré en investissement pour le financement des dépenses d'investissement afférentes à l'exercice de la compétence susmentionnée.

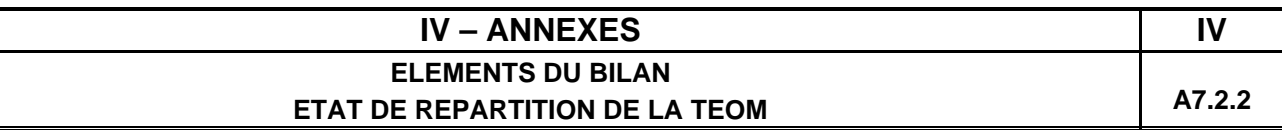

**(COMMUNES ET GROUPEMENTS DE 10 000 HABITANTS ET PLUS, article L. 2313-1)**

# **A7.2.2 – SECTION D'INVESTISSEMENT – DEPENSES**

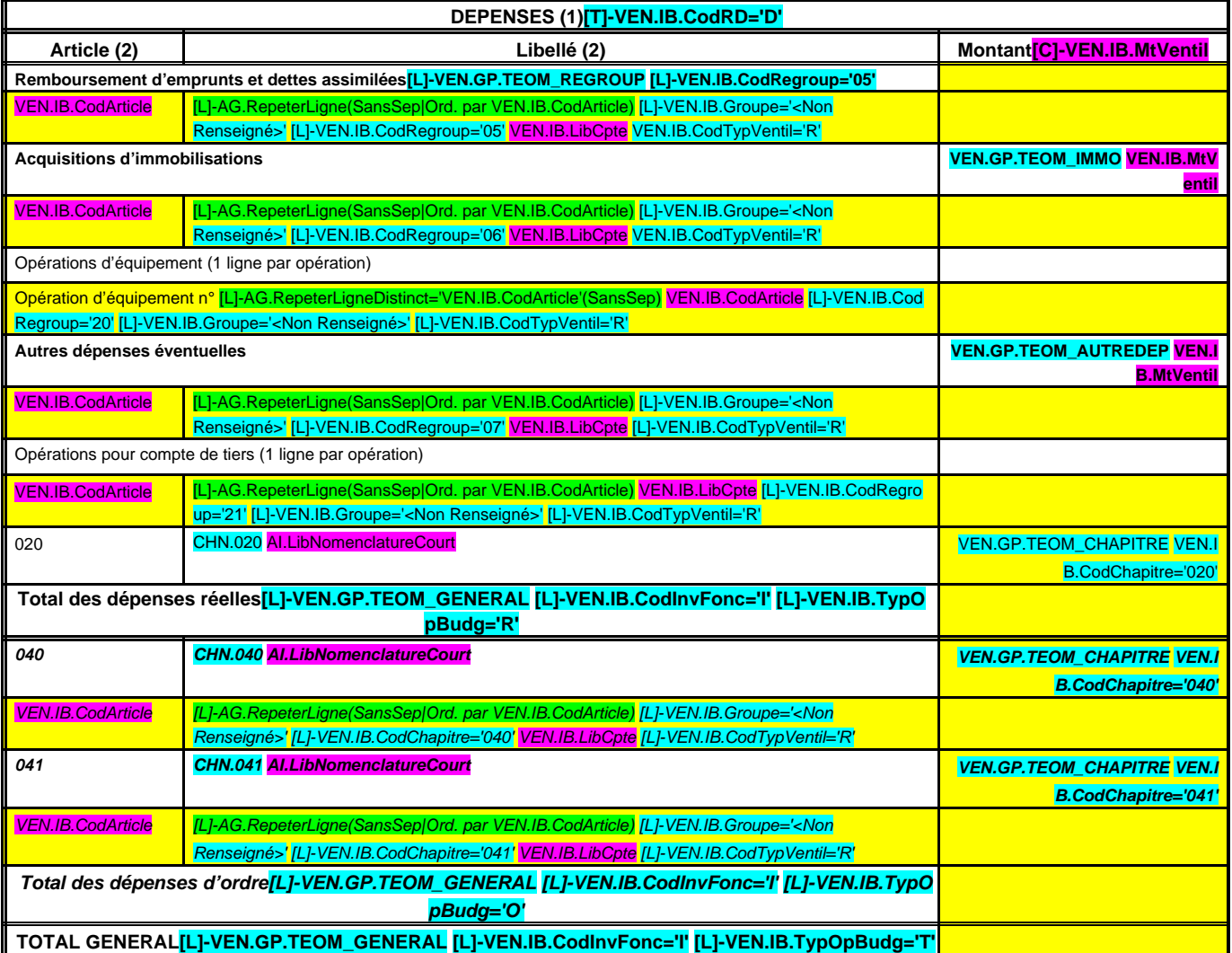

#### **A7.2.2 – SECTION D'INVESTISSEMENT – RECETTES**

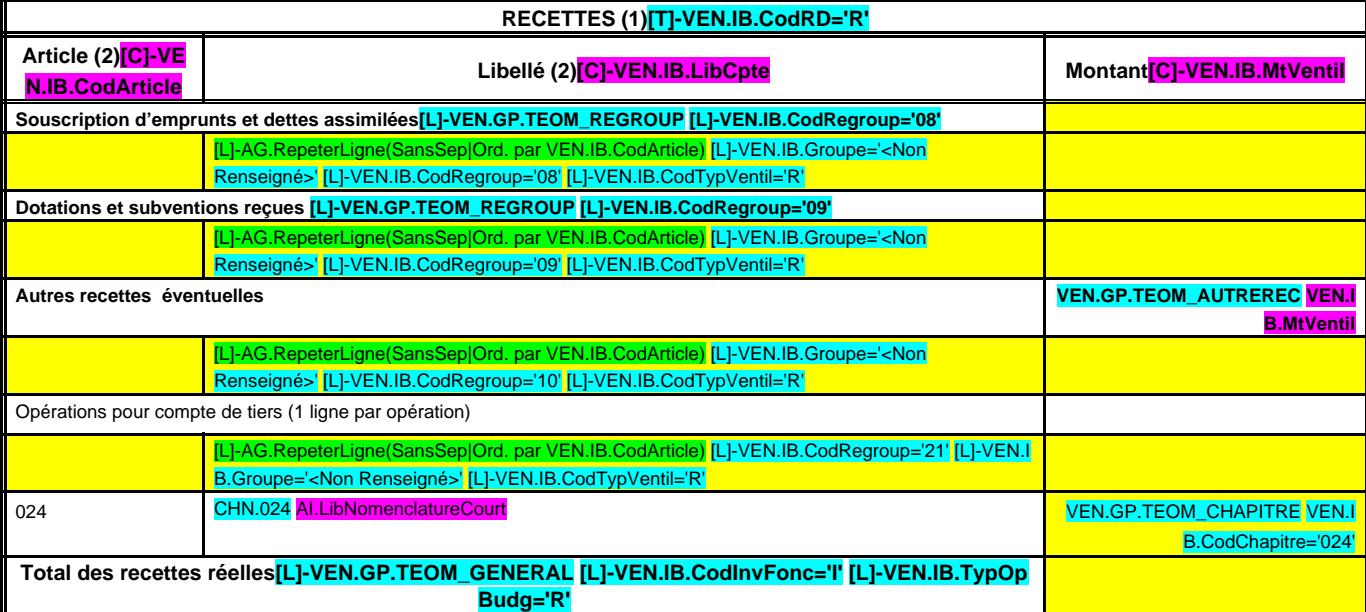

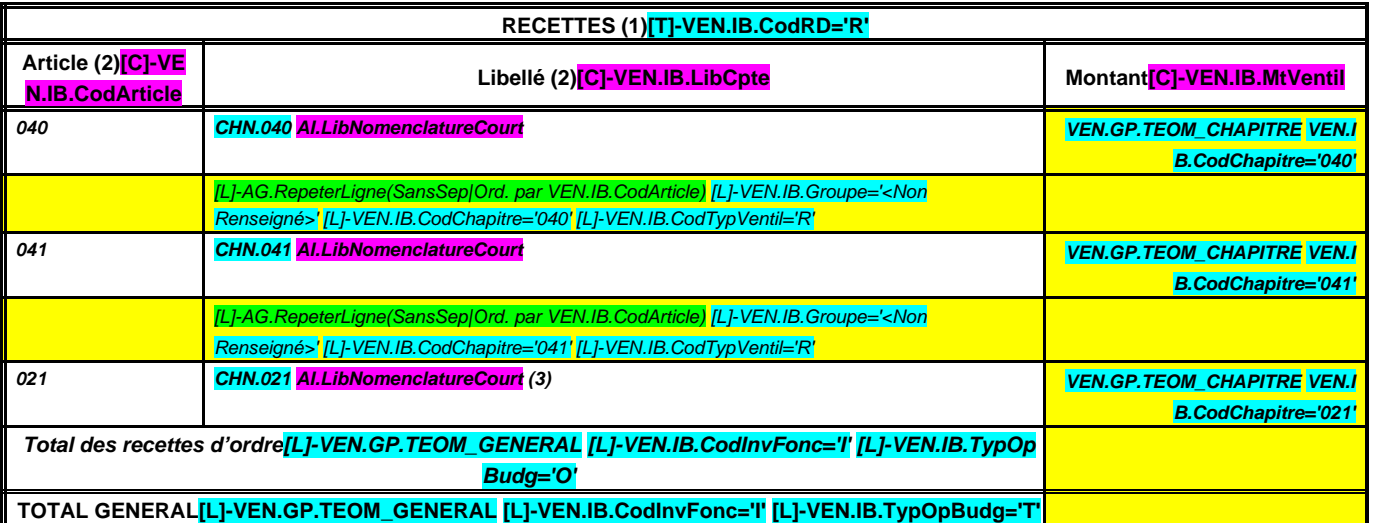

(1) Dépenses et recettes, directes et indirectes, afférentes à l'exercice de la compétence visée à l'article L. 2313-1 du CGCT.

(2) Détailler les chapitres budgétaires par article conformément au plan de comptes appliqué par la commune ou l'établissement.

(3) Montant des recettes de fonctionnement transféré en investissement pour le financement des dépenses d'investissement afférentes à l'exercice de la compétence susmentionnée.

## **IV – ANNEXES IV ELEMENTS DU BILAN ETAT DES CHARGES TRANSFEREES A8**

#### **A8 – ETAT DES CHARGES TRANSFEREES**

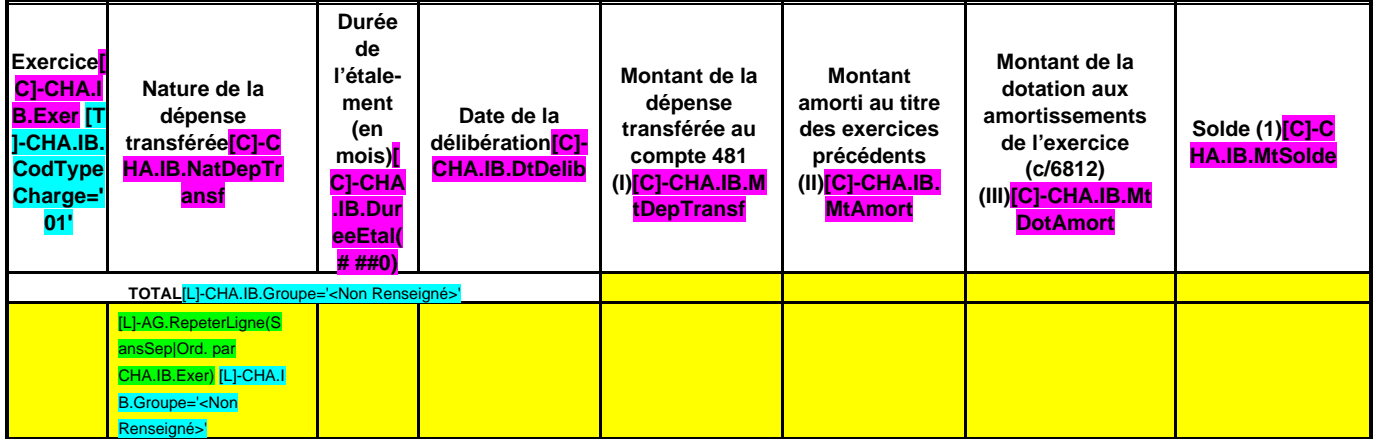

(1) Correspond au montant de la charge restant à amortir =  $I - (II + III)$ .

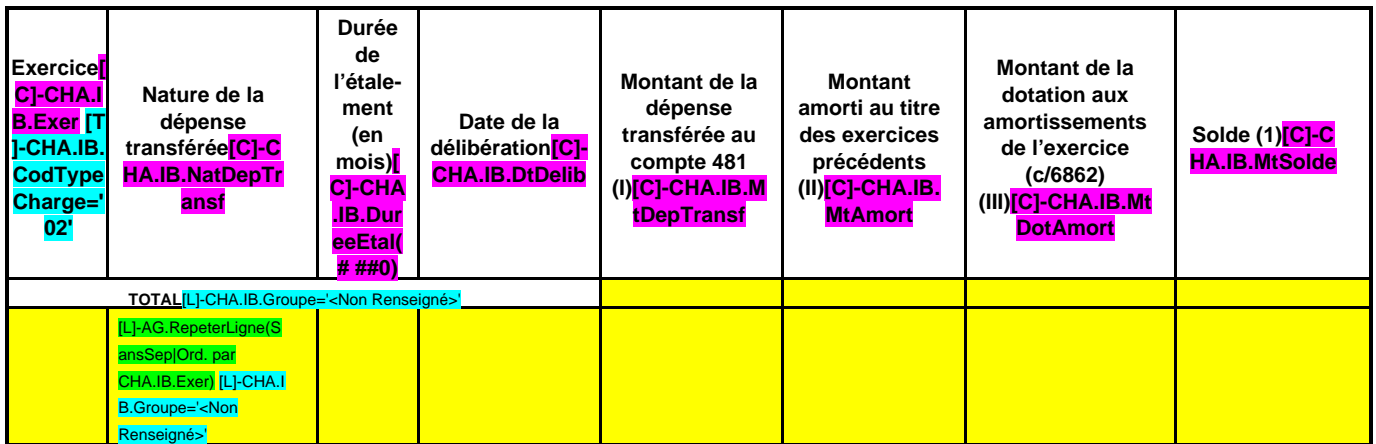

(1) Correspond au montant de la charge restant à amortir =  $I - (II + III)$ .

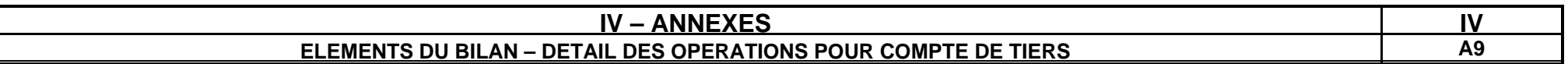

#### **A9 – CHAPITRE D'OPERATIONS POUR COMPTE DE TIERS (Détail) (1)**

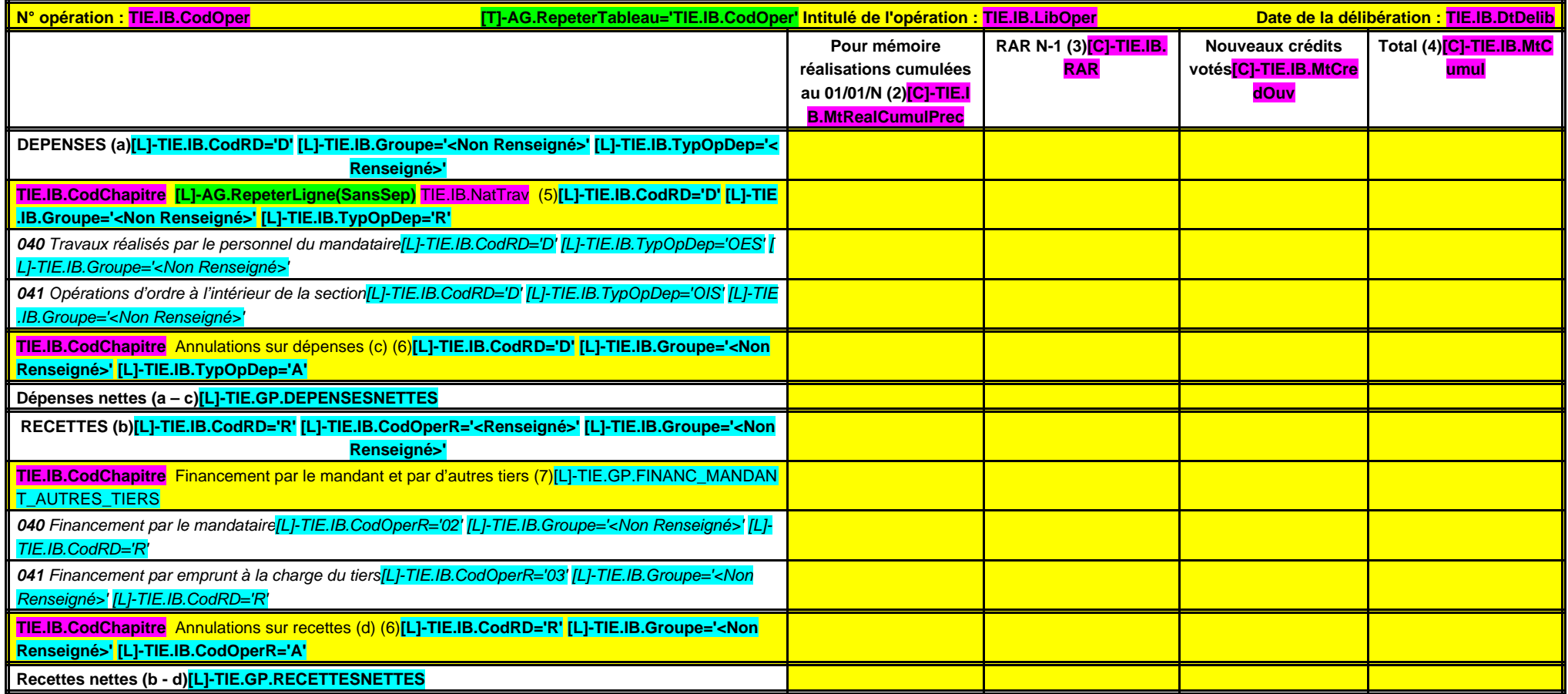

(1) Ouvrir un cadre par opération pour compte de tiers.

(2) Ensemble des réalisations connues (hors restes à réaliser).

(3) A remplir uniquement en cas de reprise des résultats de l'exercice précédent, soit après le vote du compte administratif, soit en cas de reprise anticipée des résultats.

(4) Total = Restes à réaliser N-1 + Nouveaux crédits votés.

(5) Inscrire le chapitre et la nature des travaux.

(6) Le chapitre 45 doit être détaillé conformément au plan de comptes, tant en dépenses qu'en recettes.

(7) Indiquer le chapitre.

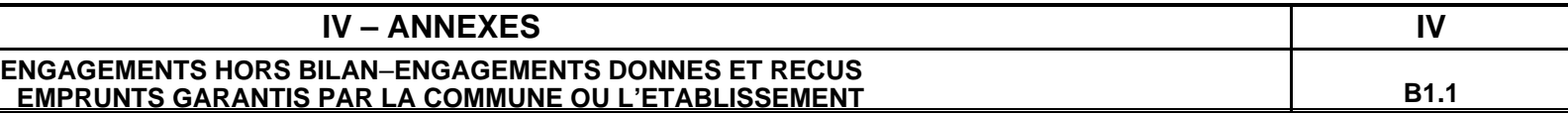

#### **B1.1 – 8015 – ETAT DES EMPRUNTS GARANTIS PAR LA COMMUNE OU L'ETABLISSEMENT (art. L. 2313-1 6°, L. 5211-36 et L. 5711-1 du CGCT)**

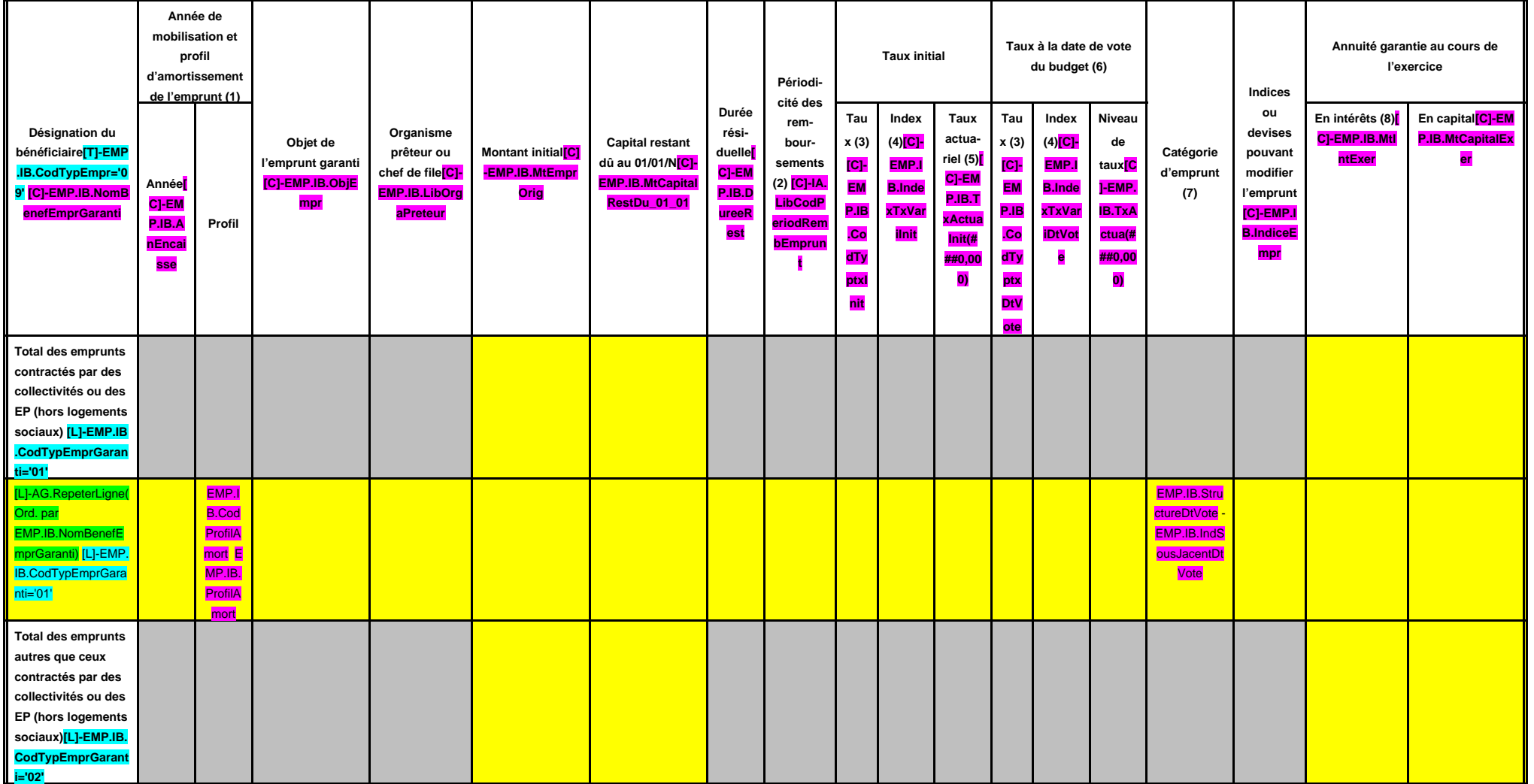

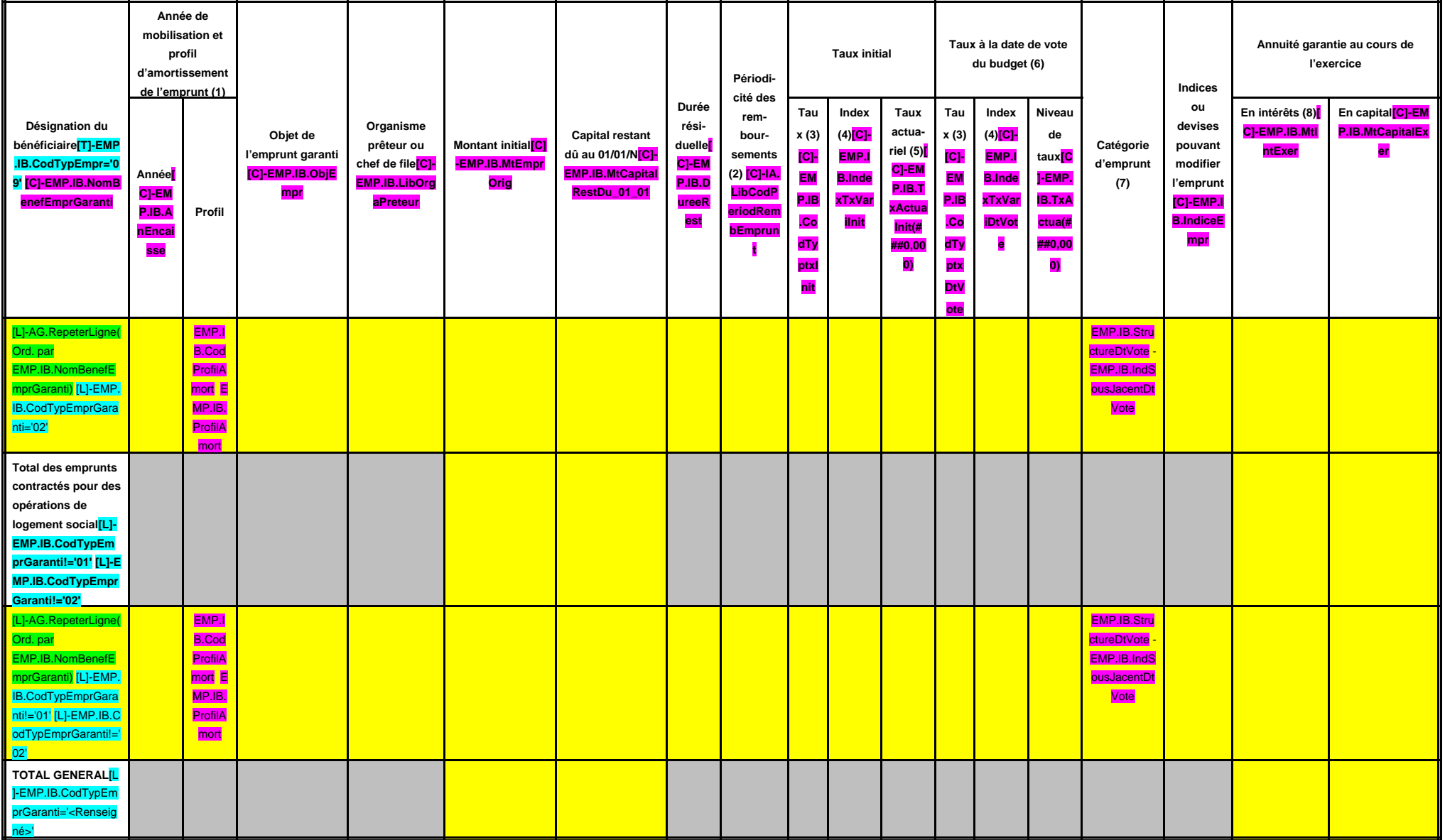

(1) Indiquer C pour amortissement constant, P pour amortissement progressif, F pour in fine, X pour autres (à préciser).

(2) Indiquer la périodicité des remboursements A : annuelle ; M : mensuelle ; B : bimestrielle ; S : semestrielle ; T : trimestrielle ; X : autre.

(3) Type de taux d'intérêt : F : fixe ; V : variable simple ; C : complexe (c'est-à-dire un taux variable qui n'est pas seulement défini comme la simple addition d'un taux usuel de référence et d'une marge exprimée en poin

(4) Indiquer le type d'index (ex. EURIBOR 3 mois …).

(5) Taux annuel, tous frais compris.

(6) Taux hors opération de couverture. Pour les emprunts à taux variable, indiquer le niveau à la date de vote du budget.

(7) Catégorie d'emprunt hors opération de couverture. Exemple A-1 (cf. la classification des emprunts suivant la typologie de la circulaire IOCB1015077C du 25 juin 2010 sur les produits financiers offerts aux collectivités (8) Il s'agit des intérêts dus au titre du contrat initial et comptabilisés à l'article 66111 « Intérêts réglés à l'échéance » (intérêts décaissés).

#### **IV – ANNEXES IV ENGAGEMENTS HORS BILAN – CALCUL DU RATIO D'ENDETTEMENT RELATIF AUX GARANTIES D'EMPRUNT B1.2**

#### **B1.2 – CALCUL DU RATIO D'ENDETTEMENT RELATIF AUX GARANTIES D'EMPRUNT**

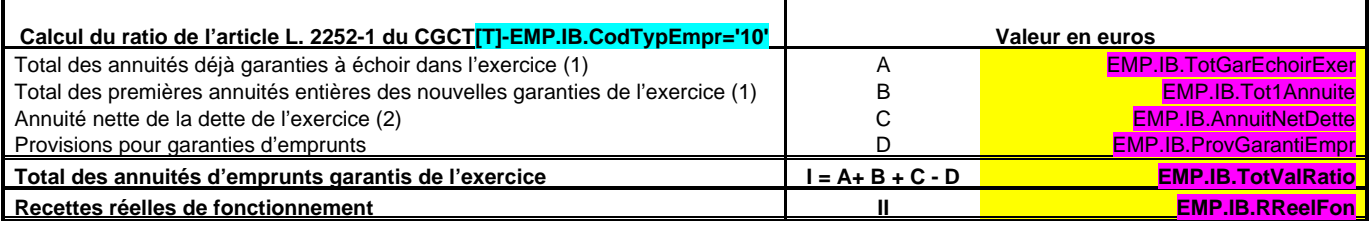

**Part des garanties d'emprunt accordées au titre de l'exercice en % (3) I / II EMP.IB.PartGarantiesEmprunt**

(1) Hors opérations visées par l'article L. 2252-2 du CGCT.

(2) Cf. définition de l'article D. 1511-30 du CGCT.

(3) Les garanties d'emprunt accordées au titre d'un exercice ne doivent pas représenter plus de 50 % des recettes réelles de fonctionnement de ce même exercice.

#### **IV – ANNEXES IV ENGAGEMENTS HORS BILAN – ENGAGEMENTS DONNES ET RECUS ETAT DES CONTRATS DE CREDIT-BAIL B1.3**

# **B1.3 – 8016 ETAT DES CONTRATS DE CREDIT-BAIL**

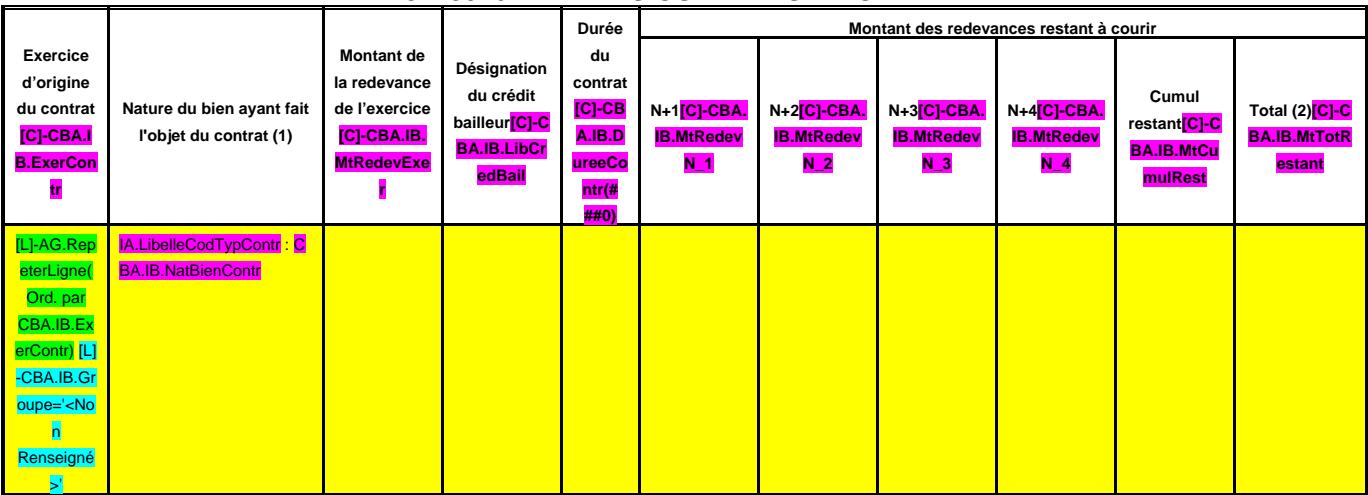

(1) Indiquer l'objet du bien mobilier ou immobilier.

(2) Total =  $(N+1, N+2, N+3, N+4)$  + restant cumul.

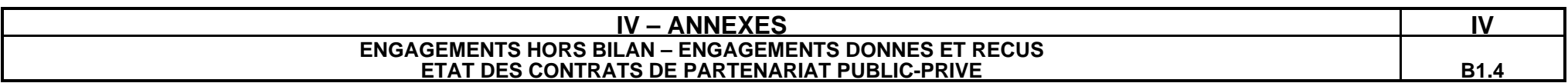

#### **B1.4 – ETAT DES CONTRATS DE PARTENARIAT PUBLIC-PRIVE**

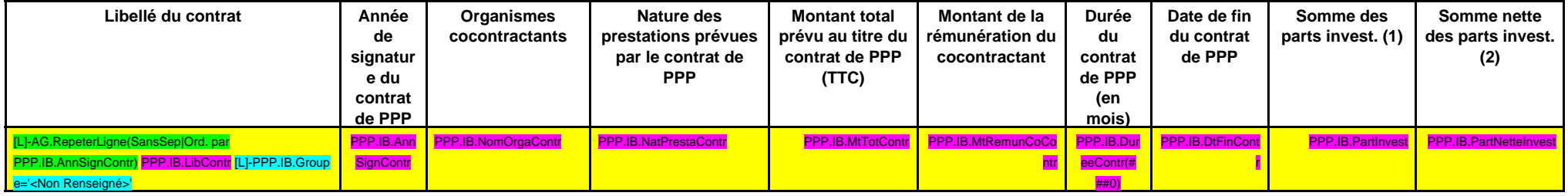

(1) Somme des rémunérations relatives à l'investissement restant à verser au cocontractant pour la durée restante du contrat de PPP au 01/01/N.

(2) Montant inscrit à la colonne précédente déduction faite de la somme des participations reçues d'autres collectivités publiques au titre de la part investissement.

#### **IV – ANNEXES IV ENGAGEMENTS HORS BILAN – ENGAGEMENTS DONNES ET RECUS ETAT DES AUTRES ENGAGEMENTS DONNES B1.5**

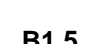

# **B1.5 – ETAT DES AUTRES ENGAGEMENTS DONNES**

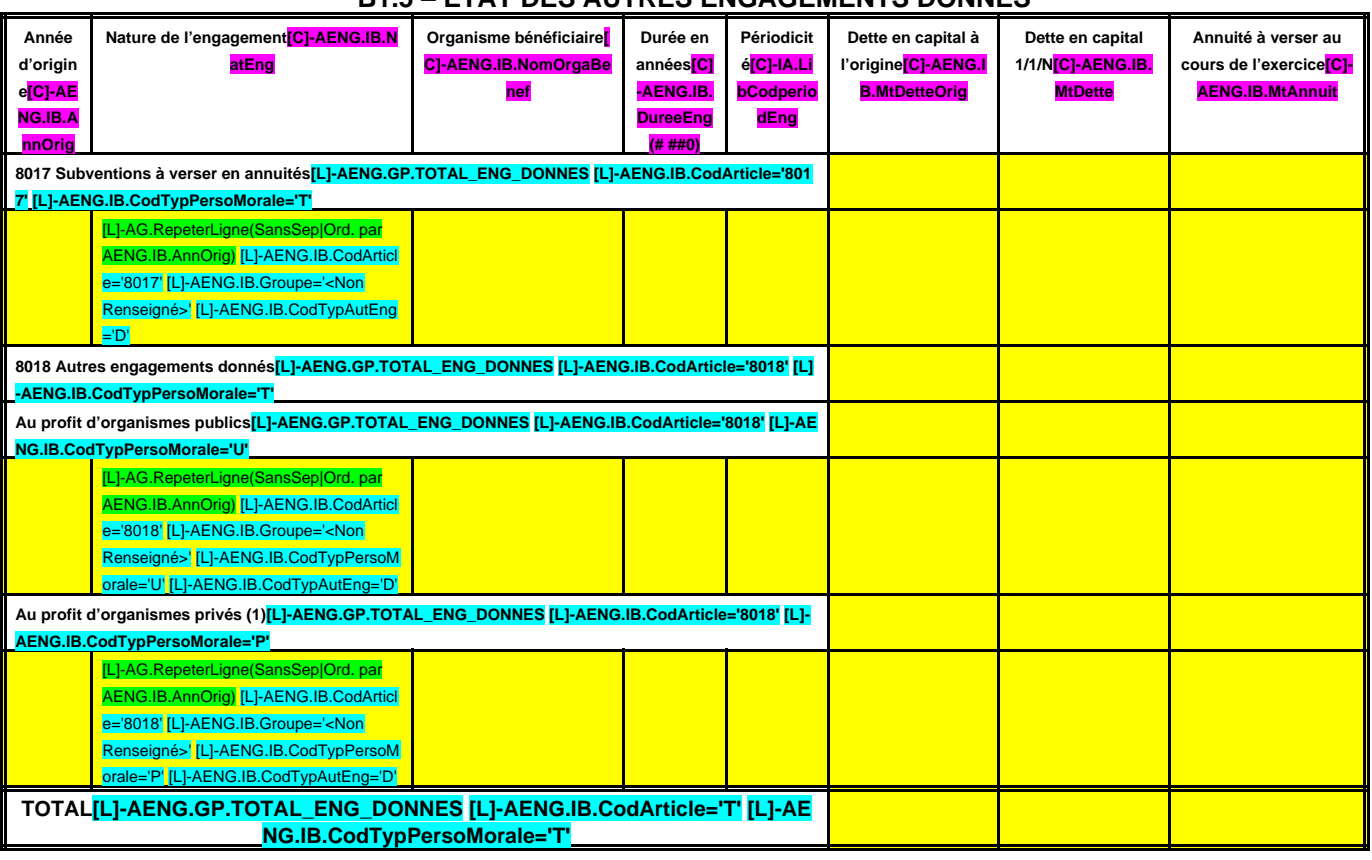

(1) Concernant les garanties accordées à l'Agence France Locale (Article L.1611-3-2 du CGCT) :

- l' « Organisme bénéficiaire » de la garantie est toute personne titulaire d'un « titre éligible » émis ou créé par l'Agence France Locale ;

- la rubrique « Périodicité » n'est pas remplie car la garantie n'a pas de périodicité. La garantie est d'une durée totale indiquée à la colonne qui précède ;

- la colonne « Dette en capital à l'origine » correspond au montant total de la garantie accordée aux titulaires d'un titre éligible ;

- la colonne « Dette en capital 1/1/N » correspond au montant résiduel de la garantie au 1/1/N ;

- la colonne « Annuité à verser au cours de l'exercice » n'est pas remplie car l'octroi de la garantie n'implique pas que des versements annuels aient lieu. Des versements ne seront effectués qu'en cas d'appel de la garantie.

## **IV – ANNEXES IV ENGAGEMENTS HORS BILAN – ENGAGEMENTS DONNES ET RECUS ETAT DES ENGAGEMENTS RECUS B1.6**

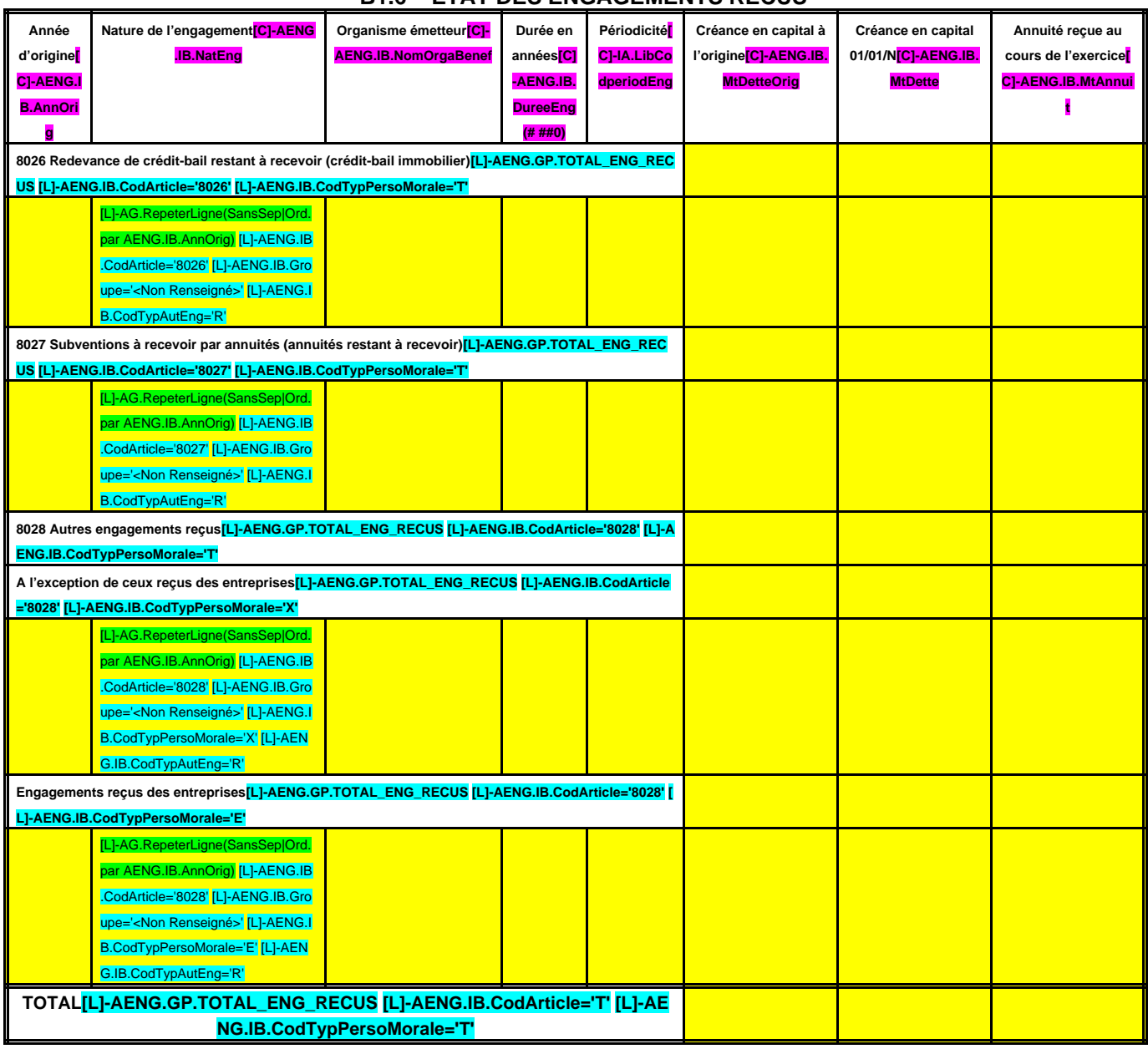

#### **B1.6 – ETAT DES ENGAGEMENTS RECUS**
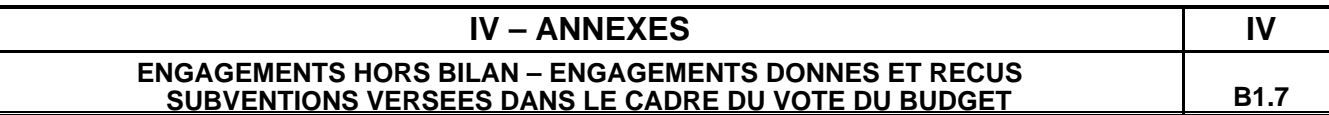

## **B1.7 – SUBVENTIONS VERSEES DANS LE CADRE DU VOTE DU BUDGET**

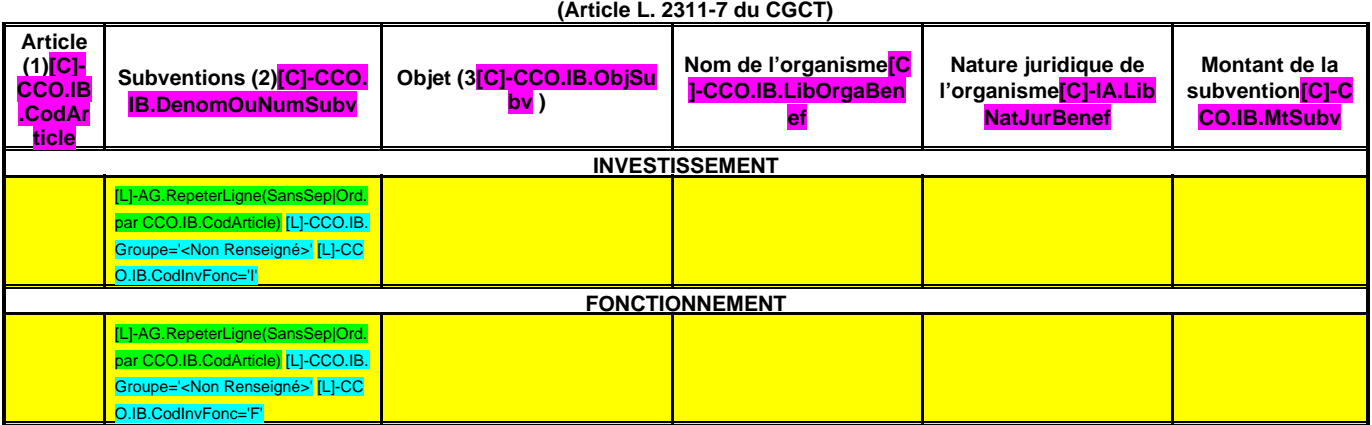

(1) Indiquer l'article d'imputation de la subvention.

(2) Dénomination ou numéro éventuel de la subvention. (3) Objet pour lequel est versée la subvention.

## **IV – ANNEXES IV ENGAGEMENTS HORS BILAN AUTORISATIONS DE PROGRAMME ET CREDITS DE PAIEMENT B2.1**

# **B2.1 – SITUATION DES AUTORISATIONS DE PROGRAMME ET CREDITS DE PAIEMENT**

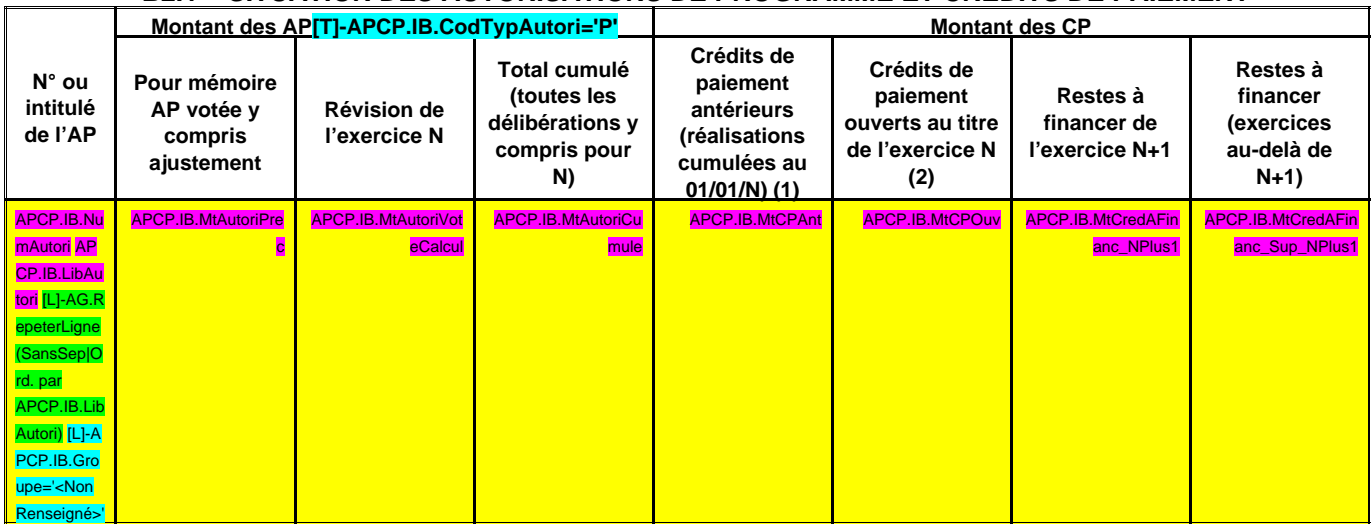

(1) Il s'agit des réalisations effectives correspondant aux mandats émis.

(2) Il s'agit du montant prévu initialement par l'échéancier corrigé des révisions.

## **IV – ANNEXES IV ENGAGEMENTS HORS BILAN AUTORISATIONS D'ENGAGEMENT ET CREDITS DE PAIEMENT B2.2**

# **B2.2 – SITUATION DES AUTORISATIONS D'ENGAGEMENT ET CREDITS DE PAIEMENT**

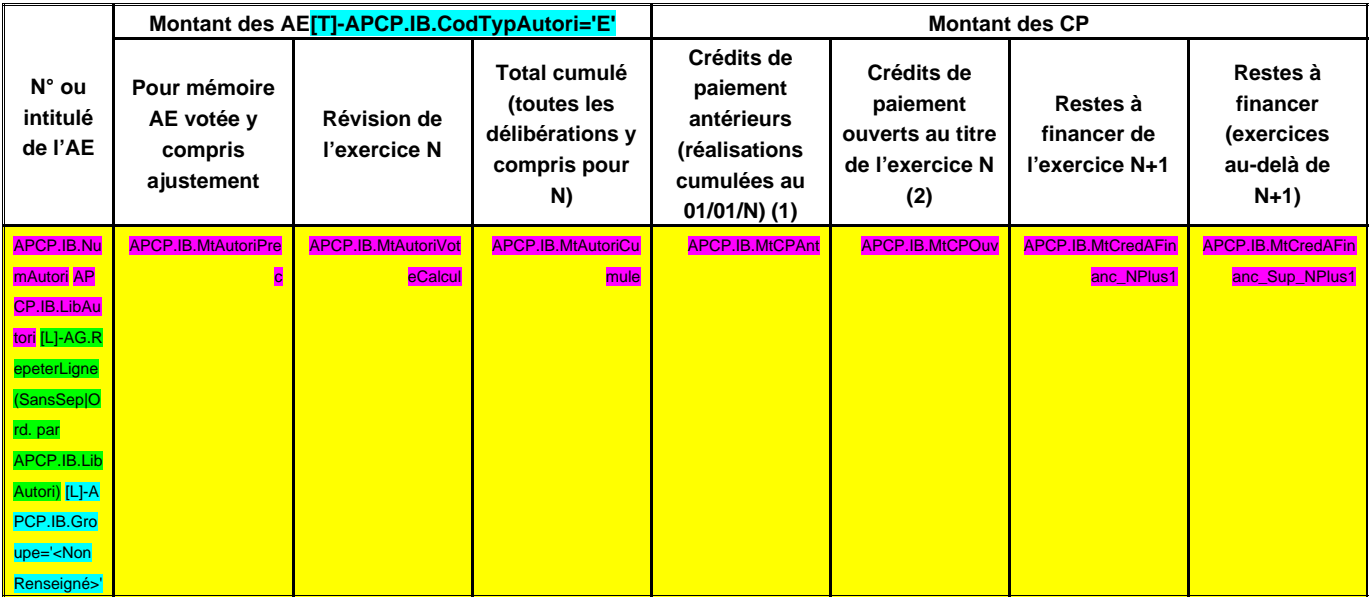

(1) Il s'agit des réalisations effectives correspondant aux mandats émis.

(2) Il s'agit du montant prévu initialement par l'échéancier corrigé des révisions.

## **IV – ANNEXES IV ENGAGEMENTS HORS BILAN ETAT DES RECETTES GREVEES D'UNE AFFECTATION SPECIALE B3**

## **B3 – ETAT DES RECETTES GREVEES D'UNE AFFECTATION SPECIALE**

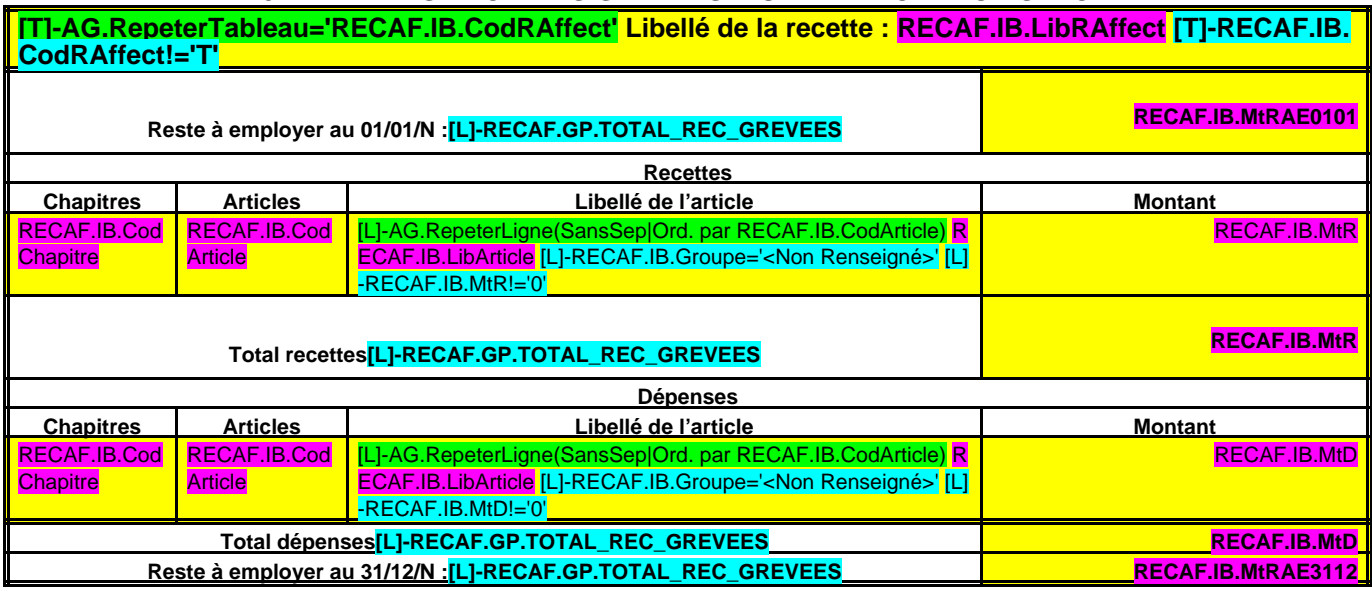

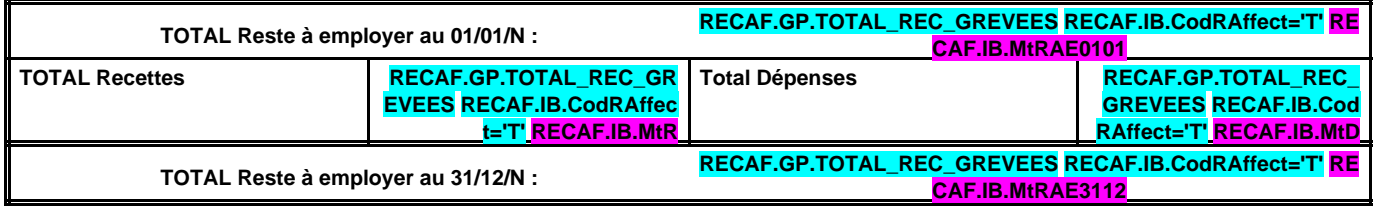

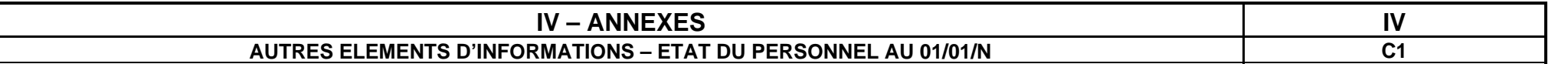

## **C1 – ETAT DU PERSONNEL AU 01/01/N**

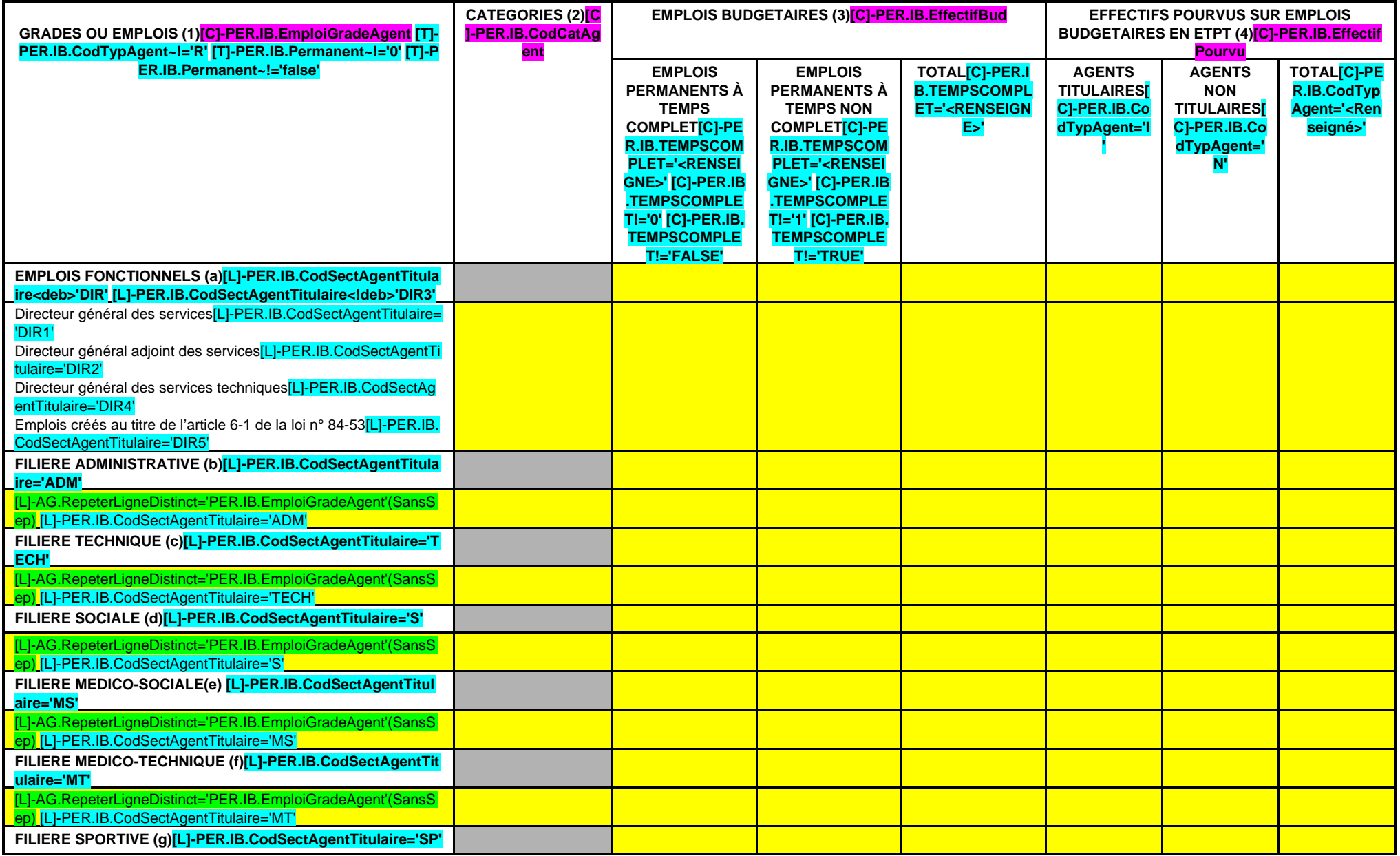

### **EDB.LibelleColl - EB.LibelleEtab - IA.NatureDecision - BB.Exer**

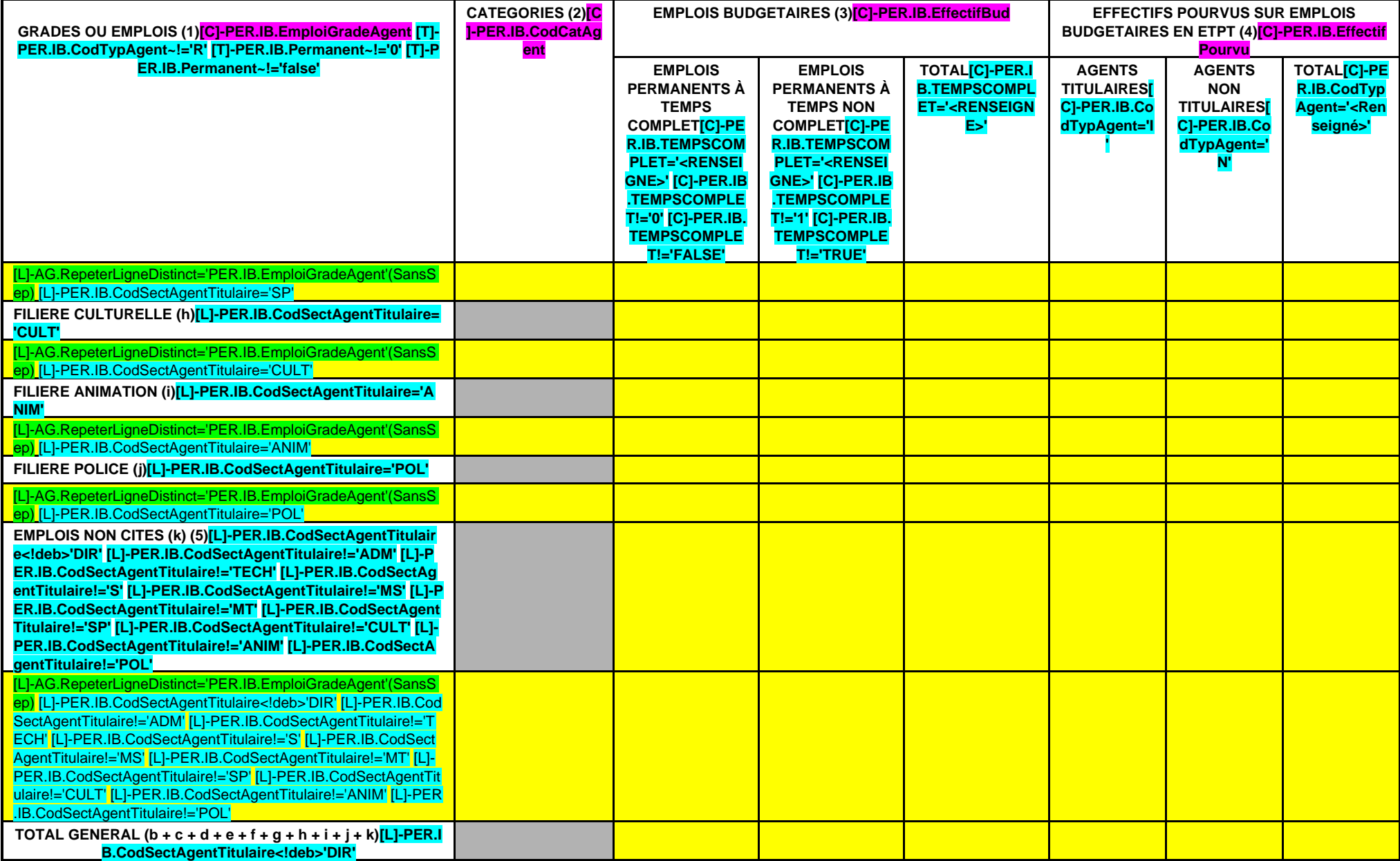

(1) Les grades ou emplois sont désignés conformément à la circulaire n° NOR : INTB9500102C du 23 mars 1995. Les emplois fonctionnels sont également comptabilisés dans leur filière d'origine.

(2) Catégories : A, B ou C.

(3) Emplois budgétaires créés par l'assemblée délibérante. Les emplois permanents à temps complet sont comptabilisés pour une unité, les emplois à temps non complet sont comptabilisés à hauteur de la quotité de travail pré (4) Equivalent temps plein annuel travaillé (ETPT). Le décompte est proportionnel à l'activité des agents, mesurée par leur quotité de temps de travail et par leur période d'activité sur l'année :

## **EDB.LibelleColl - EB.LibelleEtab - IA.NatureDecision - BB.Exer**

ETPT = Effectifs physiques \* quotité de temps de travail \* période d'activité dans l'année

Exemple : un agent à temps plein (quotité de travail = 100 %) présent toute l'année correspond à 1 ETPT ; un agent à temps partiel, à 80 % (quotité de travail = 80 %) présent toute l'année correspond à 0,8 ETPT ; un agent %) présent la moitié de l'année (ex : CDD de 6 mois, recrutement à mi-année) correspond à 0,4 ETPT (0,8 \* 6 / 12).

(5) Par exemple : emplois dont les missions ne correspondent pas à un cadre d'emploi existant, « emplois spécifiques » régis par l'article 139 ter de la loi n° 84-53 du 26 janvier 1984 etc.

#### **EDB.LibelleColl - EB.LibelleEtab - IA.NatureDecision - BB.Exer**

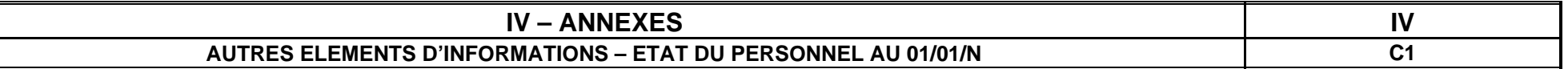

### **C1 – ETAT DU PERSONNEL AU 01/01/N (suite)**

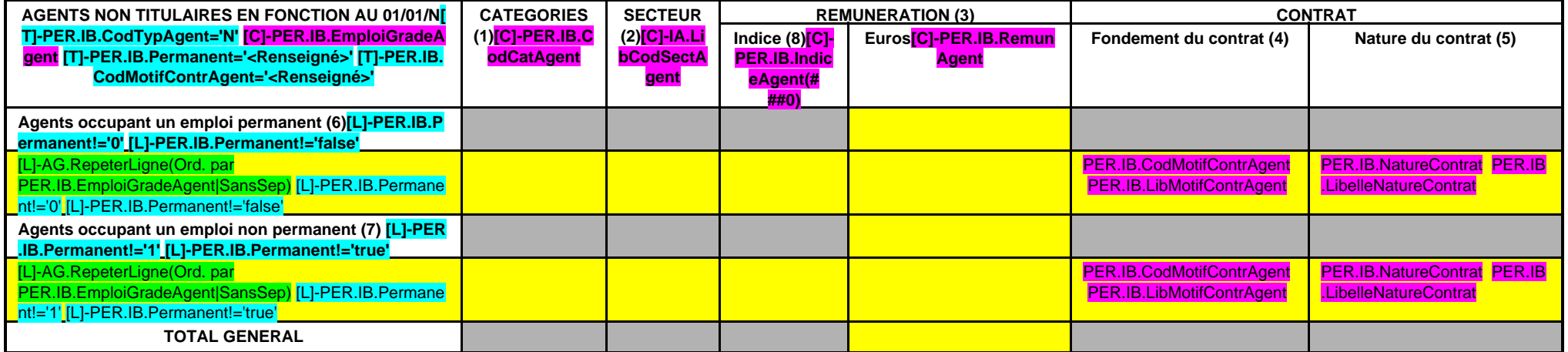

(1) CATEGORIES: A, B et C.

(2) SECTEUR ADM : Administratif.

TECH : Technique. URB : Urbanisme (dont aménagement urbain). S : Social. MS : Médico-social. MT : Médico-technique. SP : Sportif. CULT : Culturel ANIM : Animation. PM : Police. OTR : Missions non rattachables à une filière.

(3) REMUNERATION : Référence à un indice brut (indiquer le niveau de l'indice brut) de la fonction publique ou en euros annuels bruts (indiquer l'ensemble des éléments de la rémunération brute annuelle).

(4) CONTRAT : Motif du contrat (loi du 26 janvier 1984 modifiée) :

- 3-a° : article 3, 1er alinéa : accroissement temporaire d'activité.
- 3-b : article 3, 2ème alinéa : accroissement saisonnier d'activité.
- 3-1 : remplacement d'un fonctionnaire autorisé à servir à temps partiel ou indisponible (maladie, maternité...).
- 3-2 : vacance temporaire d'un emploi.
- 3-3-1° : absence de cadre d'emplois de fonctionnaires susceptibles d'assurer les fonctions correspondantes.
- 3-3-2° : emplois du niveau de la catégorie A lorsque les besoins des services ou la nature des fonctions le justifient.
- 3-3-3° : emplois de secrétaire de mairie des communes de moins de 1 000 habitants et de secrétaire des groupements composés de communes dont la population moyenne est inférieure à ce seuil.
- 3-3-4° : emplois à temps non complet des communes de moins de 1 000 habitants et des groupements composés de communes dont la population moyenne est inférieure à ce seuil, lorsque la quotité de temps de travail est inférie
- 
- de changement de périmètre ou de suppression d'un service public.
- 3-4 : article 21 de la loi n° 2012-347 : contrat à durée indéterminée obligatoirement proposée à un agent contractuel.
- 38 : article 38 travailleurs handicapés catégorie C.
- 47 : article 47 recrutements directs sur emplois fonctionnels 110 : article 110 collaborateurs de groupes de cabinets.
- 110-1 : collaborateurs de groupes d'élus.
- A : autres (préciser).
- (5) Indiquer si l'agent contractuel est titulaire d'un contrat à durée déterminée (CDD) ou d'un contrat à durée indéterminée (CDI). Les contrats particuliers devront être labellisés « A / autres » et feront l'objet d'une p

(6) Occupent un emploi permanent de la fonction publique territoriale, les agents non titulaires recrutés sur le fondement des articles 3-1, 3-2, 3-3, 38 et 47 de la loi n° 84-53 du 26 janvier 1984, ainsi que les agents qu fondement de l'article 21 de la loi n° 2012-347.

(7) Occupent un emploi non permanent de la fonction publique territoriale, les agents non titulaires recrutés sur le fondement des articles 3, 110 et 110-1.

(8) Si un contrat fixe comme référence de rémunération un traitement hors échelle, il convient de mentionner le chevron conformément à l'article 6 décret 85-1148 du 20 octobre 1985.

## **IV – ANNEXES IV AUTRES ELEMENTS D'INFORMATIONS LISTE DES ORGANISMES DANS LESQUELS A ETE PRIS UN ENGAGEMENT FINANCIER C2**

## **C2 – LISTES DES ORGANISMES DANS LESQUELS A ETE PRIS UN ENGAGEMENT FINANCIER (articles L. 2313-1 et L. 2313-1-1 du CGCT)**

Les documents financiers et comptables de ces organismes sont mis à la disposition du public à C.LieuCommDoc (1). Toute personne a le droit de demander communication.

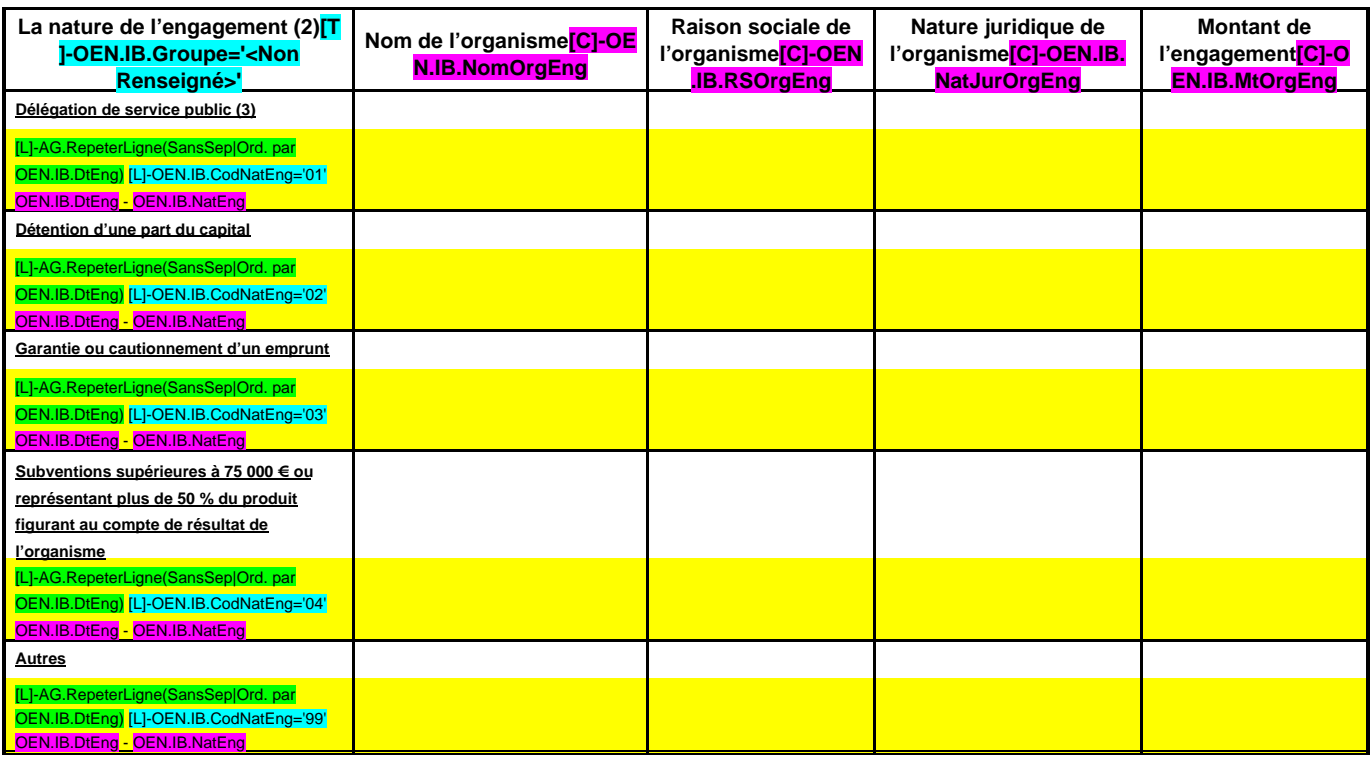

(1) Hôtel de ville pour les communes et siège de l'établissement pour les EPCI, syndicat, etc. et autres lieux publics désignés par la commune ou l'établissement.

(2) Indiquer la date de la décision (délibérations, contrats ou décisions de l'exécutif).

(3) Préciser la nature de la délégation (concession, affermage, régie intéressée, …).

# **IV – ANNEXES IV AUTRES ELEMENTS D'INFORMATIONS LISTE DES ORGANISMES DE REGROUPEMENT C3.1**

## **C3.1 – LISTE DES ORGANISMES DE REGROUPEMENT AUXQUELS ADHERE LA COMMUNE OU L'ETABLISSEMENT**

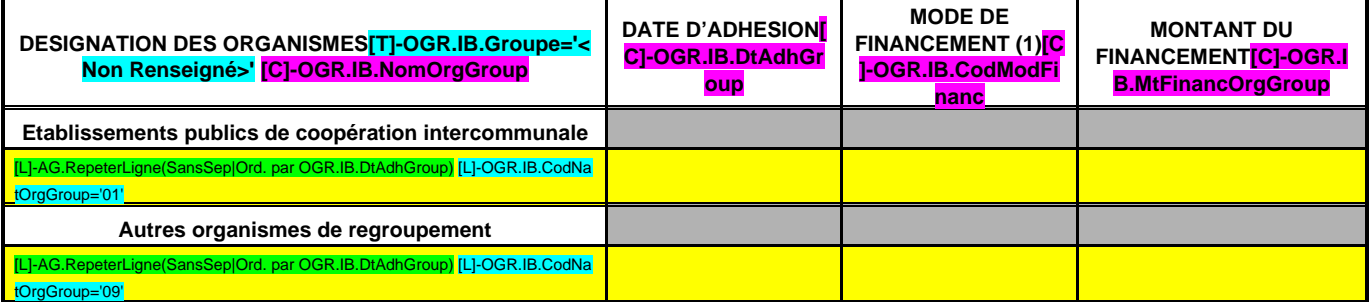

(1) Indiquer si le financement est fait par TPZ, TPU, TPU + fiscalité additionnelle, fiscalité additionnelle ou sans fiscalité propre.

## **IV – ANNEXES IV AUTRES ELEMENTS D'INFORMATIONS LISTE DES ETABLISSEMENTS PUBLICS CREES PAR LA COMMUNE C3.2**

# **C3.2 – LISTE DES ETABLISSEMENTS PUBLICS CREES (1)**

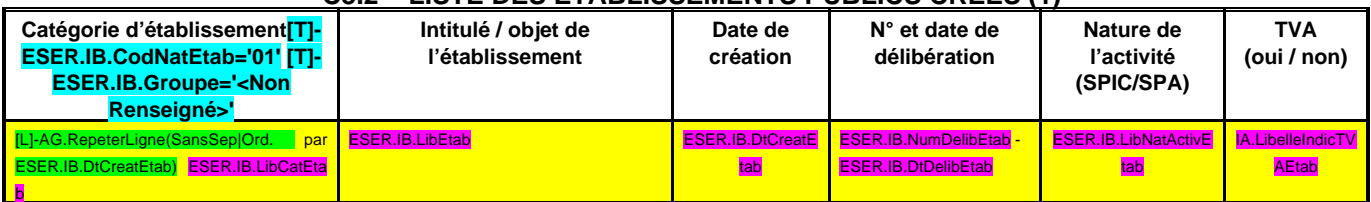

(1) Il s'agit de recenser les établissements publics créés par la collectivité pour l'exploitation directe d'un service public relevant de sa compétence.

Pour rappel, la collectivité a l'obligation de constituer une régie si le service concerné est de nature industrielle et commerciale (cf. article L. 1412-1 du CGCT) ou la faculté de constituer une régie si le service concerné est de nature administrative et n'est pas de ceux qui, par leur nature ou par la loi, ne peuvent être assurés que par la collectivité elle-même (cf. article L. 1412-2 du CGCT).

Les régies ainsi créées peuvent, au choix de la collectivité, être dotées :

- soit de la personnalité morale et de l'autonomie financière ;

- soit de la seule autonomie financière.

Cependant, il convient de préciser que seules les régies dotées de la personnalité morale et de l'autonomie financière sont dénommées établissement public et doivent être recensées dans cet état.

ESER.IB.DtCreatEtab) ESER.IB.LibCat

**Etab** 

## **IV – ANNEXES IV AUTRES ELEMENTS D'INFORMATIONS LISTE DES SERVICES INDIVIDUALISES DANS UN BUDGET ANNEXE C3.3**

ndicTVAEt ab

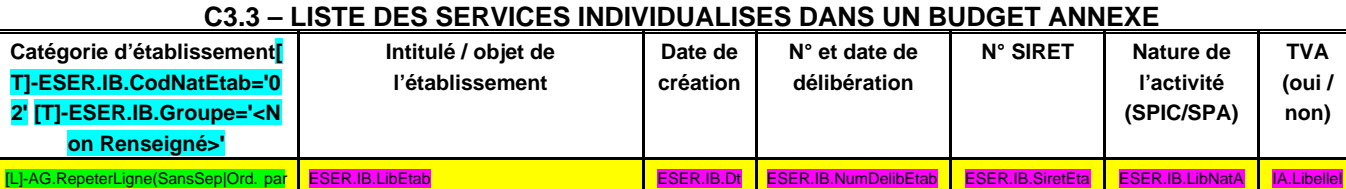

**CreatEtab** 

- ESER.IB.DtDelibEtab

b

**ctivEtab** 

# **IV – ANNEXES IV AUTRES ELEMENTS D'INFORMATIONS LISTE DES SERVICES ASSUJETTIS A LA TVA ET NON ERIGES EN BUDGET ANNEXE C3.4**

# **C3.4 – LISTE DES SERVICES ASSUJETTIS A LA TVA ET NON ERIGES EN BUDGET ANNEXE**

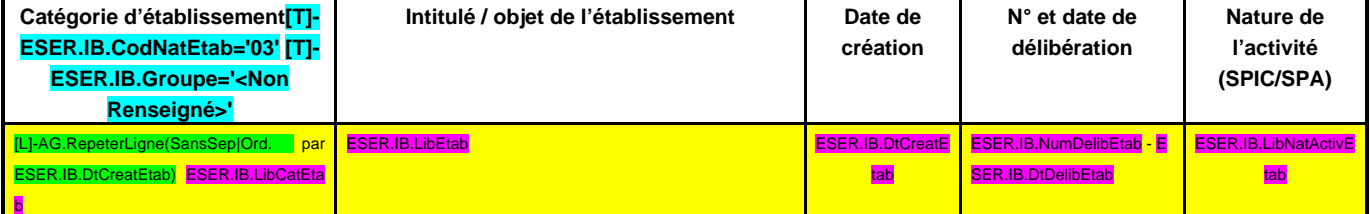

## **IV – ANNEXES IV DECISIONS EN MATIERE DE TAUX DE CONTRIBUTIONS DIRECTES D1**

## **D1 – TAUX DE CONTRIBUTIONS DIRECTES**

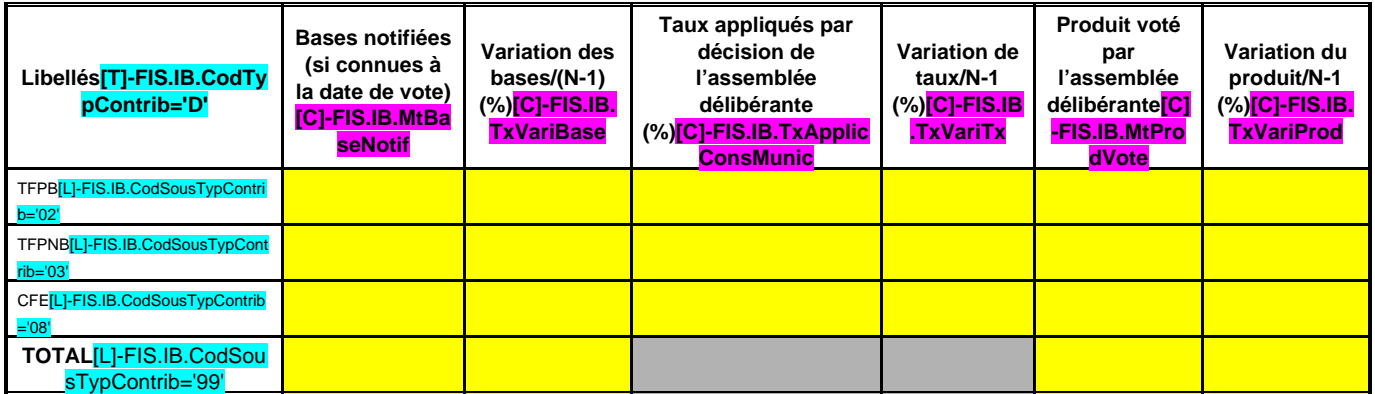

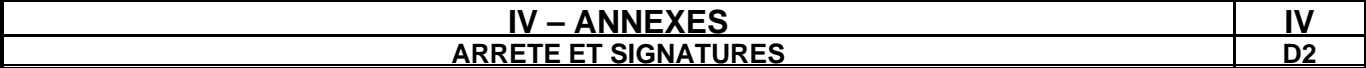

Nombre de membres en exercice : SIGNU.IB.NbrMembExer(# ##0) Nombre de membres présents : SIGNU.IB.NbrMembPresent(# ##0) Nombre de suffrages exprimés : SIGNU.IB.NbrSuffExprime(# ##0) VOTES :

Pour : SIGNU.IB.NbrVotePour(# ##0) Contre : SIGNU.IB.NbrVoteContre(# ##0) Abstentions : SIGNU.IB.NbrVoteAbstention(# ##0)

Date de convocation : SIGNU.IB.DtConvoc

Présenté par **SIGNU.IB.LibPresentPar** (1), A SIGNU.IB.LibPresentLieu , le SIGNU.IB.DtPresent SIGNU.IB.LibPresentPar ,

Délibéré par l'assemblée (2), réunie en session SIGNU.IB.LibReuniSession A SIGNU.IB.LibDelibLieu , le SIGNU.IB.DtDelib Les membres de l'assemblée délibérante (2),

[L]-AG.RepeterLigneDistinct='SIGNR.IB.Signataire' SIGNR.IB.Signataire

Certifié exécutoire par SIGNU.IB.LibPresentPar (1), compte tenu de la transmission en préfecture, le SIGNU.IB.DtTransmPrefect, et de la publication le SIGNU.IB.DtPub

A SIGNU.IB.LibFin , le SIGNU.IB.DtfFin

.

(1) Indiquer le maire ou le président de l'organisme.

(2) L'assemblée délibérante étant : **SIGNU.IB.LibDelibPar**